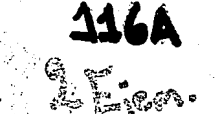

# UNIVERSIDAD NACIONAL AUTONOMA DE MEXIC

# FACULTAD DE OUIMICA

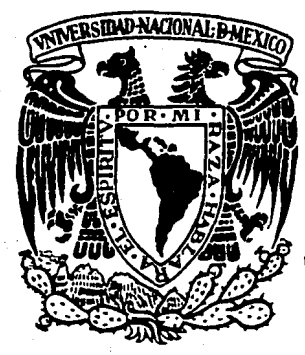

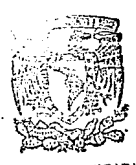

SIONALES EXA FAC, DE QUIMICA

# MANUALBASICO PARA EL DISEÑO DE SISTEMAS DE VENTILACION PARA EL CONTROL DE LA CONTAMINACION AMBIENTAL

# TESIS

OUE PARA OBTENER EL TITULO DE : INGENIERO QUIMICO PRESENTA: RAUL ARTURO SANCHEZ VACA TESIS CON FALLA DE ORIGEN MEXICO, D.F. **ARRIVER 2.2 VERTICAL DICIEMBRE** 1994

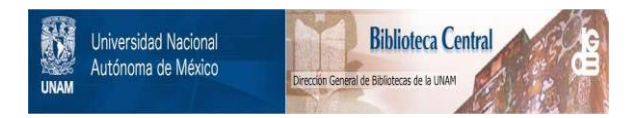

# **UNAM – Dirección General de Bibliotecas Tesis Digitales Restricciones de uso**

# **DERECHOS RESERVADOS © PROHIBIDA SU REPRODUCCIÓN TOTAL O PARCIAL**

Todo el material contenido en esta tesis está protegido por la Ley Federal del Derecho de Autor (LFDA) de los Estados Unidos Mexicanos (México).

El uso de imágenes, fragmentos de videos, y demás material que sea objeto de protección de los derechos de autor, será exclusivamente para fines educativos e informativos y deberá citar la fuente donde la obtuvo mencionando el autor o autores. Cualquier uso distinto como el lucro, reproducción, edición o modificación, será perseguido y sancionado por el respectivo titular de los Derechos de Autor.

### JURADO ASIGNADO AL TEMA

Presidente: Prof. José Guerra Recasens Secretario: Prof. Rodolfo Torres Barrera Vota!: Prof. Ramón Arnaud Huerta l er. Suplente: Prof. Agustín Texta Mena 2o. Suplente: Prof. Víctor Luna Pabello

Trabajo desarrollado en:

KAMPES.A. DEC.V.

Ing, Ramon Arnaud Huerta

Sánchez Vaca Raúl

**Sustentante:** 

Asesor:

A mi mejor amigo: Jesucristo, por la magnifica oportunidad de estar aquí para servir.

> *"H111. que tu ambición no sea cuánto puedes obtener de tu trabajo,*  ò. *sino cuánto puedes aportar en éL"*

> > *Robert Baden- Powel/*

# **AGRADECIMIENTOS**

Siempre que leía una tesis, ya fuera para aprender algo nuevo o para ahondar en algún tema, no podía resistir la curiosidad de leer los agradecimientos. Esta extraña costumbre de dedicar la tesis siempre me pareció como una mera obligación que daba un toque cursi al escrito.

Obviamente yo nunca me había dado a la tarea de escribir una. de ahí mí opinión al respecto de los agradecimientos. Sin embargo, al concluir este trabajo, no pude renunciar a las ganas de agradecer a toda la gente que siempre ha confiado en mi y que impulsó mi esfuerzo para lograr concluir felizmente este trabajo. Es por eso que estas líneas ahora cobran un mayor sentido para mí.

Es asi que deseo agradecer profundamente a mis padres, el Sr. Guillermo Sánchez Alcantara y la Sra. Concepción Vaca de Sanchez por la semilla que lograron sembrar en cada uno de sus hijos: La del trabajo constante y la responsabilidad.

A todos mis hermanos: Guillermo, Gerardo, José Mariano, Carmen Laura y Enrique por su amor y su apoyo constante.

A la Institución Marista de los Colegios México por la disciplina y el amor al estudio que logran educar en cada uno de sus alumnos.

A la UNAM y su Facultad de Química por la enorme cantidad de conocimientos que me han dado.

A mis amigos del CUM: Luis Ruiz, Antonio Villagómez, Osear Martinez, Roberto Hernández y Bernardo Tarango, por su amistad incondicional.

Al lng. Ramón Amaud y todas las personas de KAMPE, especialmente al Ing. Reyenerio Salmerón y la Ing. Ma. Cristina Torres, por todo lo que me han enseñado y la confianza que han puesto en mí.

A Gina por su cariño y la gran ayuda que me otorgó para la redacción de este trabajo.

A mis amigos de la Facultad: Lucy, Mariana, Gabriel, Poncho, Miguel Angel, Pancho, Octavio y Juan José.

Al Movimiento Scout y todos los miembros del Grupo 77, quienes se han convertido en mí segunda familia.

# **ÍNDICE**

#### **INTRODUCCIÓN**

### **CAPITULO L- PRINCIPIOS GENERALES DE VENTILACIÓN INDUSTRIAL**

1.1.- Sistemas de ventilación

1.2.- Flujo de aire

1.3.- Pérdidas de presión en campanas

1.4.- Pérdidas de presión en duetos

### **CAPITULO U.- DISEÑO DE CAMPANAS**

2.1.- Función primaria de lat campanas

2.2.· Nomenclatura

2.3.· Diseño de campanas

2.4.· Determinación del flujo de aire en campanas

2.5.- Efecto causado por pestañas y mamparas

2.6.- Campanas ranuradas

2.7.· Campanas rectangulares y circulares

2.8.- Pérdidas por fricción en la campana

2.9.· Velocidad de dueto mínima recomendada

#### **CAPITULO fil ... DISEÑO DE SISTEMAS**

3.1.-Consideraciones generales para el diseño de sistemas

3 .2. - Metodología de diseño

3.3. • Correcciones por temperatura, altitud y humedad

#### **CAPITULO** IV.- **EQUIPOS LA V ADORES**

4.1.- Introducción

4.2.- Equipos lavadores para particulas

4.3.- Colectores húmedos

4.4.- Equipos lavadores para gases y vapores

#### **CAPITULO V.- VENTILADORES**

- S.1.- Introducción
- S.2.- Tipos de ventiladores

*S.3.·* Características de los ventiladores

5.4.- Uso de tablas del fabricante

S.S.· Leyes de los ventiladores

5.6.- Selección de ventiladores a condiciones distintas a las estándar

#### CAPITULO VL- DISEÑO DE UN SISTEMA DE VENTILACIÓN

6.1.- Introducción

6.2.- Fundamento legal

6.3.-Descripción del proceso

6.4.- Sistema de captación y control de emisiones

#### **CONCLUSIONES**

#### ANEXOS

### ANEXO A.- EVALUACIÓN ECONÓMICA

A.!.- Capital Total de la Inversión (CTI)

A.2.- indices de Costos

A.3.- Costos Totales Anuales

A.4.- Evaluación de proyectos

#### **BIBLIOGRAFIA**

#### **INTRODUCCIÓN**

Si bien es cieno que la industrialización ha traido consigo un mayor bienestar para el hombre, ya sea con la creación de mayores fuentes de trabajo o con la fabricación de más y mejores saúsfactores para sus necesidades, también es cieno que este progreso ha generado altos niveles de contaminación.

La contaminación generada por la industria se trasmite al aire, el agua y el suelo. Los desechos originados por los procesos industriales encuentran su fin en rios, lagos, lagunas, en el aire atmosférico, en el suelo y en el subsuelo.

Años atrás esto era visto como un mal necesario: El pago por mejores niveles de vida y por un mundo "civilizado". Toda industria se sabía generadora de una gran cantidad de contaminación pero Jo justificaba con la generación de empleos y una alta contribución hacia el progreso.

Esto ha cambiado drásticamente. Hoy en día se busca que la industria, sin imponar su naturaleza, sea responsable de sus propias emisiones al medio ambiente. La tecnología avanza dia con dia en la búsqueda de nuevas alternativas para distninuir y controlar las emisiones contaminantes de la industria.

Ya no se justifican las grandes cantidades de agua contaminada, las altas concentraciones de gases y vapores tóxicos o los altos volúmenes de residuos peligrosos que a diario generaban todas las industrias y que en el pasado eran enviadas al medio ambiente sin ningún tipo de control.

En lo que a las emisiones atmosféricas se refiere, es bien conocido que la industria cuenta con una gran cantidad de fuentes que la originan. Ya sea como producto de la combustión, como resultado de alguna reacción química o de algún proceso fisico. La cantidad de gases y vapores tóxicos que se arrojan al medio ambiente es imponante y por lo tanto requiere de control.

Todas estas emisiones requieren de un control para reducir sus efectos en el medio ambiente. Es la ley, por un lado, quien marca los principios para la protección al ambiente y la regulación de las emisiones contaminantes que provienen de la industria y la tecnología, por otro lado, quien se encarga de darle solución a Jos altos niveles de emisión.

En nuestro país son la Ley General de Equilibrio y Protección al ambiente con su Reglamento para Ja Prevención y Control de Ja Contanúnación Atmosférica son quienes marcan estos principios. Entre algunas de las obligaciones de las empresas, establecidas en estos documentos, para prevenir y controlar la contaminación atmosférica, se encuentran :

• Emplear equipos y sistemas que controlen las emisiones contaminantes.

·Medir y llevar registro de las emisiones de contaminantes atmosféricos, e informar de los resultados a Ja SEDESOL, cuando menos una vez al año.

De lo anterior se desprende la enorme necesidad de que la industria cuente con sistemas y equipos encargados de controlar sus emisiones, a un grado tal que garamice una mejora en Ja calidad del aire.

El diseño e instalación de sistemas de control es una necesidad para el industrial de hoy. Los sistemas de control contemplan la captación del contaminante, su conducción hasta un equipo que se encargue de "lavar' el aire captado y la descarga de este aire "limpio" a la atmósfera.

Mucho es Jo que se ha desarrollado en este tema, la gama de equipos utilizados para estos fines es enorme. La tecnologia no se detiene y constantemente el equipo utilizado para el control de emisiones atmosféricas sufre de mejoras e innovaciones. Además cada caso a resolver presenta nuevas e interesantes circunstancias que Jo hacen distinto a los demás. Es por esto que el trabajo del ingeniero .encargado de este tipo de proyectos es por de más interesante.

El objetivo del presente trabajo es el de ofrecer de una manera práctica y sencilla Jos principios básicos requeridos para el diseño de sistemas de captación, conducción y control de contaminantes atmosféricos asi como datos importantes de tomar en cuenta para Ja selección de equipo de control y de ventiladores.

 $\overline{\mathbf{3}}$ 

La manera en que se desarrollarán los temas es por medio de una descripción de lo que en él contenga, seguido de tablas y graficas útiles para el diseño. En el caso de los equipos lavadores, se describe el funcionamiento de cada uno así como las variables importantes para llevar a cabo su selección. En el ultimo capitulo se desarrolla un ejemplo pnictico que torna en cuenta todos los puntos tratados en capítulos anteriores. En los anexos se incluye toda una descripción del procedimiento para la evaluación económica de proyectos de instalación de equipos para el control de la contaminación atmosférica.

# EMISION DE CONTAMINANTES EN LA ZONA METROPOLITANA DE LA CD. DE MEXICO

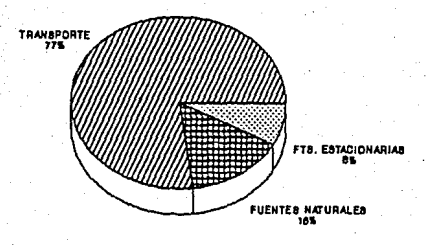

Emisión total: 4,356,000 Ton/año

**FUENTE: CENSOS ECONOMICOS 1988** 

£.

NUMERO DE INDUSTRIAS EN LA ZONA METROPOLITANA DE LA CD. DE MEXICO

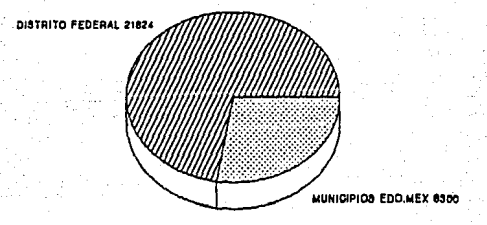

Total de Industrias 30,124

5.

**FUENTE: CENSOS ECONOMICOS 1988** 

# CAPITULOI

# PRINCIPIOS GENERALES DE VENTILACIÓN INDUSTRIAL

#### **1.1.- SISTEMAS DE VENTILACIÓN**

Con el nombre de Ventilación Industrial se engloba a todo el conjunto de técnicas y métodos enfocados a la mejora de las condiciones en el aire localizado en el interior de una nave industrial.

Las configuraciones de los sistemas de ventilación industrial son muy diversos, dependiendo del objetivo que se desee lograr. El tipo de campanas, el diámetro de los duetos, la capacidad del ventilador y la cantidad de equipo lavador utilizado dependerán directamente de las condiciones que se deseen mejorar. Sin embargo, ya sea que se desee extraer los contaminantes generados en el proceso, diluirlos para lograr reducir su concentración, disminuir la temperatura de una 7.0na en especifico o acondicionar la nave de tal manera que la temperatura y humedad la conviertan en un espacio confonable, los principios básicos de la ventilación industrial operan en todos los casos.

De panicular interés son aquellos sistemas en los cuales se busca controlar las emisiones contaminantes generadas por algún proceso industrial.

Estos sistemas de ventilación industrial se clasifican en dos grandes grupos:

*/) Sistemas de Ventilación General 2) Sistemas de Ven/ilación Local* 

Los Sistemas de Ventilación General se refieren a aquellos en los cuales se inyecta una cantidad calculada de aire que permite diluir al contaminante, este volumen de aire posterionnente es extraído. Con esto se logra que la concentración de los contaminantes disminuya basta niveles tales que se encuentren por debajo de lo que se considera como riesgoso para la salud del trabajador. Estos niveles se encuentran reglamentados en México por instituciones como la STPS (Secretaria del Trabajo y Previsión Social) y la NIOSH (Instituto Nacional de Seguridad y Salud Ocupacional) y OSHA (Administración para la Seguridad y la Salud) en los Estados Unidos de Noneamérica.

Los Sistemas de Ventilación Local son aquellos en los cuales el contanúnante es capturado muy cerca de su fuente. Estos sistemas siempre constan de las siguientes partes: Campana, Sistema de duetos, Equipo lavador y Ventilador.

La campana tiene como fin la captura del contaminante cerca de su fuente. Su diseño depende de varios factores como la naturaleza del contaminante, densidad, velocidad de generación, etc.

Los duetos conducen el aire que contiene al contaminante (aire contaminado}. Su diámetro es calculado en función de la velocidad a la que es conducido el aire contaminado. El inicio del dueto se encuentra justo donde tennina la campana y su final en la entrada del equipo lavador.

El equipo lavador, como su nombre lo indica, se encarga de retirar el contanúnante del aire que lo contiene. El tipo de equipo lavador depende de la naturaleza del contaminante. Para polvos, por ejemplo, se pueden utilizar lavadores que filtren el aire o que retiren las partículas por acción de la fuerza centrifuga • por la impactación de ellas en agua o por efecto inercial. En el caso de vapores o gases se requieren , en cambio, lavadores que absorban en soluciones acuosas el contaminante o que lo capturen en materiales especiales.

El ventilador es el equipo encargado de proporcionar la fuerza necesaria para que el aire circule por todo el sistema. Su potencia debe ser tal, que logre vencer toda la resistencia que presenta el sistema debida a la fricción y que se manifiesta como perdida de presión. El ventilador puede descargar el aire hacia la atmósfera o bien puede reinyectarse a la planta, en . este ultimo caso. el aire debe poseer una alta calidad.

#### **1.2.· FLUJO DE AIRE.**

Es importante señalar que el diseño de sistemas de ventilación requiere de la consideración de que el aire es un fluido. Esto quiere decir que cumple con las leyes y principios establecidos para el flujo de fluidos. El aire, al igual que todos los fluidos, posee

**R** 

características propias. Algunas de ellas adquieren especial importancia ya que el aire es un fluido gaseoso, cuyas propiedades cambian notablemente con la temperatura y la presión.

La densidad es una de las propiedades del aire que cambian drásticamente con cambios en la temperatura y la presión. A condiciones estándar de presión 14.7 psia, temperatura 70 "F y cero por ciento de contenido en humedad, la densidad del aire es de 0.075 lb/f1"3. Este valor se obtiene a partir de la ecuación de los gases ideales:

#### $P = pRT$

donde:

$$
P = \text{Precision absolute} \text{ en } \text{lb/ft}^2
$$

 $\rho =$  densidad en lbm/ft<sup>^3</sup>

 $R = constant$ e general de los gases, 53.35 ft\*lb/lbm\*R

 $T =$  temperatura absoluta en grados Rankine (R)

, A partir de la ecuación anterior podemos llegar a una tal que permita calcular la densidad del aire a otra temperatura y a la núsma presión:

# $p = 0.75 \left( \frac{530}{T} \right)$

Ahora bien, la ecuación que rige el flujo de cualquier fluido a través de un espacio dado es !a llamada ecuación de continuidad:

#### $Q = V^* A$

donde:

Q =Gasto volumétrico en f\"3/nún (cfin)  $V =$  Velocidad en ft/min (fpm)  $A = Area$  transversal en ft<sup>^2</sup>

En el interior de un dueto que conduce cualquier fluido, se presentan tres vañables relacionadas con Ja presión:

#### Presión estática (SP):

Se define como la presión en el dueto que tiende a hacerlo estallar o a colapsarse. Puede ser positiva o negativa con respecto a la presión atmosférica. Se expresa generalmente en pulgadas de agua ("H20) y es medida con la ayuda de un manómerro. Se mide perpendicualrmente a la dirección del flujo de aire.

#### Presión dinámica {VP):

Esta presión se define como aquella necesaria para acelerar el aire desde una velocidad V. La relación entre esta presión y la velocidad del aire dentro del dueto es :

$$
V = 1096 \sqrt{\frac{VP}{\rho}}
$$

Si el aire se encuentra a las condiciones estándar, mencionadas anteriormente, la ecuación anterior se reduce a :

$$
V = 4005 \sqrt{VP}
$$

La presión dinámica siempre es positiva y se ejerce únicamente en la dirección del flujo.

#### Presión total (TP):

La presión total resulta de la suma algebraica de las dos anteriores. Puede ser positiva o negativa con respecto a la presión atmosférica. Esta presión disminuye siempre

conforme avanza el fluido a través del sistema. El único sitio donde aumenta su valor es en el ventilador.

Dos principios básicos a considerar en el flujo de aire. son: La conservación de la masa y la conservación de la energía.

En el *caso* de la conservación de la masa, es importante tomar en cuenta que el aire es un gas y por lo tanto su densidad depende de la presión y la temperatura a la que se encuentre. No se puede considerar el flujo volumétrico como constante a través de todo el recorrido de duetos a menos que se cumplieran los siguientes puntos:

- La transferencia de calor es despreciable. La diferencia de temperaturas entre el interior del dueto y su exterior no son considerables, por lo tanto no existe transferencia de calor ni cambios en la densidad del aire a lo largo del sistema, a menos que un equipo afecte de manera importante la temperatura y/o la presión.

- Los efectos de compresibilldad son despreciables. De igual manera si los efectos de compresibilidad sobre el aire que fluye se tomaran en cuenca, se tendrian que considerar diferentes flujos volumétrico, en diversos puntos del sistema.

- El aire se considera seco. El vapor de agua disminuye la densidad del aire, de manera que si el aire contiene vapor de agua, se debe llevar a cabo la corrección en su densidad por esto.

- El peso y el volumen del contaminante en el aire es ignorado.

Es obvio que si se lleva a cabo un balance de masa en todo el sistema, las libras de aire que ingresan por la campana deben ser las mismas que lo abandonan a través de la chimenea de salida. Pero si se involucra en el balance a los flujos volumétricos se deben tomar en cuenta las condiciones del aire que ingresa (Temperatura, presión, humedad, etc.} ya que este flujo varia notablemente a lo largo del sistema y si no se toma en cuenta, dará como resultado una mala selección del ventilador.

La conservación de la energía esta referida al hecho de que todos los cambios de energía que tengan lugar entre un punto y otro del sistema deben considerarse.

En términos de la presión total, anteriormente definida:

#### $TP1 = TP2 + hL$

Donde **1** se refiere a un punto corriente arriba y 2 corriente abajo, dentro del dueto. El término hL representa las pérdidas de energía desde el punto 1 hasta el punto 2.

De acuerdo con lo anterior, la presión debe disminuir en la dirección del flujo.

#### **1.3.- PERDIDAS DE PRESIÓN EN CAMPANAS.**

Consideremos el caso de una campana que capta el aire que se encuentra frente a ella, descargándolo posterionnente a un dueto. Designemos con el número 1 a un punto localizado en el exterior de la campana y con el número 2 a un punto en el interior de ella.

Si no existen pérdidas asociadas a la entrada de la campana, el principio de conservación de la energía nos diria que entre esos dos puntos el balance de energía es:

#### $SP1 + VP1 = SP2 + VP2$

Ahora bien, en el punto 1 la presión estática (SP1) es cero, pues este aire no se encuentra dentro del ducto y la presión dinámica (VP1) también es cero debido a que este aire no posee velocidad o esta es muy cercana a cero. Luego entonces, la ecuación anterior se transfonna en:

#### $SPP = VPP2$

Esta ecuación es válida solamente bajo la consideración de que no existieran pérdidas en la entrada de la campana. Si esto se tomara como cierto, lo que nos diria esta expresión es que dentro de la campana, el valor de la presión estática esta directamente relacionado con la presión dinámica en ese mismo punto. Su valor absoluto es el mismo.

Ahora bien, si tomamos el caso real, en el que la presión sufre pérdidas en la entrada de la campana, debidas a la fiicción, estas pérdidas de presión en la entrada de la campana se expresan por:

$$
he = Fh \times VP
$$

donde: Fh es un coeficiente de fricción.

Luego entonces, la expresión que toma en cuenta estas perdidas es:

$$
SP2 = - (VP2 + he)
$$

El valor absoluto de SP2 se conoce como la presión estática de succión (SPh)

Una alternativa para describir las perdidas a la entrada de la campana es por medio del coeficiente Ce, que se define como:

$$
Ce=\frac{VP}{SPh}
$$

El valor de Ce es siempre menor a 1. El valor de Ce es constante para una campana dada, esto es útil en el sentido que puede utilizarse para determinar el flujo que entra a una campana a una presión estatica de succión conocida.

Para el aire a condiciones estándar la ecuación es:

$$
Q = 4005 \times A \times Ce \times \text{ SPh}
$$

Donde:

Q = Gasto volumétrico en cfin

 $A =$  Area del ducto en ft<sup>^2</sup>

Ce= Constante (adimensional)

SPh =Presión estática de succión en 'H20

De manera que si la presión estática de succión (SPh) es medida para una campana dada, se puede conocer el gasto (Q) y tomar acciones correctivas si este no coincide con el de diseño.

### **1.4.· PERDIDAS DE PRESIÓN EN DUCTOS.**

Al considerar el flujo de aire a través de duetos, existen dos factores que afectan las pérdidas en la presión:

*•Pérdidas debida a la fricción en tramos rectos •Pérdidas debidas a los accesorios* 

En el primer caso, las pérdidas están relacionadas con características del aire y del dueto. Es un número adimensional el que se utiliza para definir las pérdidas en tramos rectos, este número relaciona la viscosidad , densidad y velocidad del aire con el diámetro del dueto. Este número, adimensional, es llamado el número de Reynolds:

$$
\text{Re} = \frac{D \cdot v \cdot \rho}{\mu}
$$

Donde:

D = diámetro del dueto en ft  $v =$  velocidad del aire en ft/s  $\rho$  = densidad del aire en lb/ft<sup>^3</sup>  $\mu$ = viscosidad del aire lb/ft\*s

Utilizando el valor de este número y el de la rugosidad relativa, que es un parámetro característico de cada material, relacionado con las propiedades de las paredes del dueto, se puede obtener el valor del factor de fricción. Esto se hace con la ayuda del Diagrama de Moody.

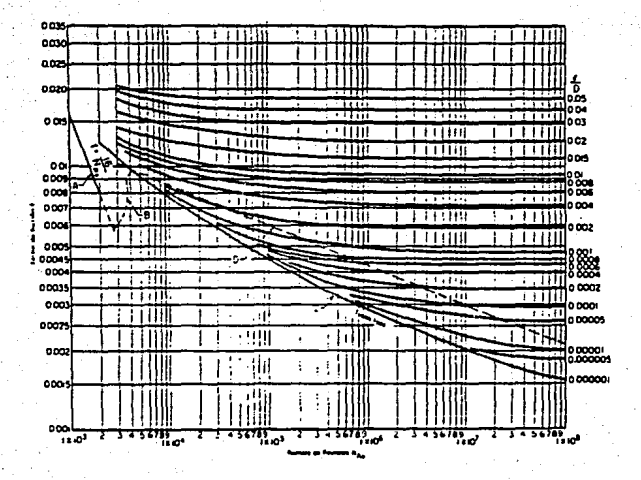

#### **DIAGRAMA DE MOODY**

Con el valor de f (factor de fricción) se obtienen las pérdidas por fricción a Jo· largo del dueto:

$$
hL = f \cdot \left(\frac{L}{D}\right) \cdot VP
$$

donde:  $hL = Pe$ rdidas de fricción en el ducto, "H2O

 $f =$  Factor de fricción (del diagrama de Moody), adimensional

 $L =$  Longitud recta del ducto, ft

 $D =$  Diametro del ducto,  $\theta$ 

VP =Presión dinámica en el dueto, "H20

La ecuación anterior ha sido corregida y ajustada para obtener mejores resultados, dependiendo del caso. Por ejemplo Ja ecuación de Wright fue desarrollada para el caso especifico de Ja ventilación:

$$
hL = 2.74 \left( \frac{(V/1000)^{19}}{D} \right)
$$

Esta ecuación expresa la pérdida de presión en pulgadas de agua por cada 100 pies de tramo recto de dueto ("H20/JOO ft) en aire a condiciones estándar y fluyendo en tuberia galvanizada.

Otra buena opción para calcular las pérdidas por fricción en el dueto, es a partir de la siguiente ecuación, en la cual los valores de las constantes a, b y c son particulares para cada material:

$$
Hf = 12 \left(\frac{f}{D}\right) = \frac{a \cdot V^b}{O^c}
$$

El resultado de Hf debe multiplicarse por Ja presión dinámica (VP) en este punto y por Ja longitud del tramo de dueto.

La tabla siguiente muestra Jos valores de a, by c para cada material:

#### **MATERIAL**

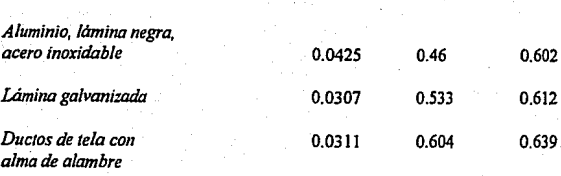

El segundo factor que afecta las pérdidas de presión en un dueto, son las pérdidas debidas a los accesorios. Dentro de este grupo se incluyen los codos, intersecciones, etc. Las pérdidas por fricción, debida a estos elementos, se puede calcular por dos métodos:

*tMétodo de la presión dintimica tMétodo de /a /011gitud equhia/ente.* 

El método de la presión dinámica consiste en la multiplicación de un factor F, particular para cada tipo de accesorio, por el valor de la presión dinámica en ese punto del sistema:

#### $hL = F * VP$

Para el método de la longitud equivalente, cada accesorio se considera con una longitud equivalente de tuberia recia La tabla siguiente muestra los valores de esta longitud equivalente para algunos accesorios.

## **LONGITUD EQUIVALENTE EN PIES PARA ACCESORIOS**

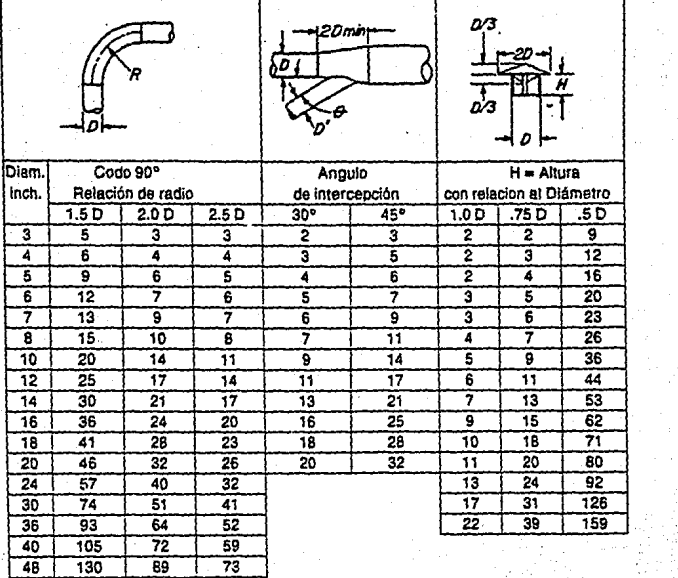

18

Para codos de 60<sup>°</sup> multiplicar el valor de 90<sup>°</sup> por 0.67 Para codos de 45<sup>e</sup> multiplicar el valor de 90<sup>e</sup> por 0.5 Para codos de 30° multiplicar el valor de 90° por 0.33

# **CAPITULO II**

# . DISEÑO DE CAMPANAS

# **2.1.- FUNCION PRIMARIA DE LAS CAMPANAS.**

Como fue mencionado anteriormente, la campana es el primer elemento del sistema de ventilación. Su función es la de crear un campo de flujo de aire tal, que capture efectivamente el contaminante y lo transpone al interior del sistema a través de ella.

Las campanas suelen ser divididas en dos grandes grupos: Campanas cerradas y campanas exteriores.

Las primeras son aquellas que confinan completa o parcialmente el proceso o la fuente de generación del contaminante. Dentro de este tipo de campanas se encuentran las de una caseta de pintura o las campanas de laboratorio.

Las campanas exteriores son aquellas que se localizan adyacentes a la fuente de emisión sin encerrarla. Ejemplos de ellas son las localizadas sobre algún tanque o mesa de soldadura.

#### **2.2.- NOMENCLATURA.**

Dentro del diseño de campanas de extracción, es importante considerar los diversos téminos que se utilizan para definir cada una de las variables que la caracterizan. En primer lugar se definiran las diversas panes que integran una campana.

#### **Entrada:**

La entrada de la campana es toda el área transversal a través de la cual se manifiesta la succión del aire hacia su interior. Esta área puede estar seccionada por la presencia de ranuras o mamparas. La parte inmediata a la entrada de la campana es el plenum.

#### **Plenum:**

Esta parte corresponde al espacio interior donde se reunen todas las lineas de flujo de entrada del aire. El final del plenum representa el inicio del dueto. Ya sea cuadrado o circular, el dueto 'es de menor diámetro que el plenum y por lo tanto en este punto la velocidad del aire aumenta sensiblemente.

En todas las panes descritas, la velocidad sufre cambios, por lo cual es importante definir también varias "velocidades":

#### Velocidad de captura:

Es la velocidad del aire en cualquier punto localizado enfrente de la campana. Esta velocidad es necesaria para vencer las corrientes opuestas de aire y para capturar el aire contaminado en este punto causando su flujo hacia el interior de la campana.

Velocidad frontal:

Es la velocidad del aire justo en la entrada de la campana.

Velocidad de ranura:

Velocidad del aire a través de las ranuras de la campana (cuando esta las posee).

#### Velocidad de plenum:

Es la velocidad en el plenum de la campana. Para campanas ranuradas,la velocidad · máxima en el plenum debe ser la mitad de la velocidad de ranura o menos.

Velocidad de dueto:

Velocidad del aire a través de la sección transversal del dueto. Cuando el aire contiene partículas , Ja velocidad de dueto debe ser la mínima requerida para poner en movimiento las particulas dentro de la corriente de aire.

La figura siguiente muestra gráficamente las partes de la campana y cada una de las velocidades arriba definidas:

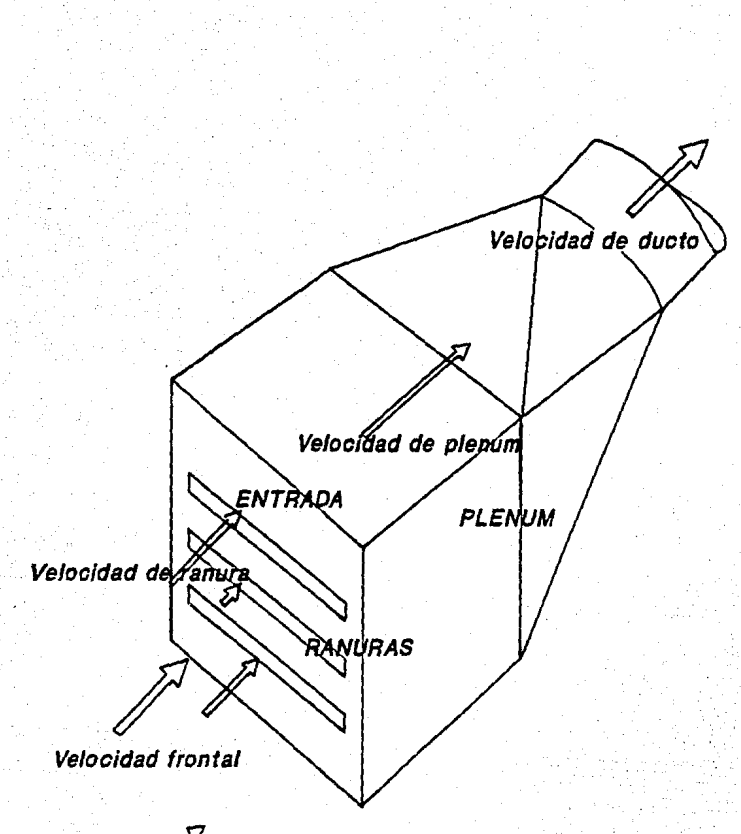

/ Velocidad de captura

# **NOMENCLATURA DE CAMPANAS**

Es importante señalar que, al llevar a cabo el diseño de un sistema de extracción, si el gas, vapor o partícula fina que se emite no posee una velocidad de emisión significante, la orientación de la campana no es critica. Por el contrario, si el contaminante es generado a cierta velocidad, la campana debe de estar orientada en Ja ruta de Ja emisión, siempre y cuanto esto no se interponga con el sentido de la respiración del trabajador.

### **2.J .• DISEÑO DE CAMPANAS.**

El diseño y selección de la campana más apropiada para la captura de un contaminante dado, requiere de un conocimiento previo de aquellos factores que afectan esta captura.

La captura y control de los contaminantes por medio de una campana requiere de un flujo de inducción ocasionado por un ventilador.

Este flujo de aire que se manifiesta en la entrada de la campana, debe ser suficiente para mantener el control del contaminante hasta que este alcance .en primer término, el interior de la campana y posteriormente el dueto que lo conducirá al resto del sistema.

Las corrientes externas de aire influyen de manera importante en Ja creación del flujo de aire inducido. La manera más simple de eliminar estos efectos es por medio de incrementos en el flujo de aire succionado.

Las principales fuentes que pueden originar corrientes externas son:

- Corrientes ocasionadas por gradientes de temperatura en la zona, debidos a proeesos que involucran generación de calor.
- Movimientos en máquinas. por ejemplo el movimiento de una banda transportadora.
- Movimiento de materiales. Esto se refiere a operaciones dentro del local como el llenado o vaciado constante de tanques.
- Corrientes naturales de aire (cuando estas son iguales o mayores a los 50 pies por minuto).
- Movimientos del operador.
- Cambios continuos en la temperatura del equipo.

Otros aspectos como la naturaleza del contaminante, la velocidad de generación de este y las condiciones de dispersión, afectan también el flujo de inducción.

Es por esto que se debe determinar, como primer punto para el diseño de una campana. la velocidad de captura. La velocidad de captura es la velocidad miinima de inducción, necesaria para capturar y llevar al interior de la campana el aire conteniendo al **contaminante** 

Como se señaló anteriormente, la velocidad de captura depende de la naturaleza y las condiciones de dispersión del contaminante. En la página siguiente se muestra una tabla con la velocidades promedio de captura recomendadas.

### **2.4.- DETERMINACION DEL FLUJO DE AIRE EN CAMPANAS.**

A partir de consideraciones matemáticas, complementadas con datos experimentales, se ha desarrollado toda la teoria del flujo de aire en campanas. Es así como se ha llegado a establecer una ecuación general para la determinación del flujo de aire en campanas circulares y rectangulares. Esta ecuación involucra varios términos como la velocidad de captura, la distancia a la que se encuentra la campana de la fuente contaminante y el área de la entrada de la campana:

$$
Q = V(10x^2 + A)
$$

Donde:

 $Q =$  Flujo de aire en ft $\frac{3}{1}$  min.

 $V =$  Velocidad de captura en ft/min.

 $x =$  Distancia entre la fuente contaminante y la entrada de la campana en ft.

 $A = Area$  de la entrada de la campana en ft^2.

Como se observa el flujo de aire depende directamente de la distancia x. De manera que si se aumenta al doble la distancia x, el flujo de aire se incrementarla cuatro veces, y esto se traduce en aumentos en los costos de energia. Por lo tanto la campana se debe localizar lo más cerca posible de la fuente del contaminante.

La ecuación anterior es una ecuación general. sin embargo se han desarrollado ecuaciones para casos y tipos diferentes de campanas. Estas ecuaciones varian de acuerdo a la configuración de la campana, la posición en la que sea colocada y los aditamentos especiales con los que cuente.

Al final del capitulo se encuentra una tabla con los principales diseños de campanas y sus respectivas ecuaciones. Cada una de ellas se acompaña de algunas consideraciones necesarias a tomar en cuenta en su uso, como lo es el uso de mamparas y pestañas, lo cual será discutido en el siguiente punto.

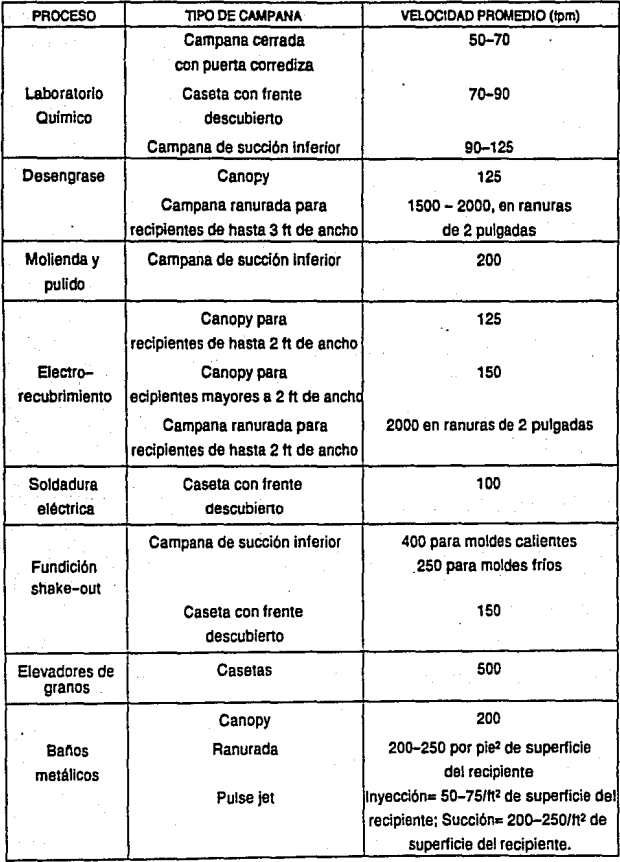

### VELOCIDADES PROMEDIO DE CAPTURA

#### 2.5.- EFECTO CAUSADO POR PESTAÑAS Y MAMPARAS.

Se han desarrollado experimentalmente las lineas de contorno en la succión de la campana. Estas corresponden a lineas en donde la velocidad del aire succionado es la nüsma. Cada linea de isovelocidad esta membretada con un valor en porcentaje relativo a la velocidad de captura. El diagrama muestra también la distancia a la que estas lineas de isovelocidad existen, utilizando un eje coordenado en base al % del diámetro del dueto .

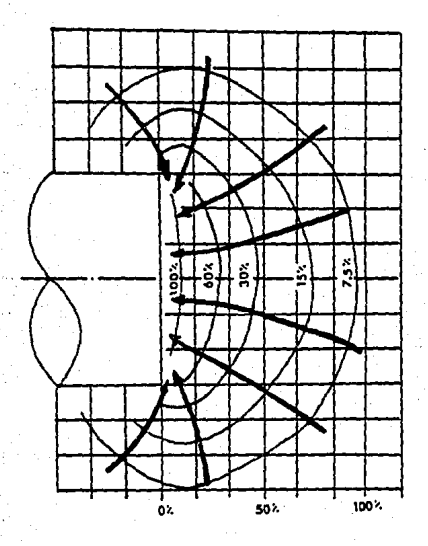

% de diámetro de ducto

### LINEAS DE CONTORNO PARA CAMPANA SIMPLE

La figura anterior , que corresponde a una succión simple que consiste únicamente en la parte inicial de un ducto, muestra que en la boca de la campana la velocidad de captura es del 100%, sin embargo a medida que nos alejarnos de la entrada de la campana, la velocidad de captura disminuye fuertemente hasta encontrar que a una distancia cercana al 100% del diámetro del dueto, la velocidad de captura es menor al 7.5% del valor en la boca del dueto.

Las lineas representadas por flechas muestran las lineas de contorno que son peipendiculares a las de corriente. Estas lineas representan la dirección que toma el aire succionado por la campana.

En esta figura, se observa que las líneas de corriente provienen de muchos puntos · alrededor de Ja campana, esto afecta la eficiencia en la captación del aire contanünado ya que la campana no solo capta el aire localizado en frente de ella, que es el aire contaminado, sino que logra introducir en la campana aire de los alrededores.

Una pestaña es una superficie paralela a la parte frontal de la campana , en el exterior de la campana . Colocada de esta manera proporciona una barrera al flujo de aire que no se requiere dentro de la campana, la mampara es una superficie que se coloca en el interior de la campana perpendicular a la velocidad frontal y que reduce el área de succión.

En la página siguiente se muestra una figura que representa el efecto en las lineas de contorno y de corriente por la colocación de una pestaña en el ducto que succiona, señalado anteriormente.

Se aprecia claramente los efectos causados por la colocación de esta pestaña:

- Las lineas de contorno extienden su alcance enfrente de la campana; a una distnncia de 100% el diámetro del dueto la velocidad de captura se conserva en aproximadamente el 9%.

- Por otro lado las lineas de corriente ahora se encuentran más concentradas, de manera que el aire succionado es únicamente el que se localiza enfrente de la campana. Estas mejoras se traducen en una disminución del gasto requerido para alcanzar una velocidad de captura dada y por lo tanto también una disminución en la potencia requerida en el ventilador.

En la práctica una pestaña llega a reducir el gasto requerido en un 25%. El ancho de la pestaña se toma como un valor mayor o igual a la raíz cuadrada del área de la boca campana.

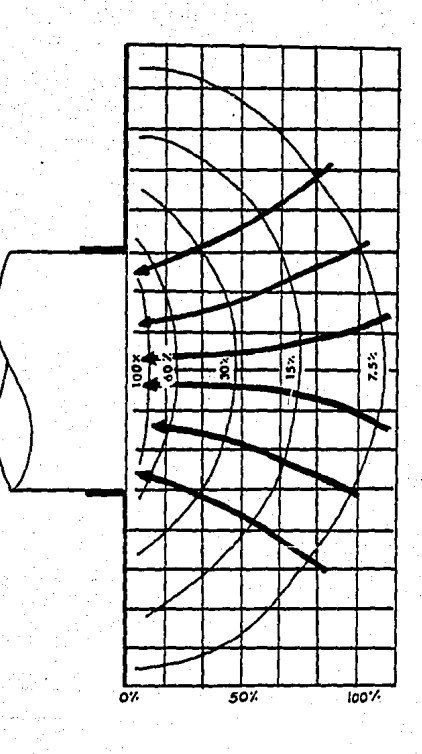

% del diámetro de ducto

## LINEAS DE CONTORNO PARA CAMPANA CON PESTAÑA

Se puede observar, en las ecuaciones para cada campana, la variación entre aquellas que poseen pestaña y las que no.

La colocación de mamparas tiene un efecto similar al de las pestañas. Su beneficio principal consiste en reducir el área de la entrada de la campana, de manera que Ja velocidad aumenta y el gasto disminuye.

#### **2.6.- CAMPANAS RANURADAS.**

Con este nombre se designan aquellas campanas cuya relación entre ancho (W) y largo (L): W/L, tiene un valor de 0.2 o menor.

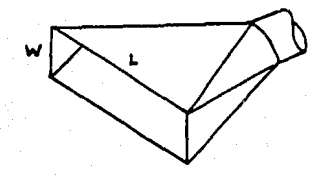

El flujo de aire se uniforma en este tipo de campanas ya que se logra obtener una adecuada velocidad de captura sobre una fuente de contaminante. Su uso principal está en la captación de vapores emitidos por tanques y polvos en procesos de raspado o pulido.

La campana puede consistir en una sola ranura, es decir una campana cuya entrada no rebase la relación de W/L = 0.2, o en varias ranuras distribuidas sobre la entrada de la campana. Es importante señalar que el uso de ranuras no contribuye en aumentar la velocidad de captura; es común pensar que una alta velocidad de ranura incrementa en gran medida la velocidad de captura, sin embargo si observamos las ecuaciones para este tipo de campanas, nos daremos cuenta de que la velocidad de captura solamente se relaciona con la longitud de la ranura, no con su velocidad. De manera que la colocación de ranuras trae únicamente la ventaja de mejorar la distribución del aire que se introduce a la campana.

## **2.7.- CAMPANAS RECTANGULARES Y CIRCULARES.**

El disefio seleccionado para la construcción de una campana tiene muchas veces que ver con la disponibilidad de espacio. Así pues aunque las campanas circulares tengan el mismo efecto que las rectangulares, estas ultimas se han utilizado más ampliamente por el<br>menor espacio que ocupan.

Sea cual sea la geometría de la campana, el plenum deber cumplir con la condición de que su longitud, en el sentido de la dirección del flujo , sea lo más grande posible.

Para lograr una buena distribución del flujo de aire en el final de la campana y el inicio del dueto, el cono o pirámide que forma el plenum debe poseer un ángulo entre 60 y 90.

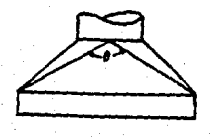

**60'<:9<90°** 

### 2.8.- **PERDIDAS POR FRICCIÓN EN LA CAMPANA.**

·como fue ilustrado anteriormente, las lineas de corriente en una campana provienen de todo el volumen de aire que se encuentra enfrente de la campana. Aun con el uso de diseños especiales que utilicen pestañas, el aire que logra ser introducido a la campana no proviene solamente del frente de la campana. Esto ocasiona que al ingreso del aire en el interior de la campana se fonne una vena contracta. En esta vena la presión estática del aire se transforma en presión dinámica debido a la aceleración que sufre; una vez que el aire pasa la vena contracta, llena de nuevo toda el volumen del dueto y de nuevo la presión dinámica se convierte en estática.

Estos cambios bruscos de presión originan pérdidas de presión en la entrada de la campana. Mientras mas pronunciada sea la vena contracta mayores pérdidas en presión existirán.
Para calcular la pérdida en la entrada de la campana (he), basta con observar en la tabla correspondiente el valor del factor de pérdida de campana (Fh) y multiplicarlo por la presión dinamica de ducto (VPd), el resultado estará dado en pulgadas de columna de agua<br>("H2O).

#### $he = Fh \cdot VPd$

Donde: he= Pérdidas en la entrada de la campana en 'H20

Fh = Factor de pérdidas de campana {ver Tabla)

VPd= Presión dinámica en el dueto en "H20, calculada a partir de la velocidad de dueto.

En una campana simple la presión estática en la campana es igual a las pérdidas en la entrada de la campana:

 $SPh = he$ 

Una campana simple se considera aquella que solo posee un punto de pérdida de energia. Este punto es la entrada de la campann. Si la campana posee dos o más puntos de pérdida de energia se considera como una campana compuesta. Campanas compuestas son, por ejemplo, aquellas que poseen ranuras o varias aberturas como las que son utilizadas en tanques de desengrase, baños metálicos, etc.

Para las campanas compuestas la presión estática en la campana es igual a:

#### $SPh = hm +he$

Donde:

SPh =Presión estática en la campana en "H2Ó hm =Pérdidas en la campana por ranuras he= Pérdidas en la campana por entrada

Las pérdidas en la campana, ocasionadas por la ranura, son iguales a la presión dinámica en la ranura multiplicado por el factor de pérdida en ranura {Fm):

hrn=VPm•Fm

De manera que la ecuación para la presión estática en una campana compuesta es:

 $SPh = (VPm * Fm) + (Fh * VPd)$ 

## **2.9.- VELOCIDAD DE DUCTO MÍNIMA RECOMENDADA.**

En varias de las ecuaciones anteriores se ha involucrado el uso de la presión dinámica en el dueto (VPd), esta presión es la que se nüde en el dueto inmediatamente corriente abajo del plenum de la campana.

Las velocidades mínimas recomendadas parten de resultados experimentales y han sido incrementadas con el fin de proteger los duetos de taponamientos, abolladuras, fugas, corrosión y/o erosión en los álabes del ventilador.

En la página siguiente se muestran las diferentes velocidades de dueto nünimas recomendadas para diferentes casos.

Para la selección de la velocidad nünima se debe tener muy en cuenta el tipo de contanünante generado.

## **VELOCIDADES MiNIMAS DE DUCTO**

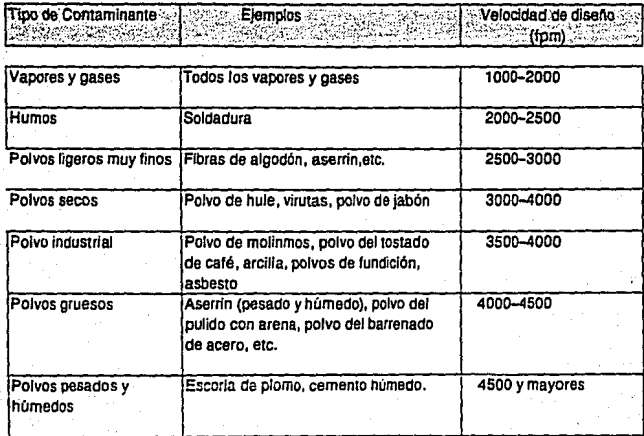

### **ECUACIONES DE FLUJO PARA LOS PRINCIPALES TIPOS DE CAMPANAS**

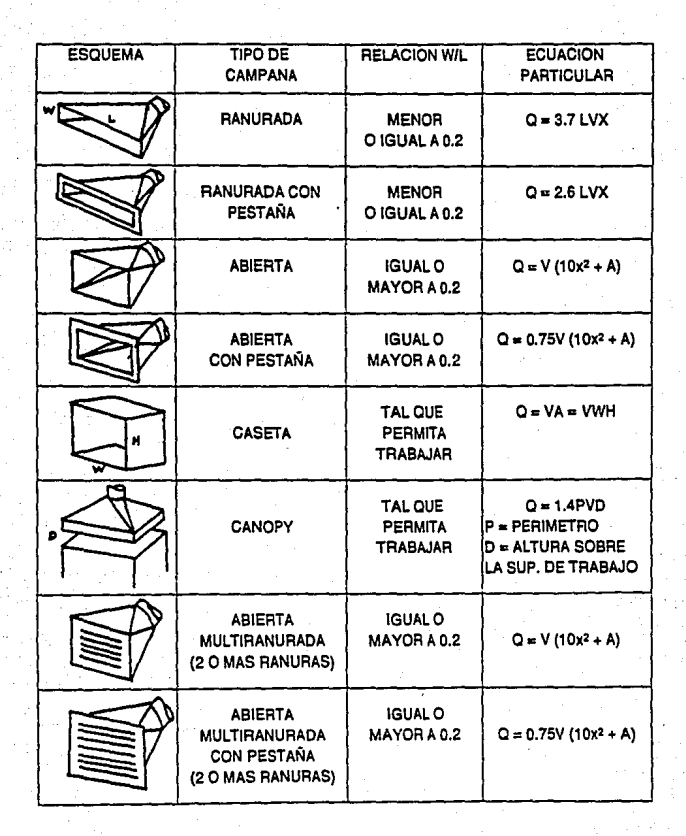

- Q FLUJO VOLUMETRICO
- V = VELOCIDAD DE CAPTURA
- **A•** AREA DE **LA** BOCA DE LA CAMPANA
- x •DISTANCIA **A** LA FUENTE CONTAMINANTE

## **CODOS DE DUCTOS CIRCULARES**

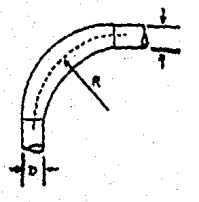

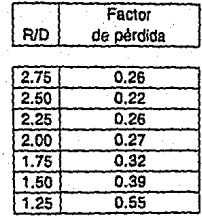

## **CODOS DE DUCTOS CUADRADOS Y RECTANGULARES**

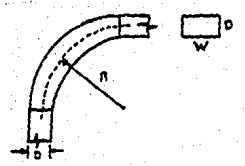

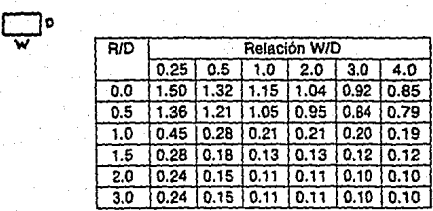

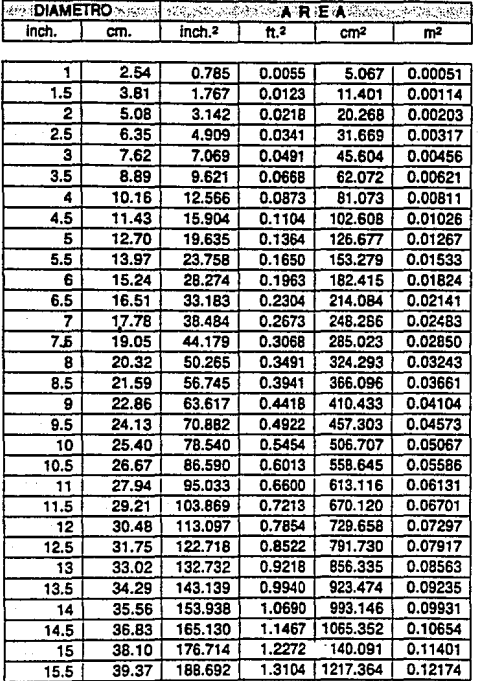

## **TABLA DE DIAMETROS COMERCIALES**

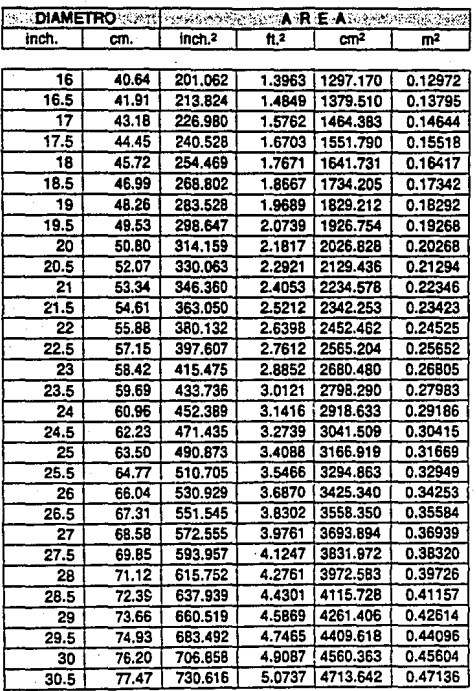

## **TABLA DE DIAMETROS COMERCIALES (Cont.)**

# **FACTORES PARA PERDIDA DE PRESION EN CAMPANAS**

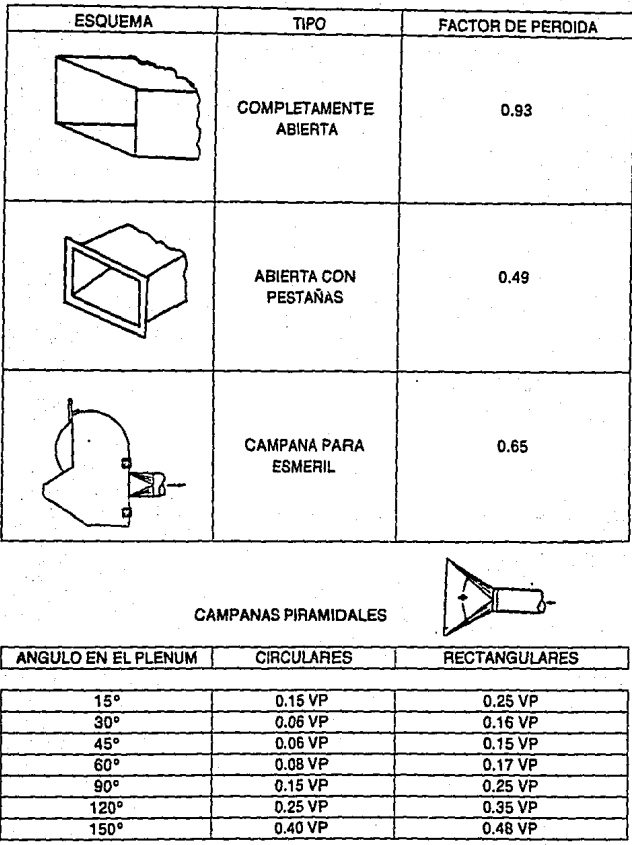

## CAPITULO III

## DISEÑO DE SISTEMAS

### **3.1.- CONSIDERACIONES GENERALES PARA EL DISEÑO DE SISTEMAS.**

Una vez expuestos los principios para el diseño y selección de campanas, el punto siguiente a considerar es el del planteamiento del sistema de duetos que conducirán al aire contaminado hasta el equipo lavador.

En base a los parámetros de velocidades de captura y de dueto, con el gasto obtenido se calcularán los diámetros de los duetos.

Como resultado de estos cálculos se obtendrán los diversos planos que muestren claramente la distribución del sistema dentro de la nave.

En todo momento el ingeniero encargado del diseño debe considerar Ja posición que guarda actualmente el equipo dentro de la nave industrial, asi como Jos desplazamientos de materiales y los movimientos del personal en el espacio de trabajo. Otros puntos importantes a considerar son los materiales de construcción de muros y paredes que encierran la nave así como el tipo de estructura que soporta el techo. Por lo tanto, para lograr un diseño eficiente, es necesario que se cuente con planos bien dimensionados de toda la nave.

## **3.2.- METODOLOGÍA DE DISEÑO.**

Todo trabajo de diseño requiere de un método para llevarlo a cabo. La secuencia lógica de pasos a seguir tiene como objetivo minimizar la cantidad de tiempo requerida para mejorar los resultados. La metodología para el diseño de los sistemas de ventilación parte de lo particular hacia lo general. Esto quiere decir que el sistema se considerara formado por diversas panes, las cuales serán calculadas independientemente. En cada una de ellas se harán las consideraciones pertinentes para la selección de campana, velocidades de captura y de dueto, etc. Cada una de estas partes, una vez calculada, se irá adicionando al sistema, con el fin de obtener un conjunto de sistemas simples que se unen para formar toda la red de campanas y duetos.

La metodología para el cálculo de cada sistema simple, es decir cada caso a resolver, contempla los siguientes puntos:

#### 1.- Selección de campana:

Se debe escoger, de entre todas las opciones, la campana que satisfaga la operación de control. Se deben considerar las limitaciones de espacio para el tamafio y posición de la campana, el tipo de operación que se lleva a cabo, el tipo de contaminante a controlar, etc. Es importante contar con las dimensiones del espacio disponible de manera que pennita seleccionar el mejor diseño de campana.

#### 2.- Selección de la velocidad de captura:

Una vez reconocido el tipo de contaminante generado, las condiciones de generación del mismo y las condiciones de espacio, con la ayuda de la tabla correspondiente, se selecciona la velocidad de captura para el caso especifico que se está tratando.

#### 3.- Cálculo del gasto:

La campana seleccionada tiene su ecuación prarticular para el cálculo del gasto. Dependiendo de cada campana. su ecuación particular requiere de diversos valores que es necesario conocer como: la distancia de la campana a la fuente de generación del contaminante, las dimensiones de la fuente generadora del contaminante (longitud, ancho, diámetro ,etc). Una vez conocidos estos valores se calcula el gasto.

#### ' 4.- Cáknlo del diámetro de dueto:

Antes de llevar a cabo el cálculo del diámetro del ducto es necesario seleccionar la velocidad mínima recomendada de dueto, la selección se hace en base al tipo de contaminante y con la ayuda de la tabla correspondiente. Con este valor de velocidad mínima de dueto y con el gasto calculado en el punto 3 se obtiene el área necesaria de acuerdo con la ecuación de continuidad:  $Q = V^* A$ . Con este valor del área (A), se busca en las tablas correspondientes el diámetro de tubería comercial, tal que proporcione el valor de A más cercano al resultado calculado.

#### 5.- **Cálculo de intersecciones:**

Una vez calculado el gasto y el diámetro del dueto de cada campana es necesario calcular entonces las intersecciones con otros duetos y las intersecciones con el dueto principal que conducirá el total del gasto hasta el equipo lavador.

La intersección de dos duetos requiere del cálculo del diámetro del dueto que resulta de la unión de ambos duetos. El principio en el que se basa esto es el de la conservación de la velocidad de dueto. Para evitar cambios bruscos en la velocidad de dueto, que puedan repercutir en turbulencias, ruido, vibmciones, etc., es necesario calcular un diámetro tal, que permita una velocidad resultante que se encuentre entre las velocidades de los duetos que se unen por la intersección. Para obtener esta velocidad y por lo tanto el diámetro del nuevo ducto, es necesario aplicar la ecuación siguiente (para aire con densidad =  $0.075$  lb/ft/3) que nos proporciona la presión dinámica resultante de la unión de dos duetos :

> $Q_1 + Q_2$  $'$  - 4005( $A1+A2$ )<sup>\*</sup>

Donde: VPr = Presión dinámica resultante, "H2O

 $Q1$  y  $Q2$  = Gastos volumétricos de los ductos que se unen, cfm. Al  $v$   $A2 =$  Areas de los ductos que se unen, ft.

Una vez obtenido el valor de VPr se procede a calcular la velocidad resultante (Vr) con:

## $V_r = 4005(VP)^2$

Con el valor de Vr se calcula el área del dueto resultante utilizando la encuación de continuidad y con este valor calculado de área se busca en tablas el diámetro comercial más cercano a esta valor calculado, tal y como se describió anteriormente.

### 6.- **Determinación de la longitud de dueto:**

Con la ayuda del plano de distribución, en el cual han sido trazados también los demás sistemas simples, se detennina el trayecto del dueto hasta Ja intersección con los demás sistemas o con el ducto principal. Se elabora un diagrama isométrico donde se señalan las longitudes de los tramos rectos de dueto asi como Jos accesorios (codos, intercepciones, etc).

#### 7.- **Cálculo de las pérdidas de presión:**

El cálculo de las pérdidas de presión se lleva a cabo por el método seleccionado:: longitud equivalente o presión dinámica. En este trabajo se ha seleccionado el uso del método de la presión dinámica.

Este método, como se expuso anteriormente, utiliza factores ya establecidos para el caso de campanas o accesorios, en el caso de tramos rectos se utiliza la ecuación o la gráfica correspondiente .

Lo más importante de calcular en un sistema de ventilación son las pérdidas de presión causadas por el flujo del aire en el sistema. Estas pérdidas en la presión estática junto con la cantidad de aire que manejar el sistema son indispensables para la selección del ventilador que ocasiona el movimiento del aire a través del sistema. Es por esto que el cálculo correcto de las pérdidas a lo largo del sistema dan como resultado una correcta selección del ventilador y por lo tanto un sistema eficiente para la captación del contaminante.

El método de la presión dinámica (VP) no es el único método para calcular las pérdidas o caidas de presión en el sistema , sin embargo presenta algunas importantes ventajas sobre otros métodos ya que:

- Toma en cuenta todas las pérdidas de presión incluyendo las de la entrada a la campana,
- Utiliza factores ya establecidos, Jo que Jo hace más rápido su cálculo y,
- Ofrece la ventaja de poder recalcular rápidamente los diámetros de Jos duetos, si esto es necesario.

. El método de la velocidad dinámica utiliza factores ya establecidos para cada tipo de campana y para cada accesorio. Para el caso de tramos rectos de tubería se utiliza la ecuación desarrollada o su correspondiente gráfica que proporciona los valores del factor Hf para la caída de presión por pie lineal de dueto recto.

Esta figura consta de una serie de lineas sobre un sistema coordenado en cuya abcisa se encuentra el flujo volumétrico en pies cúbicos por minuto y en la ordenada el factor de fricción por pie lineal de dueto recto. Este valor debe multiplicarse por la cantidad de pies lineales de dueto para obtener el factor total por todo el tramo recto. Estas pérdidas se suman a las pérdidas por accesorios y el resultado se multiplica por la presión dinámica para obtener las pérdidas totales a lo largo de todo el tramo de dueto.

En esta gráfica se muestra una serie de lineas con pendiente negativa que representan diferentes velocidades, expresadas en pies por minuto y otra serie de lineas con una pendiente mayor que representan diversos diámetros de dueto en pulgadas.

De manera que si se conoce el flujo volumétrico y la velocidad en el dueto, o el flujo volumétrico y el diá metro del dueto, se podrá obtener el factor Hf de pérdidas por fricción en el tramo recto de dueto por cada pie lineal.

Todas las lineas contenidas en estas figuras proceden de la ecuación:

$$
Hf = 0.0307 \left(\frac{Vd^{0513}}{Q^{0612}}\right) = \left(\frac{0.4937}{Q^{0679} \cdot D^{1066}}\right) Hf = 0.0307 \left(\frac{Vd^{0513}}{Q^{0612}}\right) = \left(\frac{0.4937}{Q^{0679} \cdot D^{1066}}\right)
$$

En este trabajo se prefirió utilizar esta ecuación en lugar de la gráfica para eliminar los errores de lectura.

Las pérdidas ocasionadas por los accesorios (codos, intercepciones, etc.) se calculan utilizando las tablas que contienen los factores correspondientes. Estos factores varían en función de las dimensiones de estos accesorios. El factor debe multiplicarse por el número de accesorios de ese mismo tipo y posteriormente por la presión dinámica en ese punto.

Solo resta por calcular las pérdidas ocasionadas por el equipo lavador. Este valor se puede obtener directamente del fabricante o puede estimarse en algunos casos con la ayuda de ecuaciones u obtenerse de valores ya establecidos como se ver en el siguiente capítulo.

### 3.3.- CORRECCIONES POR TEMPERATURA, ALTITUD Y **HUMEDAD**

Es común encontrar casos en los que el contaminante a captar se encuentra en una atmósfera con un grado alto de humedad , a una temperatura diferente de la temperatura ambiente y a una altura muy diferente a la del nivel del mar.

Otra situación que afecta el contenido de humedad (y por lo tanto la densidad) del aire contaminado dentro del sistema, es el uso de los lavadores húmedos. Debido al uso que hacen estos equipos de agua para lavar la comente gaseosa, lógicamente añaden humedad a la corriente de aire que pasa por ellos. Todas estas condiciones deben de tomarse en cuenta al diseñar un sistema de ventilación ya que ignorarlas nos conduciría a resultados erróneos en cuanto al volumen que ingresa al ventilador y por Jo tanto a Ja selección del más adecuado.

Para conocer correctamente las condiciones a las que se encuentra el aire contaminado que deseamos conducir es necesario el uso de una carta psicrnmétrica.

Esta carta consiste en una gráfica en Ja cual se encuentran plasmados una gran cantidad de datos que determinan las condiciones del aire húmedo a unas condiciones dadas. Para utilizarla es necesario contar por lo menos con un par de las variables que en ella se grafican. Los datos que contienen las cartas psicrométricas son:

Temperatura de bulbo seco:

Es la temperatura que se mide con cualquier termómetro convencional.

#### Temperatura de bulbo húmedo:

Es Ja temperatura a Ja cual el agua, en estado liquido o sólido, se evapora en el aire tal que llegue a saturarlo adiabáticamente.

#### Punto de rocío:

Es la temperatura a la cual una mezcla aire-vapor se satura con vapor de agua de manera que cualquier disminución en Ja temperatura de bulbo seco provoca la condensación del vapor en pequeñas gotitas.

#### Porcentaje de saturación o humedad relativa:

Es la masa de humedad en el aire expresada como porcentaje.

#### **Factor de densidad:**

Es una cantidad adimensional que representa el cociente entre la densidad de la mezcla aire-vapor a las condiciones presentes *y* la densidad del aire a condiciones estándar  $(0.075 \text{ lb/ft}^3)$ ,

#### **Contenido de humedad:**

Es el peso del vapor de agua o la cantidad de agua que ha sido evaporada en el aire. Se expresa en libras de vapor de agua por libra de aire seco.

#### Entalpia:

Es el calor total que resulta de la suma de:

- El calor requerido para incrementar la temperatura de una libra de aire desde 0 °F basta la temperatura de bulbo seco.

- El calor requerido para incrementar la temperatura del agua contenida en la libra de aire desde 32 ºF hasta el punto de rocío.

El calor latente de vaporización.

El calor requerido para sobrecalentar el vapor en una libra de aire desde el punto de recio hasta la temperatura de bulbo seco.

#### **Volumen húmedo:**

Es el volumen ocupado por la mezcla aire-vapor por libra de aire seco.

Cuando el aire captado posee cierto grado de humedad o cuando la humedad contenida en él aumenta por el paso a través de un lavador húmedo, es necesario obtener las nuevas condiciones del aire ya que así se conocerá el volumen real de aire que será impulsado por el ventilador logrando así una correcta selección del mismo.

Veamos un ejemplo de esto:

Se diseña un sistema para captar los polvos que provienen de una máquina *mezcladora. El aire captado contiene un 30 % de humedad y se encuentra a 120°F. El* sistema se localiza a una altura de 1640.4 pies sobre el nivel del mar. El sistema consta de campana, ductos, un lavador húmedo, ventilador y ducto de descarga. El gasto volumétrico que capta la campana es de 10,000 scfm con una velocidad mínima de ducto de 3500 fpm, las pérdidas en ella son de 2.0" H2O; el ducto que une la campana con el *lavador mide 30 pies : el lavador húmedo posee una eficiencia de humidificación al aire* del 90% y las pérdidas que ocasiona son de 20.0" H2O; el ducto que une el lavador con el ventilador mide 5 pies; el ducto de salida tiene una longitud de 25 pies. Calcular los *diámetros de los duetos* , *el gasto volumétrico que impulsará el vemilador y la presión estática que debe* ·~encer.

El aire que ingresa a la campana se encuentra a 120  $^{\circ}$ F y con un porcentaje de humedad del 30% • en Ja carta psicrométrica leemos Jos datos:

Temperatura de bulbo seco: 120°F Temperatura de bulbo húmedo: 88'F Punto de rocio: 81°F Volumen Húmedo: 15.1 ft^3/lb de aire seco Entalpía: 53.0 BTU/lb de aire seco

Porcentaje de humedad relativa: 30% Densidad del aire: 0.066 lb/ft^3 Factor de densidad: 0.89 Contenido de humedad: 0.0022 lb de agua/lb de aire seco

A conúnuación se calcula el flujo másico de aire que entra:

 $Qm = Q_{\mu} \cdot \rho = 10,000 \text{ ft}^3 / \text{min} \cdot 0.066 \text{ lb} / \text{ ft}^3 = 660 \text{ lb} / \text{min}$ 

Con el volumen húmedo obtenemos el flujo volumétrico real:

 $Q = Qm * Vh = 660$  lb/min \* 15.1 ft $\Delta$ 3/lb aire seco = 9966 ft $\Delta$ 3/min

Calculamos el área necesaria para transponar el flujo volumétrico a la velocidad de dueto:

$$
A = \frac{Q}{V} = 9966 / 3500 = 2.8474 \text{ ft}^2
$$

De las tablas para dueto circular seleccionamos un diámetro de 23 pulgadas cuya área es de 2.8852 ft^2.

Calculamos entonces la velocidad real en dueto:

Vreal = Q/ A= 996612.8852 = 3454.180 fi>m

Para calcular las pérdidas en el dueto es necesario calcular VP:

 $VP = (V / 4005)$ <sup>2</sup> = (3454.180 / 4005 )<sup>2</sup> = 0.744" H<sub>2</sub>O

Como las condiciones no son las estándar, tenemos que corregir este valor de VP con el factor de densidad:

$$
VPreal = VP * Fd = 0.744 * 0.89 = 0.662" H2O
$$

Ahora calculamos el factor de pérdidas para tramo recto:

$$
Hf = 0.0307 (V^2 - 0.533) / (Q^2 - 0.612) = 0.00843
$$

La longitud de tramo recto de dueto es de 30 pies, por lo tanto las pérdidas totales en el tramo recto son:

$$
SPd = Hf * VP * L = 0.00843 * 0.702 * 30 = 0.167" H2O
$$

Se considera que la humidificación del aire que ingresa al lavador húmedo se lleva a cabo adiabáticamente, es decir sin ganancias ni pérdidas de calor hacia el exterior. Esto quiere decir que la entalpia del sistema se mantiene constante, por lo tanto, en la carta

psicrométrica, el punto que representa este proceso se encuentra sobre la misma linea de entalpía del punto anterior al cruce con la linea de saturación. Por lo tanto la temperatura de saturación adiabática es la temperatura de bulbo húmedo del primer punto.

La eficiencia humidificadora del lavador se define como:

$$
\eta = \frac{t \, 1 - t \sigma}{t \, 1 - t \sigma} \cdot 100
$$

donde:

t1 = temperatura de bulbo seco a la entrada to = temperatura de bulbo seco a la salida  $ts = temperature$  de saturación adiabática

Si la eficiencia humidificadora es del 90%, despejando la temperatura de bulbo seco a la salida:

$$
to = 120 - (90 (120 - 88)/100) = 91.2^{\circ}F
$$

Con este valor podemos situar nuestro segundo punto en la carta psícrom,trica:

Temperatura de bulbo seco: 93.2 'F Temperatura de bulbo húmedo: 88 ºF Punto de rocío: 85 'F Volumen Húmedo: 14.6 ft^3/lb de aire seco Entalpía: 53.0 BTU/lb de aire seco Porcentaje de humedad relativa: 90% Factor de densidad: 0.9548 Contenido de humedad: 0.027 lb de agua/lb de aire seco

Con el volumen húmedo calculamos ahora el flujo volumétrico que ingresa al lavador húmedo:

 $Q = Qm * Vh = 660$  lb/hr \* 14.6 ft<sup>o</sup>3/lb de aire seco = 9636 cfm

Las pérdidas en el lavador húmedo son de 20" H20, la presión estática acumulada hasta el lavador son:

 $SP = SPcampana + SPducto + SPlavador = 2.0 + 0.168 + 20 = 22.168" H2O$ 

La presión atmosférica a la altura de la que hablamos es de 407.28" H20, la presión absoluta se define como:

### $Pabs = Patm - SP = 407.28 - 22.17 = 385.11" H2O$

Para obtener el flujo volumétrico que sale del lavador húmedo aplicamos la ecuación:

$$
PI \cdot Q1 = P2 \cdot Q2
$$

Donde 1 y 2 representan la entrada y la salida del lavador, respectivamente. Si despejamos Q2 tenemos:

 $Q2 = P1 * Q1 / P2 = 407.28 * 9636 / 385.11 = 10190.72$  cfm

Con una ecuación sinülar obtenemos el factor de densidad en el punto 2 :

$$
Fd2 = P1 * Fd1 / P2 = 407.28 * 0.9548 / 385.11 = 1.009
$$

Seguimos el mismo procedimiento expuesto anteriormente para calcular el diámetro del dueto, la velocidad real ,la presión dinámica y las pérdidas , los resultados son:

Diámetro de ducto = 24" Area del ducto = 3.1416 ft<sup>^2</sup>

 $V$ real = 3243.79 cfm

VPreal = 0.6559 "H20

SPd = 0.0264 "H20

En la descarga del ventilador la presión en el dueto es aproximadamente la misma que la atmosférica, de manera que el flujo volumétrico que pasa por el dueto de descarga es:

#### $Q = 9636$  cfm

En el dueto de salida resultan los siguientes datos:

Diámetro de ducto =  $23''$  Área del ducto = 2.88522 ft<sup>o</sup>2

 $Vreal = 3339.80$  fpm  $VPreal = 0.6954" H2O$ 

$$
SPd = 0.1469 \cdot H2O
$$

Las pérdidas totales en el sistema hasta la entrada al ventilador son:

$$
SPt = -22.168 + (-0.0264) = -22.194^{\circ} H2O
$$

El signo negativo significa que son pérdidas.

La presión estática que ingresa al ventilador es:

FSP = SPsalida - SPentrada - VP entrada

 $FSP = 0.1469 - (-22.194) - 0.6559 = 21.685$ " H2O

La presión estática equivalente del ventilador se define como:

EqFSP = FSP / Fd entrada =  $21.685/1.009 = 21.492"$  H2O

Como se verá en el capítulo de ventiladores, este valor de presión estática es el que se utilizará para seleccionar el ventilador adecuado.

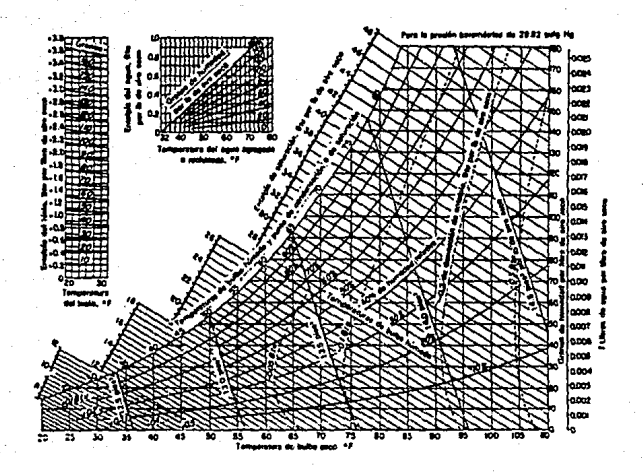

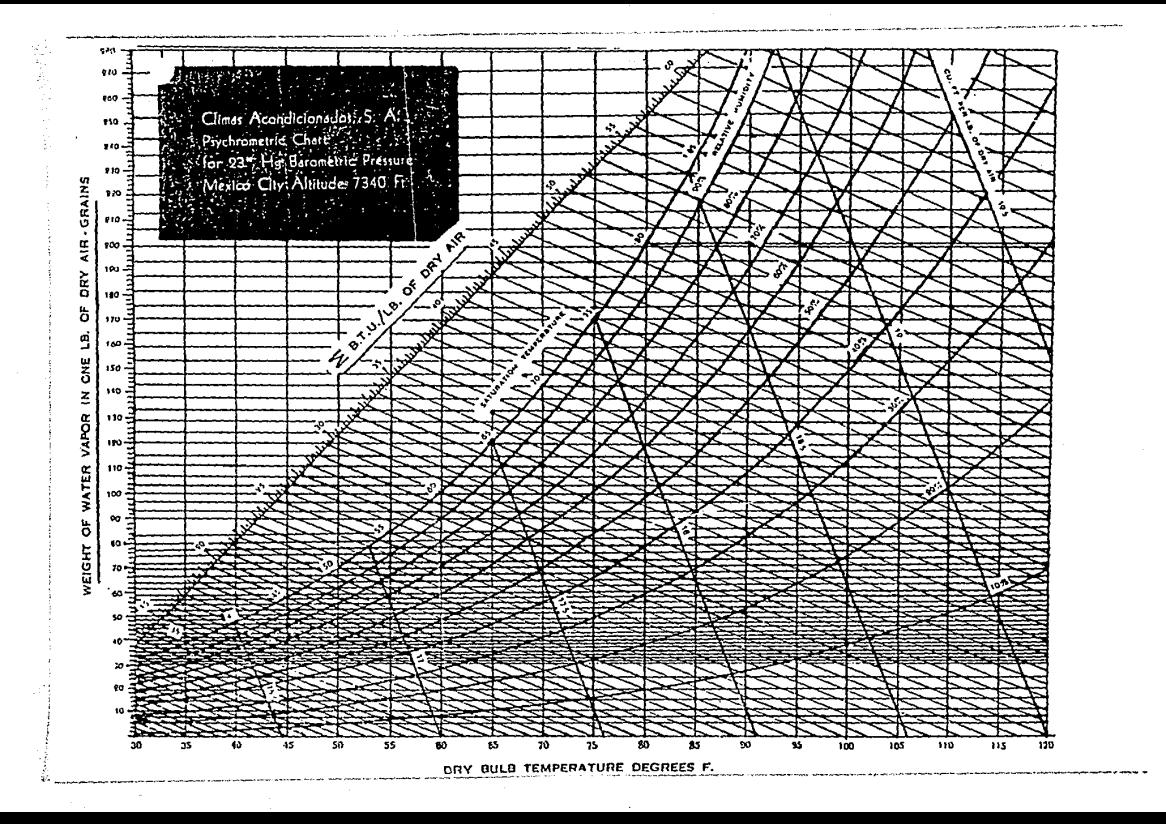

## CAPITULO IV

# EQUIPOS LAVADORES

## **4.1- INTRODUCCION**

Con el nombre de equipo lavador se designa a todo equipo que tiene como fin la reducción de la concentración de contaminantes en la corriente de aire captado. De alguna manera estos equipos "lavan• el aire que ingresa a ellos. de ahí Ja razón de llamarlos asi.

Tras la campana, que capta el aire contaminado y el sistema de ductos que conducen este aire, viene el equipo lavador. La fuerza de succión que provoca el movimiento del aire a través de todo el sistema se localiza en la descarga del equipo lavador, esta fuerza es proporcionada por un ventilador.

La enorme variedad de contaminantes hace también,n que la variedad de equipos lavadores sea grande. Asi pues los equipos lavadores requieren de una clasificación para facilitar su estudio. Los equipos lavadores han sido clasificados de varias maneras, dependiendo del contaminante a retirar , del medio a utilizar para este fin o de su eficiencia lavadora. La clasificación más aceptada es la que lo hace de acuerdo al tipo de contaminante que el equipo se encarga de retirar de la corriente de aire. Así pues la clasificación mas general es la que lo hace en dos grupos:

- Equipos lavadores para partículas y
- Equipos lavadores para gases y vapores.

### **4.2.- EQUIPOS LAVADORES PARA PARTÍCULAS (COLECTORES DE POLVO VÍA SECA).**

Las particulas son contaminantes que se generan en una gran variedad de procesos industriales. La combustión es gran generadora de ellas, sobre todo cuando se emplean combustibles solidos o liquidas. Otros procesos también son generadores de diversas cantidades y tamaños de partículas: Molinos, esmeriles, secadoras, tamices, soldadura, fundición, incineración, etc.

No solamente es importante la cantidad de polvos generados y la variedad de industrias que los generan, sino la diversidad de tamaños y formas de ellos. La distribución de los tamaños de las partículas que conforman la emisión de polvos de un proceso es, en muchos casos, muy amplia Esta enorme variedad de tamaños ha dado como consecuencia el desarrollo de una gran variedad de equipos colectores.

Así pues dependiendo del tamaño predominante en el polvo captado por el sistema y de la eficiencia deseada en su colección, depende la selección de uno u otro de los equipos colectores de polvos.

Son cinco las clases básicas de equipos de colección de partículas. La clasificación de estos equipos se basa en el principio fisico que utilizan para captar las particulas. Las cinco clases son:

*•Precipitadores electrostáticos .Cámaras de sedime111ació11 por gravedad .Seporadores centrífugos (cic/011es y colectores dinámicos) .Colectores de tela tejida (filtros de tela) .Colectores húmedos* 

#### **Precipitadores electrostáticos.**

El principio que utilizan estos equipos para Ja colección de partículas es el de Ja ionización de las mismas. Esto se logra creando un campo eléctrico de alto potencial entre los electrodos de descarga y colectores de carga opuesta.

Los precipitadores electrostáticos pueden ser de bajo o alto voltaje. Son considerados de bajo voltaje aquellos cuyo potencial se encuentra en el rango de 6,000 a 12,000 volts, mientras que Jos de alto voltaje se encuentran en el rango de 30,000 a 100,000 volts.

El electrodo de descarga es pequeño en su área transversal, mientras que el electrodo de colección posee una gran área superficial a manera de un plato.

El proceso de remoción de paniculas por medio de un precipitador electrostático tico consta de varios pasos. El requisito indispensable para que inicie este proceso es hacer pasar las particulas por un campo de alto voltaje, de esta manera las particulas son cargadas . El campo ioniza las moléculas del gas en la corriente de aire, las particulas se cargan negativamente y son entonces transportadas a Ja superficie de colección, esto se lleva a cabo por efecto de la atracción de las partículas hacia la placa cargada cuya polaridad es distinta. Una vez que las particulas son captadas en la placa colectora, su carga se neutraliza Jo cual permite removerlas de la placa por agitación mecánica, raspado, lavado, etc.

Los precipitadores electrostáticos son capaces de manejar grandes volúmenes de aire, logrando altas eficiencias, bajo consumo de energía, con bajas pérdidas de presión y con la posibilidad de manejar gases que se encuentren a altas temperaturas.

El tamaño de partículas con el cual se pueden utilizar los precipitadores electrostáticos es de 0.05 a 200 µm.

. Estos equipos son altamente eficientes, alcanzando eficiencias entre el rango de 99.5 a 99.9%. El tamaño de partículas que es capaz de remover va de 0.05 a 200 µm.

Como se mencionó anteriormente, las pérdidas de presión que ocasionan estos equipos son muy bajas, del orden de 0.1 a 0.5 "H20 además pueden operar continuamente con bajo mantenimiento. Por otro lado su instalación inicial es costosa y requieren de un espacio grande.

Se han desarrollado varias ecuaciones para el cálculo de la eficiencia en un colector electroestático. La siguiente expresión es la más aceptada:

$$
\eta = 1 - \exp\left(\frac{Aw}{Q}\right)
$$

donde:

 $A = \text{Area}$  de las placas colectoras en pies $\sqrt{2}$ w = velocidad óe las partículas cargadas en pies por seg. Q = Flujo de aire en pies cúbicos por minuto

En esta expresión el termino w representa la velocidad a la que la partícula se acerca al plato colector, es análoga a la velocidad terminal de sedimentación experimentada. en los sedimentadores por gravedad. La diferencia estriba en el hecho de que la fuerza donunante, en este caso, es la carga eléctrica en lugar de la fuerza gravitacional.

La velocidad w es proporcional al diámetro de la partícula y al cuadrado de la fuerza del campo eléctrico e inversamente proporcional a la densidad del gas  $(p_e)$ .

. La eficiencia de colección en estos *equipos* está íntimamente relacionada con un parámetro que es la resistividad dieléctrica de los polvos (R). El valor de R se encuentra entre 0.001 y 10^14  $\Omega$ /cm. (ohm/centímetro).

Cuando R es menor a 10^4  $\Omega$ /cm. existe una deficiente carga colectora, hay una resuspensión de las partículas hacia la corriente de gas. En cambio si el valor de Res mayor a 10 $^{\circ}$ 10  $\Omega$ /cm. el voltaje cae rápidamente por efecto del aislamiento.

Para obtener valores óptimos de eficiencia es necesario que el valor de R se encuentre entre 10^4 y 10^10  $\Omega$ /cm.. La manera de lograr estos valores para un polvo dado es añadiendo humedad y temperatura a la corriente gaseosa. La adición de compuestos como el S03 o el NID ha demostrado ser especialmente efectiva para estos fines. La *dosis*  recomendada de SOJ es de l 0-20 ppm.

El *uso* de SOJ para mejorar el funcionamiento del precipitador no aumenta las emisiones de SOx, puesto que el SO3 es absorbido por las partículas y por lo tanto removido con las partículas que se colectan.

Otra variable, imponante de considerar en el desempeño de los precipitadores electroestáticos, es la longitud de pasaje del precipitador. Esta longitud se refiere a la longitud necesaria para que sean exactamente iguales el tiempo que tarda la partícula (de un diámetro dado) en emigrar al electrodo colector y el tiempo que tardaría la partícula en pasar junto con el gas a través del precipitador.

Cuando esta premisa *es* cumplida las partículas de ese diámetro son colectadas al J 00%. Para una eficiencia colectora teórica del 100%, la longitud de pasaje de gas requerido es:

#### $L = s$  Vg/w

Donde:

L =Longitud del electrodo colector en pies s = distancia entre electrodo de carga y colector en pies

 $Vg =$  Velocidad del gas en el pasaje de flujo en pies/seg. w =Velocidad de migración de la partícula en pies/seg.

### PRECIPITADORES ELECTROSTATICOS

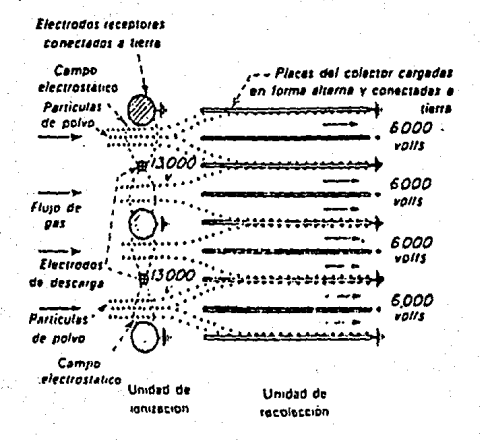

#### Principio de la precipitación eléctrica en dos etapas

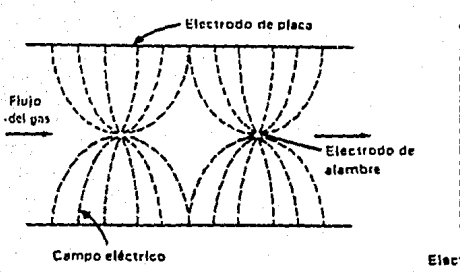

Vista desde arriba

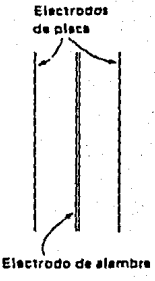

Vista horizontal en dlreccl6n dol flu)o

El valor de w se puede obtener a partir de:

$$
w = \frac{1.1 \times 10^{-14} \cdot p \cdot E^2 \cdot dp}{\mu g}
$$

Donde:

P = 3D <sup>I</sup>(D+2), Des la constante dieléctrica de Ja partícula, el valor de p se encuentra generalmente entre 1.5 y *2.4.* 

 $E =$ Fuerza del campo de carga en volts

dp= diámetro de partícula en µm.

µg= viscosidad del gas en kg/m • h

### Cámaras de sedimentación por gravedad.

Estos equipos constan de una cámara donde la velocidad del gas disminuye rápidamente de manera tal que permite que las panículas caigan por gravedad, colectandose en la tolva.

Estas cámaras aportan una área grande que permite minimizar las velocidades horizontales dando como resultado que el tiempo necesario para que la velocidad vertical transpone las partículas al fondo de Ja cámara.

La velocidad recomendada por varios autores para el aire que viaja a través de estos equipos debe estar en el rango de 100 a 250 pies por minuto, sin embargo se ha demostrado que velocidades mas bajas, del orden de los 60 pies por minuto, aportan mejores resultados.

La ecuación utilizada para conocer el tamaño de las particulas que serán removidas con una eficiencia del 100% es la siguiente:

$$
dp = \left(\frac{18\cdot \mu\cdot \nu h\cdot H}{g\cdot L\cdot \rho_p}\right)^{1/2}
$$

CAMARAS DE SEDIMENTACION POR GRAVEDAD

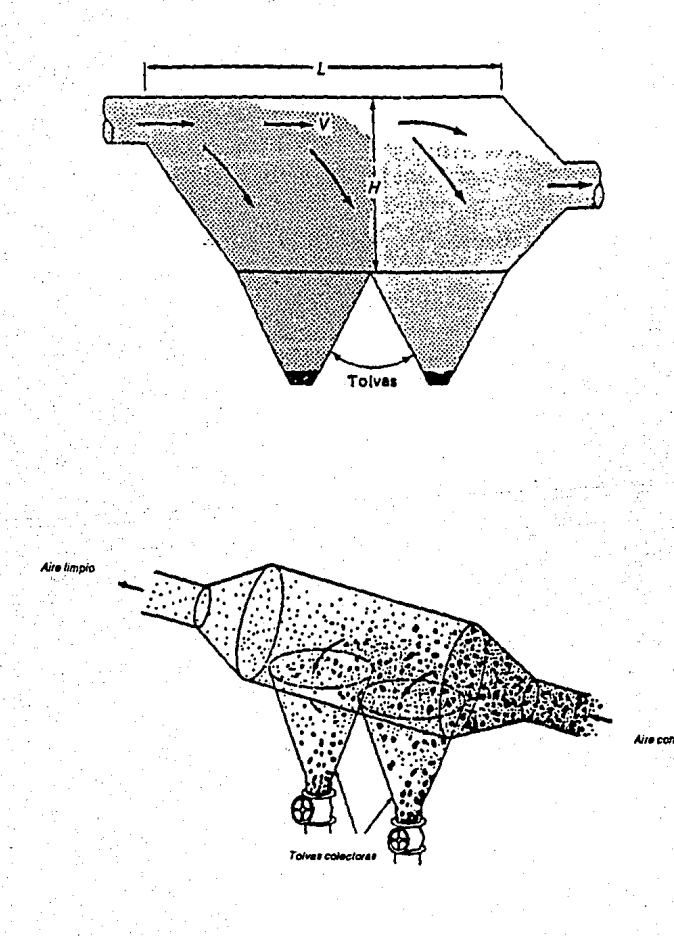

donde: dp = diámetro de particula que será removida al 100% de eficiencia vh = velocidad horizontal

 $H =$ altura de la cámara sedimentadora

 $\mu$  = viscosidad del aire

 $L =$  longitud de la c mara sedimentadora

 $p_{n}$ = densidad del aire

Todas las particulas cuyo diámetro sea igual o mayor a dp serán removidas completamente. Para las particulas con diámetros menores a dp, el cálculo de la eficiencia de su colección se hace con el cociente entre la velocidad de sedimentación y la velocidad de sedimentación de dp.

Entre sus desventajas están la gran cantidad de espacio que requiere ,la presencia de remolinos y su baja eficiencia.

Teóricamente estos equipos deben ser capaces de colectar partículas con un tamaño mayor a los 5-10 µm., aunque en la realidad se ha demostrado que solo son capaces de remover panículas cuyo tamaño sea mayor a 50 µm.

Separadores ciclónicos.

Estos equipos consisten de dos cuerpos, el cuerpo superior es cilíndrico y el inferior es cónico.

El aire contaminado entra por la pane superior del equipo en forma tangencial, el aire cambia drásticamente de dirección al encontrarse con la pared del equipo, provocando entonces que las particulas de mayor tamaño se impacten contra la pared del ciclón por efecto inercial, logrando asi que dichas partículas se deslicen hacia el fondo del recipiente donde son recolectadas. El aire termina su viaje tras varias weltas descendentes y entonces regresa hacia la parte superior donde es expulsado.

La magnitud de la fuerza centrifuga depende de la masa de las partículas, la velocidad de la corriente gaseosa y el diámetro del ciclón:

 $Fc = Mp * (vi^2/R)$ 

donde: Fc = fuerza centrifuga en lb ft/s cm.

 $Mp$  = masa de partículas en lb  $vi$ <sup>2</sup> = velocidad de la partícula en ft/s  $R =$  radio del ciclón en  $\theta$ 

El cociente vi'2/R representa Ja aceleración centrifuga.

Por lo general el ciclón es utilizado para eliminar partículas con tamaño de 10 µm. o mayor. No obstante, los ciclones convencionales rara vez remueven partículas con una eficiencia mayor al 90%, a menos que la partícula tenga un diámetro de 25 µm. o mayor. Existen ciclones de alta eficiencia, que son efectivos hasta con partículas de 5 µm..

Generalmente estos equipos son utilizados como prelimpiadores con el objetivo de retirar de la corriente de aire las partículas gruesas. La tabla siguiente muestra las eficiencias globales de los ciclones:

#### Eficiencia de colección en ciclones

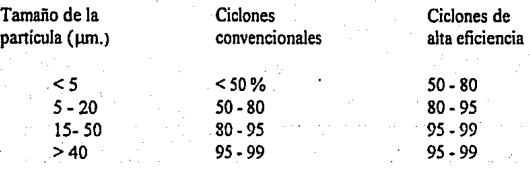

La eficiencia en la recolección de partículas mas finas se puede lograr a través de:

- Incremento en la velocidad de entrada del aire: Esto favorece el efecto inercial, logrando asi que aun las partículas pequeñas no resistan el cambio de dirección de Ja corriente y se impacten contra las paredes, perdiendo velocidad y depositándose hacia el fondo del equipo.

- Aµmento en la longitud del cilindro y el cono del ciclón: Esto incrementa favorablemente el número de revoluciones del aire en el interior del equipo, como veremos, este valor es de suma importancia en la obtención de mayores eficiencias.

- Uso de ciclones en paralelo'. El uso de varios ciclones en paralelo aumenta Ja eficiencia de ellos. Generalmente se utilizan equipos que concentran en uno solo una gran cantidad de pequeños ciclones. Utilizando equipos de este tipo se logra incrementar notablemente la eficiencia colectora para partículas entre 5 y 10 µm.. El radio pequeño de los conos de estos ciclones no solo incrementa la fuerza centrifuga sino que reduce Ja distancia que las partículas tienen que recorrer para llegar a Ja cámara de colección. Sin embargo también presentan desventajas como lo son lograr una buena distribución del flujo de aire en cada cono, Ja abrasión de Jos tubos debida a las altas velocidades y el taponamiento debido a cargas de gran tamaño de partículas.

La pérdida de presión causada por un ciclón puede calcularse a partir de la siguiente ecuación:

$$
\Delta P = (39.7 \cdot K \cdot Q^2 \cdot P^2) / T^2
$$

Donde:

Q =Flujo volumétrico en pies cúbicos por minuto

P =Presión del gas en atmósferas

*<sup>T</sup>*= Temperatura del gas en º Rankine

K =Factor empirico de diseño

El valor de K se obtiene de Ja tabla siguiente:

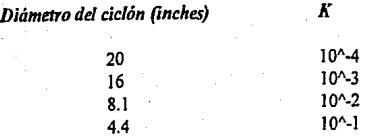

Las ventajas principales son su bajo costo, bajo mantenimiento y relativa baja pérdida de presión. Para los ciclones simples, la caida de presión varia desde 0.5 a 2 pulgadas de columna de agua, mientras que los ciclones de alta eficiencia pueden experimentar pérdidas de 2 a *5* pulgadas de agua.

Las velocidades típicas de entrada del aire a los ciclones son del orden de 50 a 60 pies por segtindo con gastos de 500 a 1000 pies cúbicos por minuto.

Todas las dimensiones del ciclón están directamente relacionadas con el diámetro de éste. De manera que si este valor se fija se pueden obtener las dimensiones estándar. En la página siguiente se muestran estas dimensiones.

Las gráficas de eficiencia para los ciclones son curvilíneas y no rectilíneas, como en el caso de los sedimentadores por gravedad. Aun y cuando existen tamaños de partículas en los cuales todas ellas se colectan con un 100% de eficiencia, este tamaño se acerca asintóticamente al 100% y suele ser demasiado grande. Es por esta razón que el tamaño de partict!la que se toma como referencia es aquel que se logra remover con un cincuenta por ciento de eficiencia. La siguiente expresión permite calcular este tamaño (dp50):

$$
dp50 = (9 \cdot \mu \cdot b / (2 \cdot \pi \cdot Ne \cdot vi \cdot \rho_p))^{1/2}
$$

Donde:

dpSO = diámetro de las particulas que son recolectadas con un 50% de eficiencia en pies

 $u = v$ iscosidad del gas en lb/ $f$ t s

 $b =$  ancho del ducto de entrada al ciclón en pies

 $Ne =$  Numero efectivo de vueltas que da la corriente gaseosa dentro del ciclón.

 $vi$  = velocidad de entrada de la corriente gaseosa al ciclón en ft/s rhop = densidad de las partículas en  $1b/ft^3$ 

El valor de Ne se puede obtener aplicando la siguiente ecuación:

 $Ne=1/h$  (L1 + (L2/2))

Donde:

Ne = Número de revoluciones de la corriente gaseosa en el vórtice externo principal

h = Altura de la entrada rectangular de la corriente gaseosa al ciclón en pies

L1 = Altura del cilindro superior principal en pies

L2 = Altura del cono inferior en pies

Los ciclones presentan importantes ventajas, entre las cuales se pueden señalar su costo, relativamente bajo; su facilidad de construcción y de operación; su facilidad para manejar grandes volúmenes de gases a temperaturas por arriba de los 980 °C. Los ciclones cuyas pérdidas de presión están en el rango de 1 a 8 pulgadas de columna de agua.

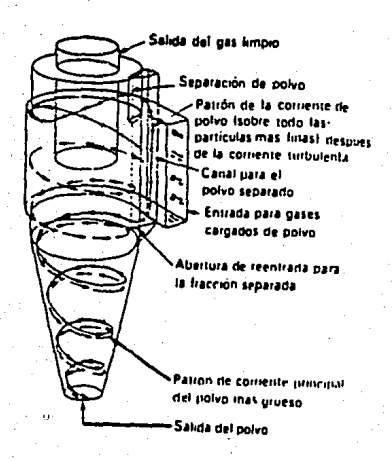

CICión sencillo tipo Van-Tongeren

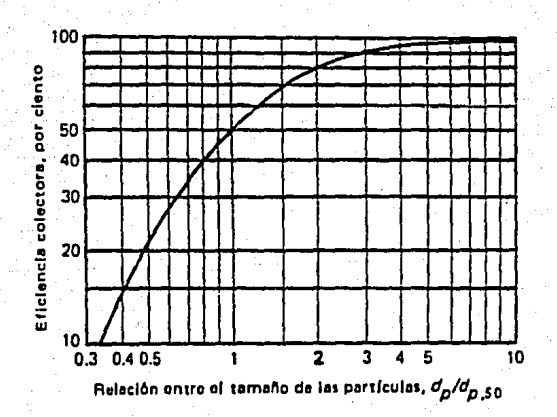

Gráfica que muestra la relación entre la eficiencia del ciclón y el tamaño de panticula
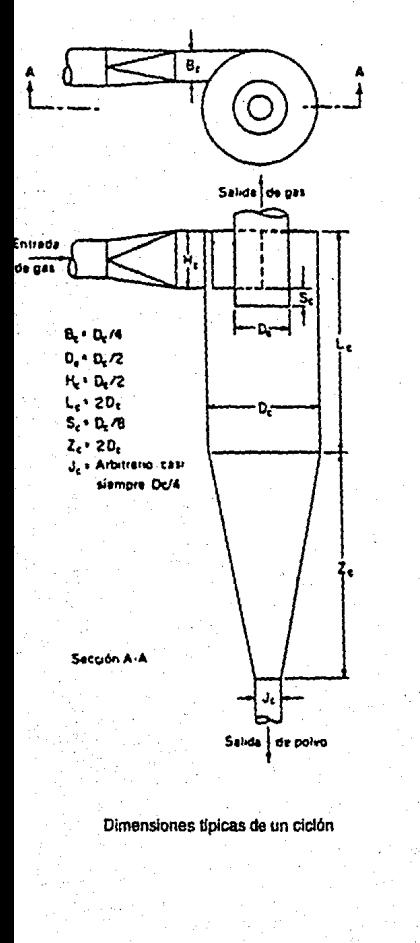

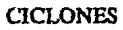

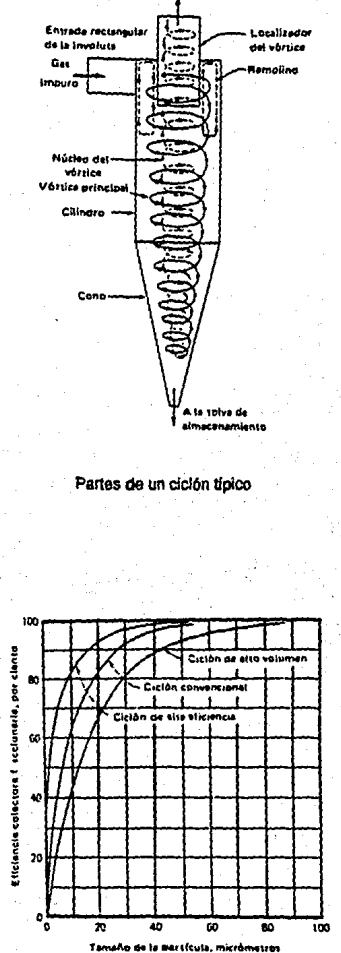

Gas purificado

Eficiencia en función del tamaño de particula para varios tipos de ciclones

## **Colectores de tela tejida (Filtros de tela o Casas de bolsas).**

Este tipo de equipos consisten en compartimientos a manera de cajas, en las cuales se encuentran dispuestas una serie de sacos fabricados en tela que filtran el aire que ingresa al equipo. El aire pasa a través de la tela, es entonces cuando las particulas quedan atrapadas entre el tejido de la tela.

Existen varios parámetros importantes de considerar en el funcionamiento de un colector de casas de tela: la concentración de partículas, las características fisicas y químicas de las partículas, el diámetro predominante, etc.

La longitud de las bolsas es variable en un rango de 1.8 a 9 metros . Esto depende de la carga de partículas en Ja corriente gaseosa y de Ja cantidad de aire que pasa a través de ellas.

Existen dos configuraciones de este tipo de colectores. La diferencia entre ellas estriba en Ja manera de colocar las bolsas y en el tipo de reacondicionamiento que se utiliza.

El primer tipo es en el que las bolsas cuelgan en el interior del colector. La parte superior de cada bolsa está cerrada. El aire sucio ingresa a Ja camara chocando con una mampara que logra sedimentar las partículas de gran tamaño, la corriente gaseosa entonces se distribuye por el interior de cada una de las bolsas. Una vez en el interior de la bolsa, la corriente continua su viaje ascendente, al no encontrar salida por la parte superior de Ja bolsa, pasa a través de las paredes de la bolsa. depositando en ella las panículas que contenga. El aire limpio es entonces expulsado del equipo. Este tipo de colectores utiliza métodos mecánicos para llevar a cabo el reacondicionamiento de las bolsas. La manera en la que están "colgadas" las bolsas permite utilizar el sacudimiento o la vibración para retirar el polvo acumulado en el interior de las bolsas.

En el segundo tipo las bolsas se encuentran cerradas en su parte inferior , en su parte superior cada bolsa cuenta con un venturi. Todas las bolsas se encuentran montadas sobre una placa que divide la cámara superior y la inferior. El aire entra por la parte inferior del equipo y entonces atravieza la bolsa desde afuera hacia adentro, depositando el polvo en las paredes externas. El aire filtrado abandona el equipo por la parte superior. Este tipo de equipos utiliza el denominado "pulse-jet• como mecanismo para el reacondicionarnienío de la bolsas. Sobre el venturi de cada bolsa un tubo que descarga, en sentido inverso al flujo de aire, aire a presión (80-100 psig) cada determinado tiempo. Estos intervalos de tiempo están controlados por un cronómetro que cuenta con una valvula solenoide y una válvula de diafragma. Este aire inyectado a presión sacude simultáneamente todas las bolsas pennitiendo así que la torta caiga a la tolva colectora.

Otra opción para remover la tona, en este segundo tipo, es la inyección de aire a contracorriente. Sin embargo la que ha demostrado ser más eficiente es el pulse-jet.

Ambos tipos las bolsas cuentan con una alma de alambre que da rigidez a las bolsas evitando que se inflen o se colapsen.

Las casas de bolsas son especialmente útiles para el manejo de altos volúmenes de **aire** contaminado con partfculas como en Jos hornos de cemento, fundidoras y molinos.

**Colectores dinámicos.** 

Son unidades compactas que imparten una fuerza centrífuga a las partículas por la acción de aspas rotatorias.

El equipo utilizado posee un impulsor centrifugo, tipo turbina, que aspira axialmente el gas contaminado y lo gira 90°, de manera que los hace fluir radialmente hacia el exterior. Un circuito externo se encarga de recolectar las panículas.

Estos equipos suelen utilizarse como ventiladores extractores y como colectores de polvos, su uso se extiende a industrias como la alimenticia, farmacéutica e industrias relacionadas con la madera.

No pueden ser utílízados para la colección de fibras, ya que estas se acumulan en las aspas, incrementando la potencia requerida para hacer girar las aspas. Debido a que el precípítador dinámico actúa también como ventilador centrifugo , no hay caída de presión asociada con él. Sin embargo la energía necesaria para hacerlo funcionar es mayor que Ja de cualquier ventilador de la misma capacidad.

## **FILTROS DE TELA**

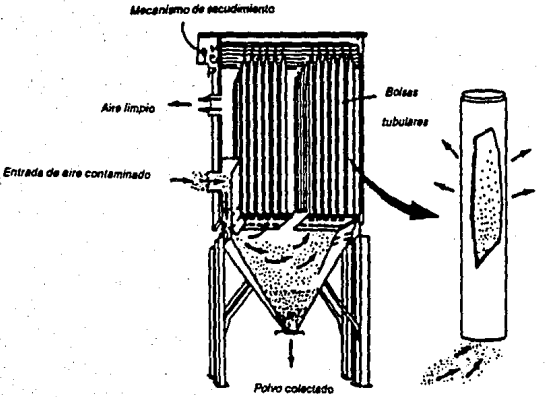

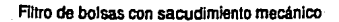

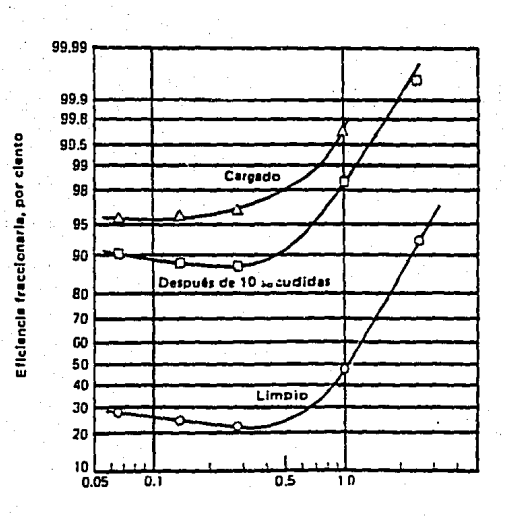

Curvas de eficiencia fraccinaria para un filtro de tela

.<br>Tuberia de solida Lado del aire hmpro Placa desviadora uberia da entrada Lado del aire polvosa ≠.=

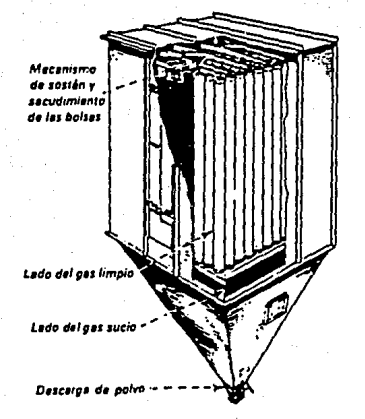

COLECTORES DE POLVOS TIPO CASA DE BOLSAS

## **COLECTORES DE POLVO TIPO PANTALLA**

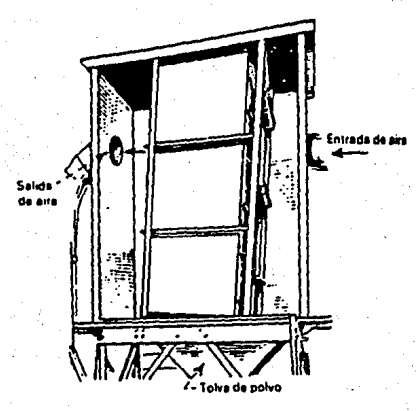

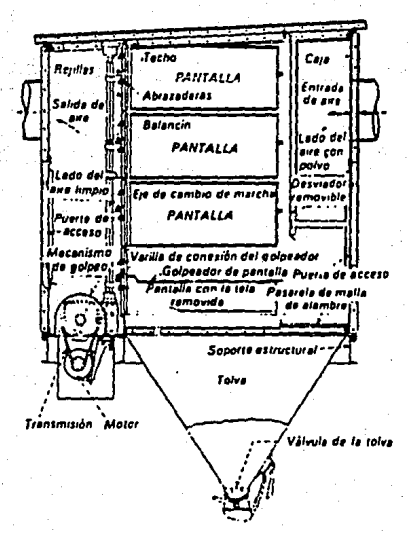

## COLECTORES DINAMICOS

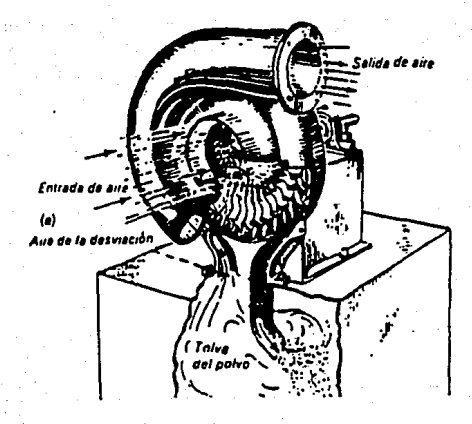

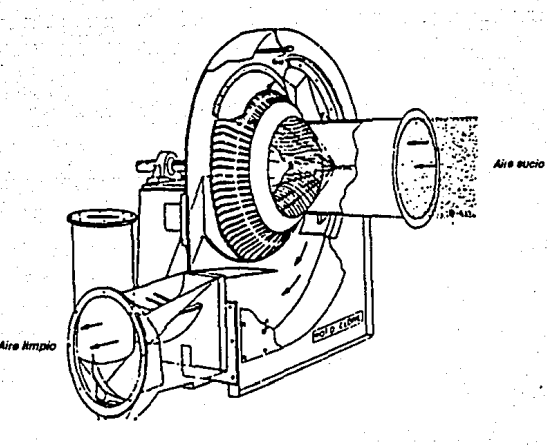

#### **4.3.- COLECTORES HUMEDOS**

Como su nombre lo dice, en este grupo se encuentran todos aquellos colectores que ponen en contacto con agua a la corriente gaseosa para retirar de ella las partículas presentes.

Los principaies representantes de este tipo de equipos son las torres aspersoras, los colectores húmedos centrífugos y los lavadores tipo venturi. La diferencia entre ellos estriba en la manera en la que ponen en contacto el agua y el aire contaminado, ya sea por medio de la impactación inercial o por la intersección durante la sedimentación gravitacional. La eficiencia de colección de cada uno de ellos depende directamente de la cantidad de energía que utilizan para llevar a cabo este contacto aire-agua, siendo esto independiente del principio de operación.

#### **Torres** aspersoras.

Estos equipos consisten en cilindros en los cuales una cortina de agua, formada de pequeñas gotas, se pone en contacto con el gas contaminado. La torre contienen un sistema de duetos internos con pequeños orificios que permiten distribuir el agua por aspersión.

Las partículas, contenidas en el aire que ingresa por la parte inferior de la torre, se impactan contra las gotitas de agua que descienden por la torre, quedando atrapadas en ellas. De esta manera, al igual que en los demás equipos de colección por via húmeda, las partículas se quedan en el agua de donde deben ser retiradas posteriormente.

La pérdida de presión que se origina en estos equipos es del orden de 0.5 a 1 pulgada de columna de agua, aunque la presión a la cual debe ser inyectada el agua está en el rango de 10 a 400 psig.

De entre los colectores húmedos, las torres aspersoras son las de mas baja eficiencia ya que su uso esta limitado a particulas de gran tamaño. Se les considera útiles para la remoción de partículas mayores a los 10 µm.; para particulas de 25 µm. de diámetro tiene una eficiencia promedio del 99% . Esta eficiencia , sin embargo, se logra incrementar a través del aumento en la presión de inyección del agua o con la colocación de deflectores que mejoren la aspersión.

El agua requerida para estas torres se recomienda que sea de cinco galones por minuto por cada mil pies cúbicos estandar por minuto de aire que se introduce a la torre. Si el agua es inyectada a una presión mayor, de manera que forme una ligera niebla, entonces el gasto se incrementa en 10 gpm.

Entre las principales ventajas de estos equipos se encuentran su bajo costo, que son útiles para la remoción de partículas y de gases, su baja pérdida de presión y su capacidad para manejar altos volúmenes de gases.

### **Colectores húmedos centrífugos (ciclones húmedos).**

Este tipo de equipo utiliza la fuerza centrifuga para acelerar las partículas, logrando así impactarlas contra la superficie húmeda.

Al igual que sus similares (ciclones} que utilizan la vía seca, en estos equipos utilizan la fuerza centrifuga. El aire ingresa tangencialmente logrando así acelerar las partículas de mariera que se impacten contra el agua que resbala por las paredes hacia el fondo.

La cantidad de agua requerida para este tipo de equipos es de 1 a 8 galones por minuto por cada 1000 pies cúbicos estándar por minuto de gas inyectado. La inyección de agua se lleva a cabo por medio de tubería con orificios colocada en el centro del equipo.

La pérdida de presión que originan es de 2 a 6 pulgadas de columna de agua.

Estos equipos son mas eficientes que las cámaras de aspersión. Su eficiencia depende del tamaño de las gotas de agua que se crean en su interior. Para gotas de 100 µm. se tiene una eficiencia cercana al 100% y para gotas entre los *5* y 50 µm. del 90 al 98%. Una reducción en el diámetro del equipo , para un flujo dado, también incrementa la eficiencia pues se incrementa la fuerza centrifuga.

#### **Lavadores tipo venturi.**

Con el nombre de venturi se designan a los aditamentos que constan de una sección divergente en donde una reducción en el diámetro del dueto es seguida inmediatamente por

- A Salida de eine timpio
- **B** Entrada de arra sucio
- C Dientie de agua y lodos
- D Tuberia del egua de abastecimiento

## TORRES DE ASPERSION

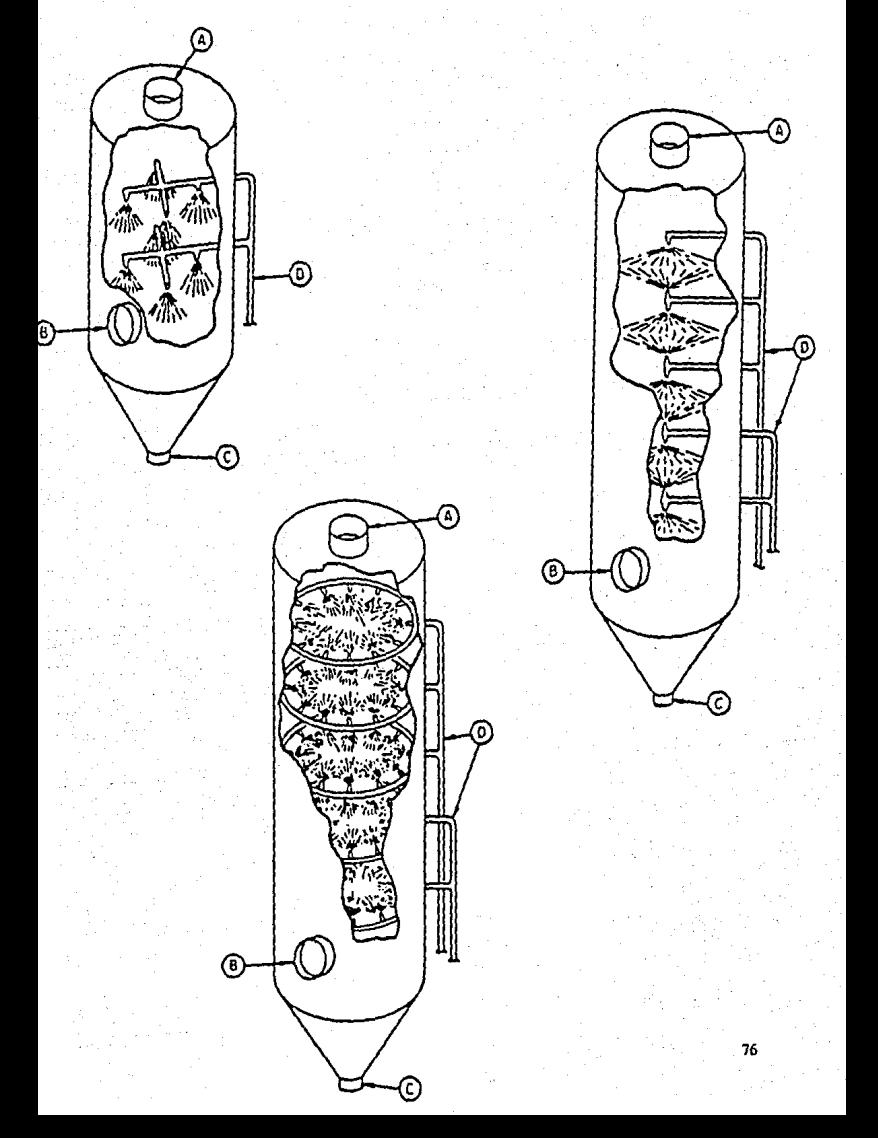

## LAVADOR TIPO VENTURI

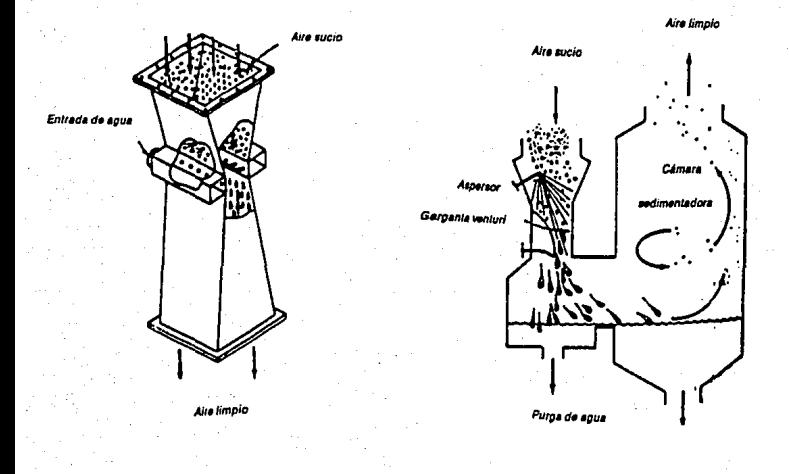

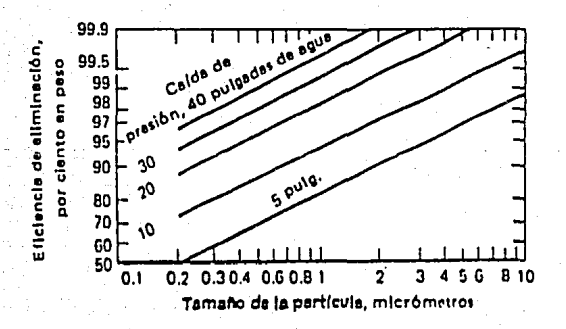

una expansión, el punto en donde se une la reducción con la expansión es llamado garganta

. Este arreglo pennite una brusca aceleración del fluido, seguida de una desaceleración igualmente brusca. La velocidad en la garganta esta en el rango de los 12000 a 24000 pies por minuto. S1 se inyecta agua a la altura de la garganta, la enonne velocidad en este punto la atomiza, logrando asi la impactación de las partículas con las pequeñas gotas de agua.

Estos equipos son altamente eficientes, el tamaño de partículas que logran remover, con una eficiencia entre el 95 y el 99 %, esta entre 0.5 y 5 µm. Esto pennite su uso aun en el caso del lavado de humos de combustión.

En contraste a su alta eficiencia se encuentra su alta pérdida de presión ( de 3 a 100 pulgadas de columna de agua). Esta alta pérdida de presión se traduce en altos costos de energía necesarios para hacer pasar la corriente gaseosa a través del equipo.

## **4.4.- EQUIPOS LAVADORES PARA GASES Y VAPORES.**

La segunda clase de equipos lavadores son aquellos que son utilizados para reducir la concentración de gases o vapores en una corriente gaseosa proveniente de algún proceso industrial.

La primera clase de gases que interesa captar en estos equipos son los que resultan de la combustión de combustibles fósiles (NOx, S02 y CO).

Con el nombre de NOx se engloban a los dos principales óxidos de Nitrógeno generados por efecto de la combustión: el NO (monóxido de Nitrógeno) y el N02 (dióxido de Nitrógeno} la relación de fonnación entre ellos es de 90% a 10%. Su formación se debe a la reacción que tiene lugar entre el nitrógeno y el oxigeno del aire inyectado para la ~ombustión, esta reacción sólo es posible a muy altas temperaturas por lo que la temperatura de la flama es directamente responsable de su fonnación.

El Nitrógeno contenido en el combustible también reacciona con el oxígeno inyectado para fonnar NOx.

Las reacciones propuestas para la fonnación de ambos óxidos son:

 $N2 + 02 \leq m \leq 2N$ O

$$
NO + \frac{1}{2}O2 \Longleftrightarrow NO2
$$

# $\frac{1}{2}$  **TESIS NB DEBE SAUR**  *DE* **1A BIBLIOTECA**

Los SOx se generan al reaccionar el Azufre contenido en los combustibles con el oxigeno atmosférico invectado a la combustión

Los óxidos formados por estas reacciones son el dióxido de azufre (SO2) y el trióxido de azufre (SO3).

Las reacciones de fonnación propuestas son las siguientes:

 $S + 02 \longrightarrow SO2$  $SO_2 + \frac{1}{2}O_2 \longrightarrow SO_3$ 

La refinación de los combustibles fósiles requiere de un "endulzamiento" de ellos es decir un proceso que retira el azufre contenido en el combustible, sin embargo este proceso no es 100% eficiente y el combustible lleva consigo cierto porcentaje de azufre. Esto sin embargo varia de uno a otro combustible. El gas L.P. está casi libre de azufre mientras que el gasóleo contiene una gran cantidad de él. La importancia de los óxidos de azufre como contaminantes estriba en que estos reaccionan con el agua del ambiente fonnando ácido sulfürico que cae sobre la superficie de la tierra en fonna de "lluvia ácida" que afecta a plantas y animales.

El monóxido de carbono (CO) es un producto de la combustión incompleta del carbón contenido en todo combustible. Teóricamente todo el carbón combustible que es quemado da como producto C02 tras dos reacciones:

 $C + \frac{1}{2}O2 \longrightarrow CO$ 

 $CO + O2$  ----->  $CO2 + O2$ 

Para que la segunda reacción tenga lugar se requiere que la cantidad de oxigeno sea óptima, esta puede calcularse estequiométricamente. Sin embargo esta cantidad de aire no es suficiente para realizar la combustión completamente, es por eso que hay que exceder esta cantidad, introducir un "exceso de aire". En teoría esto debería ser suficiente para asegurar una combustión eficiente, sin embargo otros aspectos como la longitud de la llama, el estado del quemador, etc., influyen directamente en la combustión incompleta y dar lugar a la formación de CO.

La segunda clase de gases que interesa controlar son los denominados VOC's (del inglés Volatile Organic Compounds). En esta clasificiación se incluyen todos los compuestos orgánicos cuya presión de vapor es considerable. Algunos son hidrocarburos, pero otros pueden ser aldehidos, cetonas, solventes clorados, refiigerantes y otros.

Las fuentes de emisión de VOC's provienene de procesos industriales que involucran la aplicación de pintura, adhesivos o cualquier otro producto que contenga algún compuesto de estos.

La gravedad de la emisión de estos compuestos es que éstos reaccionan fácilmente con otros contaminantes atmosf,ricos con la ayuda de la energía solar para formar compuestos altamente oxidantes que ocasionan daños a la salud.

El control de los gases que provienen de la combustión es de gran importancia ya que su contenido en la atmósfera es alto. El 93% de los contaminantes del aire son gases que provienen de la combustión de combustibles fósiles, de este porcentaje el 52% es CO, el producto de la combustión incompleta.

Los métodos utilizados para el control de gases y vapores son:

- Adsorsión
- •Absorción
- Condensación
- Combustión

#### **Adsorción.**

La adsorción es un fenómeno de superñcie en el cual la corriente gaseosa pasa a través de un material sólido poroso. Este material "sujeta" las moléculas del gas sobre su superficie. La adsorsión puede ser de tipo fisico (fuerzas de atracción débiles) o de tipo químico (fuerzas de atracción más fuertes).

En la adsorción fisica las moléculas del gas fonnan varias capas sobre la superñcie del adsorbente. El proceso es reversible, es decir, las moléculas pueden ser removidas de la superficie con un incremento en la temperatura.

En la adsorción química el gas fonna un enlace químico con el adsorbente de manera que la retención es más fuerte. Debido a esto la cantidad de calor que se genera durante el

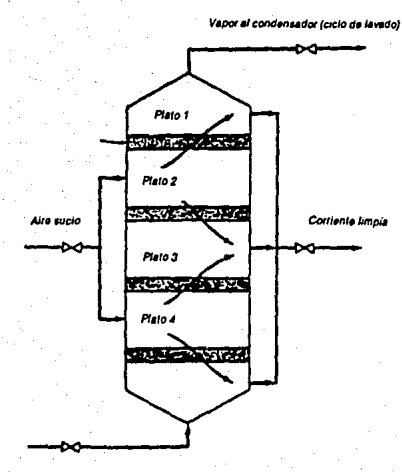

# TORRE DE ADSORCION MULTl-CAMAS

ADSORCION

Vapor sobrecalentado (ciclo de lavado,

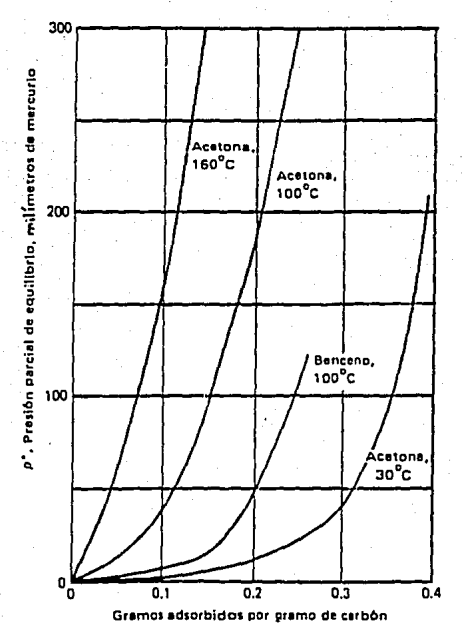

Equilibrio de la adsorción de diversos

**Compuestos Org.ink:os Volátiles en carbón activado** 

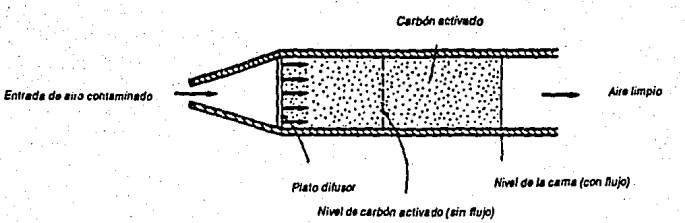

ADSORBEDOR DE LECHO FLUIDO

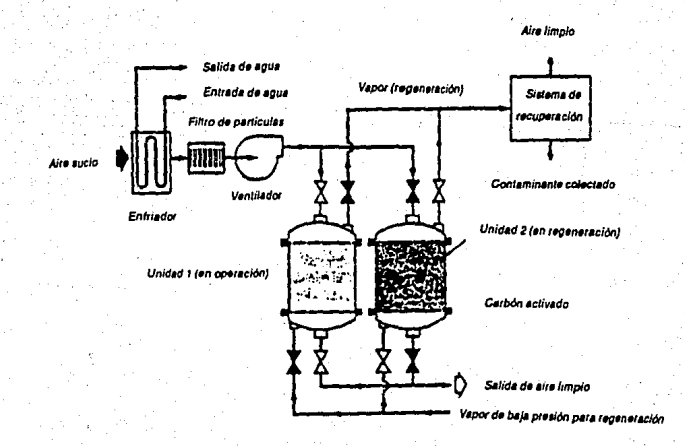

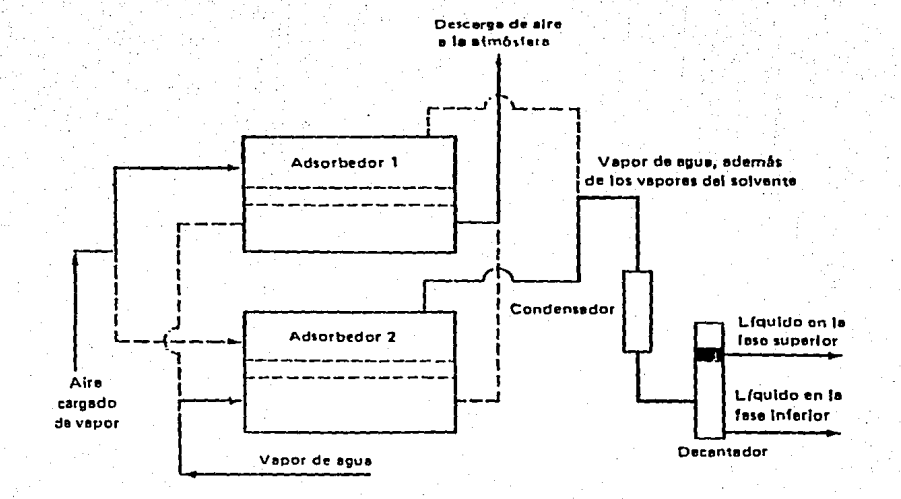

್ಜ

## ADSORBEDOR DE LECHO FIJO, DE DOS PASOS

proceso es mucho mayor que la generada en la adsorción fisica. Es un proceso irreversible, la remoción del gas sobre la superficie requiere de mucha energía.

Los adsorbentes tienen una afinidad particular por los vapores polares o no polares. La alúmina, la sílica gel y la bauxita tienen una alta afinidad al agua y los vapores polares. El carbón activado tiene una alta afinidad por ios vapores no polares como los de los hidrocarburos parafinicos.

Las mallas moleculares son estructuras cristalinas, logradas arrificialmente cuyos poros se encuentran hechos a la medida para adsorber solo cierras moléculas y en cierras cantidades. Por ejemplo los aluminosilicatos recuperan el 99% del S02 en una planta de 200 ton/dia de ácido sulfürico.

Al seleccionar un adsorbente es importante considerar la relación superficie/volumen Esta relación indica la superficie activa por unidad de peso, depende directamente de la porosidad del material. Esta porosidad aumenta al "activar" el material. Por ejemplo el carbón activado se prepara carbonizando madera, cáscaras de coco, etc, después se trata con vapor para aumentar el número de· poros. Este carbón llega a tener una superficie por kilogramo de 10^5 a 10^6 metros cuadrados.

Los equipos para la adsorción pueden consistir en un lecho fijo, móvil o fluidizado. Al utilizar el lecho fijo el recipiente se puede localizar de fonna horizontal o vertical. Se acostumbra colocar el carbón activado en camas de 1.3 cm de espesor.

En el lecho móvil, la corriente gaseosa se inyecta a un tambor rotatorio, la corriente atravieza entonces la superficie porosa del carbón activado llegando entonces al interior del tambor donde es evacuado.

En el lecho lluidizado el equipo contiene una lechada, es decir, una cama flotante de adsorbente. La corriente gaseosa fluye corriente arriba expandiéndose la cama y fluidizando el adsorbente. El adsorbente una vez fluidizado pone en contacto intimo al gas contaminado y al adsorbente, una vez que el contaminante ha sido adsorbido, el gas limpio pasa a través de un colector de polvos antes de ser descargado a la atmósfera

La mayoria de las unidades de adsorción son altamente eficientes antes de que el adsorbente se sature. Una vez que sucede esto el adsorbente debe ser regenerado. La regeneración se puede hacer por medio de vapor sobrecalentado o aire caliente.

#### **Absorción.**

En este proceso la corriente de aire contaminada se pone en contacto con un liquido que "atrapa" el contaminante. En el liquido se pueden presentar cambios quimicos o fisicos.

Así por ejemplo el agua con cal se puede utilizar para remover el SO2 de la corriente gaseosa. El agua reacciona con la cal para formar hidróxido de calcio [Ca(OH)2] que reacciona a su vez con el S02 para formar un sulfato de calcio que puede entonces removerse de la corriente de gas aoadiendo m s agua.

La cantidad del gas contaminante que se disuelve en el liquido depende de las propiedades del gas contaminante y del liquido que sirve como absorbente. Es importante considerar la presión del gas sobre la solución (Ley de Henry), la temperatura del sistema y la turbulencia del mismo, el flujo y el tipo de empaque utilizado.

La solubilidad del gas difiere de uno a otro solvente. Por ejemplo la solubilidad del nitrógeno. oxigeno y bióxido de carbono es de dos a diez veces mayor en etanol. acetona o benceno que en agua Los solventes que son químicamente similares al soluto generalmente dan mejores resultados.

Otras características a considerar para la selección del solvente son: el bajo punto de congelamiento, Ja toxicidad, la no volatibilidad, no flarnabilidad, estabilidad química, no corrosividad y bajo costo.

Los lavadores utilizados para retirar S02 con eficiencias entre el 80 y el 90% utilizan álcalis (sodio y amoniaco) o tierras alcalinas (calcio y magnesio).

Para llevar a cabo el proceso de absorción lo más recomendable es poner en contacto a contracorriente la solución absorbente con el gas contaminado. Esto se logra en una torre empacada donde el gas es introducido por Ja parte inferior de Ja misma y fluye hacia la parte de arriba. La solución se introduce por la parte superior de la torre, descendiendo por ella y entrando en contacto con el gas. El flujo molar de gas se designa como G', la concentración de contaminante en la corriente gaseosa se designa como y. En Ja parte inferior se tiene G'ByB.

De igual manera el flujo de liquido es L', en la parte superior tenemos LAxA y en la parte inferior L'BxB ,donde xB es el gas absorbido por el liquido. Si el gas es insoluble en el liquido la composición de este no varia a Jo largo de la torre.

> $GB = G'A = G'$  $L'A = LB = L'$

La concentración de equilibrio del gas en el líquido es proporcinal a la presión parcial del gas en contacto con el líquido.

orno la fracción mol del gas varia a lo largo de la torre, su composición de equilibrio también varia. Los datos de equilibrio se puede obtener de datos experimentales u obtenerse a partir de la ley de Henry. La gralicación de estos datos da como resultado una línea denominada "línea de equilibrio".

Una vez que sucede la absorción, los valores de Y (y/1-y) son mayores que en el equilibrio por lo que la línea de operación de la torre queda entonces por encima de la línea de equilibrio. La distancia vertical entre ambas líneas representa el grado de saturación del líquido con el gas contaminado.

La pendiente de la linea de operación es:

 $\frac{L'}{G'} = \frac{(yA/1 - yA) - (yB/1 - yB)}{(xA/1 - xA) - (yB/1 - yB)}$ 

Para trazar la línea de operación se tienen los valores de la concentración de contaminante en el líquido que entra a la torre (xA) y la concentración del contaminante en la corriente gaseosa a la que entra a la torre y a la que se quiere expulsar el aire para cumplir con las normas *(y* A). La pendiente de la curva de operación aumenta si se aumenta el flujo L' y se mantiene constante G'.

Las lineas de operación con pendientes pronunciadas y altas velocidades de absorción dan como resultado torres cortas pero que utilizan grandes volúmenes de liquido. Por otro lado, lineas de operación con pendientes muy bajas dan torres muy altas pero con un uso más moderado de liquido. El flujo minimo de liquido se define por el punto al cual la linea de operación cruza o se vuelve tangente a la linea de equilibrio. En cuanto al flujo máximo de líquido no exite un valor teórico, solamente estimaciones prácticas de 1.5 veces el valor del flujo minimo utilizado.

Las torres empacadas tienen la gran ventaja de que ponen en contacto perfectamente el gas y el líquido debido a la turbulencia causada por el flujo. Si la carga del líquido aumenta, los poros del empaque comienza a llenarse hasta que son saturados de liquido, a este punto se le llama punto de carga, cuando el empaque se cubre completamente de agua se dice que se ha llegado al punto de saturación. Las torres empacadas deben operar entre ambos puntos.

Para lograr un contacto íntimo entre el solvente y Ja corriente gaseosa se utilizan empaques de diversas fonnas. Los más comunes son los anillos raschig. Estos empaques son cuerpos cilíndricos construidos de pvc o material cerámico, Ja altura de cada cilindro es igual al diámetro del mismo. Otros tipos de empaque son las sillas berl, teleretes o intalox. Los materiales con los que se fabrican estos empaques pueden ser plásticos, cerámicos o metálicos.

Otros equipos que se utilizan para llevar a cabo la absorción de gases contaminantes, aunque no con la misma eficiencia que las torres empacadas son las torres espreadas cuya ventaja principal es su baja caída de presión. Si se desea aumentar su eficiencia es necesario el uso de gotas de tamaño pequeño.

#### **Condensación.**

Un gas puede condensar a una temperatura dada si su presión parcial se incrementa hasta igualarla con su presión de vapor a esa temperatura. Si la temperatura de una mezcla gaseosa es reducida hasta su temperatura de saturación, su presión de vapor se igualará con su presión parcial y la condensación ocurrir.

Existen dos tipos de equipos utilizados para llevar a cabo Ja condensación, en Jo que a contaminación ambiental se refiere, de superficie y de contacto.

En un condensador de superficie, la adsorción física juega un papel importante debido a que los contaminantes son adsorbidos en la superficie mientras los compuestos gaseosos condensan. El medio que se utiliza como enfriador puede ser agua o aire frío. Este medio viaja por el interior de Jos tubos del condensador, mientras que el vapor condensa por la superficie exterior de los tubos, una película líquida se forma sobre los tubos que resbala hacia el fondo del equipo para ser recolectada.

En un condensador de contacto, como su nombre lo dice, el vapor a condensar y el medio enfiiante entran en contacto directo dentro del equipo. La configuración más importante de este tipo de equipos es aquella en la cual el agua fria es inyectada por aspersión para que las gotitas entren en contacto con la corriente gaseosa, logrando asi la condensación. El condensado es recolectado junto con el agua en el fondo del equipo para su posterior separación y tratamiento.

Los condensadores de contacto son más baratos que los condensadores de superficie. Sin embargo el problema que presentan es el posterior tratamiento de la mezcla agua-condensado.

## **TORRES DE ABSORCION**

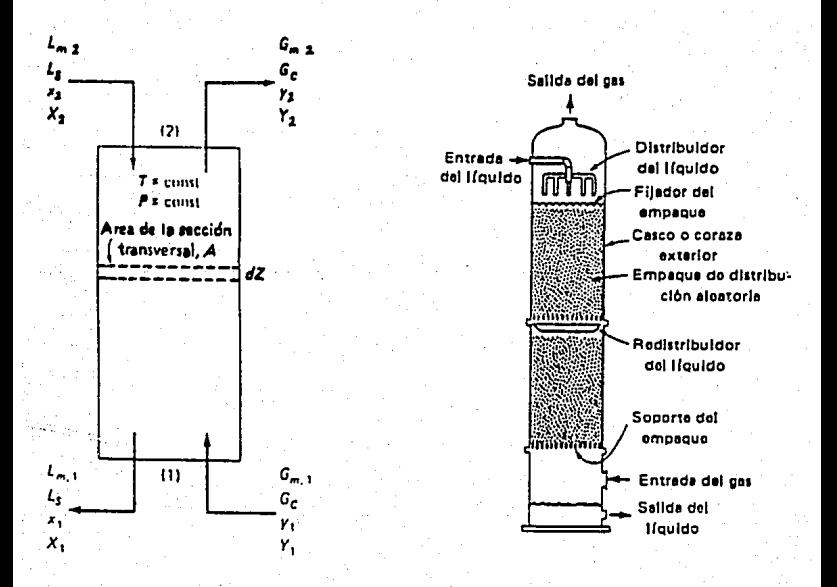

#### Nomenclatura para una torre de absorción empacada, operada a contracorriente

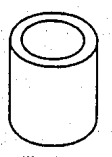

Anillo Reschio

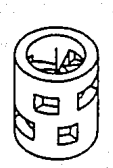

Anillo Pall

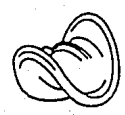

**Estribo Berl** 

Estribo Intalox

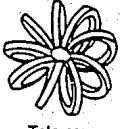

Teleretas

Principales tipos de empaques utilizados

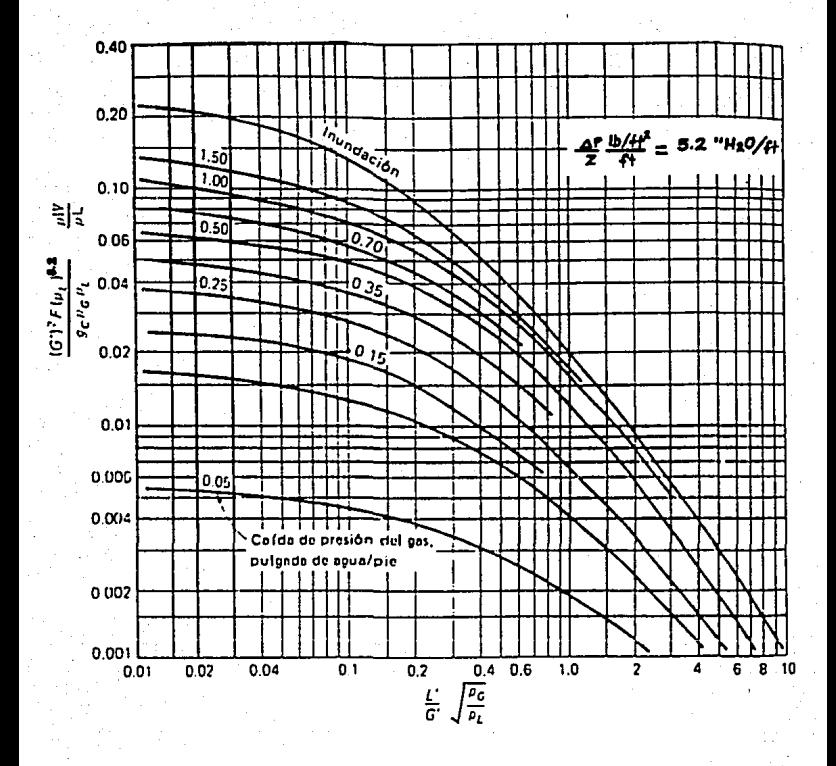

Gráfica de inhundación para torres de absorción empacadas al azar

La condensación encuentra su aplicación en ciertos ramos industriales, donde Ja alta generación de vapores hace necesaria la recuperación de estos. Ejemplos son la refinación del petróleo, la petroquímica y la industria química.

#### Combustión.

Aunque este fenómeno químico es Ja mayor fuente de contaminación, tambié es Ja base de un importante proceso para el control de Ja contaminación en el cual se busca transfonnar a los contaminantes (hidrocarburos y monóxido de carbono) en dióxido de carbono y agua.

El equipo utilizado se diseña para favorecer a que Ja oxidación sea Jo más completa posible, produciendo sólo un minimo de compuestos no quemados.

Cuatro son los parámetros a tomar en cuenta para la oxidación de corrientes de aire contaminado: Temperatura, Cantidad de oxigeno, Turbulencia y Tiempo de residencia.

La cantidad de oxigeno es de gran importancia ya que de ello dependerá a fonnación de hollín y CO, los cuales, como se dijo anteriormente, son productos de una combustión incompleta.

La temperatura necesaria para que ocurra una buena combustión debe ser la de ingnición, es decir, aquella a la que se genera la mayor cantidad de calor. Para el CO es de 610 a 675 •c

En cuanto a la turbulencia, esta debe ser tal que permita un perfecto mezclado entre el oxigeno inyectado y la sustancia combustible. Esto se puede lograr con la ayuda de bafles y orificios de inyección. La turbulencia debe también permitir que exista el suficiente tiempo de residencia para que Ja combustión sea lo más completa posible, esto a menudo se logra aumentando la altura de la chimenea.

La forma de llevar a cabo la combustión depende del tipo de contaminante a incinerar (oxidar): flama directa, combustión ténnica u oxidación catalítica.

#### Combustión directa.

Para este tipo de combustión se puede o no añadir combustible, dependiendo de la inflamabilidad del contaminante a oxidar.

Los equipos utilizados para llevar a cabo la combustión directa son denominados "llares". Estos equipos inyectan aire , la corriente de aire contaminado y el combustible auxiliar (cuando es el caso) a un piloto cuya función es mantener una combustión continua La desventaja de estos equipos es la generación de NOx, debido a las altas temperaturas a las que trabajan. Su desventaja económica es el alto consumo que tienen de energía calorífica a panir de combustibles fósiles.

#### Combustión t€rmica.

Este tipo de combustión se utiliza cuando la concentración del gas combustible, en la corriente de aire contaminado, es muy baja y por lo tanto el uso de un quemador tipo "flare" no se justifica.

En estos equipos la corriente de aire contaminado es precalentada para después ser inyectada al quemador que funciona con un combustible auxiliar. Las temperaturas que se alcanzan dentro de Ja cámara dependen de Ja naturaleza del contaminante y van desde los 538 °C hasta los 1093 °C.

#### Combustión catalitica.

Este tipo de oxidación es el m s eficiente de todos, el uso de catalizadores reduce notablemente el tiempo de residencia necesario para llevar a cabo la oxidación. Por ejemplo, la combustión t,rmica requiere de tiempos de 20 a 50 veces mayores que en la combustión catalítica.

En este proceso se puede o no utilizar el precalentamiento, dependiendo del catalizador utilizado y de la naturaleza del contaminante. Su eficiencia se encuentra en el rango de 95 a 98%.

La combustión catalítica es útil en la eliminación de gases provenientes de la combustión (CO, S02 y NOx) y de hidrocarburos no quemados. Lo único que varía de uno a otro es el tipo de catalizador utilizado:

#### Para: *S02*   $NOx$ *co HC*  Se utiliza: *Pentóxido de Vanadio (!'05) a ./5./oC Platino Paladio/Cobre a temperatura ambie/lle. Compuestos met licos depositados en alúmina activada*

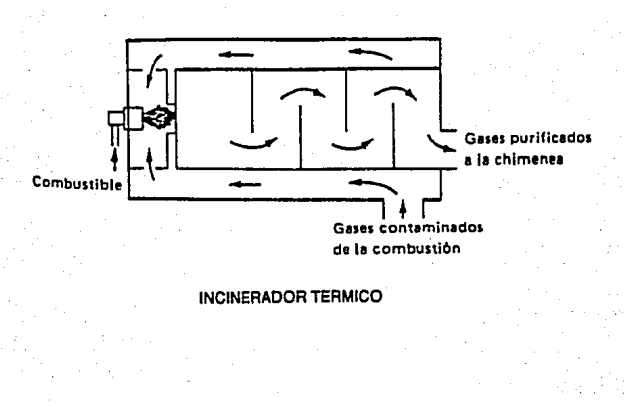

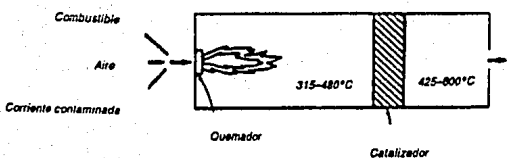

INCINERADOR CATALITICO

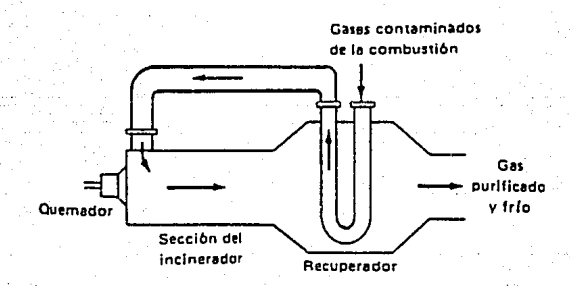

#### **INCINERADOR TERMICO CON RECUPERADOR**

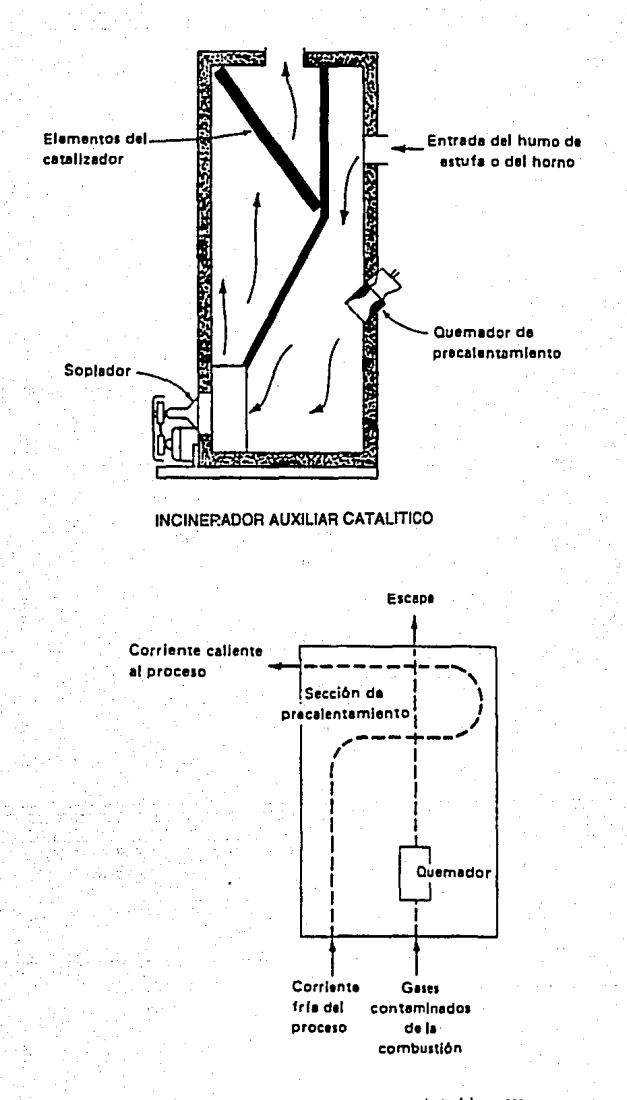

Uso de los gases calientes para precalentar otra corriente del proceso

## CAPITULO V

## VENTILADORES

## **5.1.- INTRODUCCIÓN**

El equipo que proporciona la fuerza necesaria para poner en movimiento el aire a través del sistema, pasando por campanas, duetos y equipo lavador, venciendo las pérdidas en la presión que sufre la corriente al paso de todo el sistema es el ventilador.

Una buena selección del ventilador adecuado permitirá que la colección del aire contaminado y su conducción hasta el equipo lavador sean eficientes. En capítulos anteriores hemos visto la manera de escoger la campana que satisfaga nuestras necesidades de captación del aire contaminado, el dimensionamiento de los duetos que permitan conducir el aire contaminado a una buena velocidad *y* la gran variedad de equipos lavadores; en este capitulo se verán los tipos de ventiladores y los usos de cada uno de ellos, asi como la manera de seleccionarlo una vez que se conoce el flujo volumétrico que impulsará y la presión estática que tendrá que vencer.

### **5.2.- TIPOS DE VENTILADORES**

Los ventiladores de uso industrial suelen dividirse en tres clases:

#### • Axiales

- Centrifugas
- Especiales

#### .Axiales.

Como su nombre lo dice. estos ventiladores succionan y descargan la corriente de aire· sobre el mismo eje. Dentro de esta clase de ventiladores podemos encontrar varias subclases: Tuboaxiales, Vanaxiales y de Propelás.

Los tuboaxiales constan de una hélice dentro de una coraza cilíndrica pequeña. El número de hojas con las que cuenta la hélice va de 4 a 8. Esto ventiladores son utilizados para mover altos volúmenes de aire con bajas caídas de presión (menos de 2" H20).

Los vanaxiales se diferencian de los anteriores en que las hojas de la hélice poseen forma aerodinámica. También se encuentran montados dentro de una coraza cilíndrica a la cual se le han añadido varias paletas cuya función es direccionar el flujo de aire.

La tercera subclase de ventiladores axiales son los llamados axiales de propelas. Estos ventiladores son los mas simples de todos los axiales, su uso se restringe a condiciones con muy bajas caídas de presión (menores a 1" H20). Su diseño consiste en una hélice con 2 o más hojas montadas sobre una estructura metálica. Estos ventiladores son utilizados en la ventilación general, cuyo fin es el de inyectar aire a la nave para diluir el contaminante (ver capítulo 1).

#### Centrífugos,

Esta clase de ventiladores es la más utilizada para la ventilación local (que utiliza campanas) dada su capacidad para manejar altos volúmenes y grandes caidas de presión.

Dentro de esta clase de ventiladores existen también varias subclases:

- Con álabes inclinados hacia adelante.
- Con álabes inclinados hacia atrás.
- •Radiales.

#### *Centrífugos con álabes inclinados hacia adelante.*

El nombre de estos ventiladores indica que los álabes encargados de ocasionar el movimiento del aire, se encuentran inclinados en la dirección de giro del rotor. Este ventilador es comunmente llamado de "jaula de ardilla". Este tipo de ventilador generalmente se utiliza en sistemas de aire acondicionado, de reemplezo de aire o de inyección de aire para disminuir temperatura, no es recomendable su uso para aire contaminado con partículas ya que al adherirse ,étas a los áabes se provoca un desbalanceo.

#### *Ce11trlfugos con áabes inclinados hacia atrás.*

Con el mismo criterio del caso anterior, el nombre de estos ventiladores indica que los álabes se encuentran inclinados en dirección opuesta al giro del rotor. Estos ventiladores están diseñados para soportar mayores revoluciones por minuto en el rotor . Debido a su alta eficiencia estos ventiladores son especialemente escogidos para su uso en sistemas de ventilación local.

Los álabes de estos equipos pueden ser de dos tipos:

Hojas simples: Los álabes constan de una sola hoja con un bajo espeso. Este tipo de álabes se utilizan para aire contaminado con partículas ligeras o neblinas.

**Bojas aerodinámicas:** La fonna de los álabes es tal que pennite un mejor movimiento del aire con mayor eficiencia y poco ruido.

#### **Ventiladores especiales.**

Dentro de esta clase de ventiladores se incluyen aquellos disecados para manejar corrientes a alta presión , los venliladores que son colocados sobre el techo para extraer el aire del interior de la nave y los ventiladores que son a su vez colectores (colector dinámico, ver capitulo 4).

Una alternativa en la colocación de un ventilador centrifugo es aquella que evita el contacto directo de la corriente de aire con los álabes del ventilador. El ventilador toma aire atmosférico en la succión y Jo descarga en un dueto al cual se une el dueto de aire contaminado, de esta manera se logra impulsar esta última corriente sin que toque Jos álabes del ventilador. Este arregio, llamado eyector, se utiliza para los casos en que la corriente a manejar contenga alguna sustancia corrosiva, explosiva, pegajosa, etc. Los eyectores tienen una baja eficiencia de operación y por lo tanto sólo se emplean en los casos anteriormente mencionados.

## **S.3.- CARACTERÍSTICAS DE LOS VENTILADORES.**

Aunque en la sección anterior se expusieron los principales tipos de ventiladores y el uso de cada uno de ellos, la selección de un ventilador debe tomar en cuenta más parámetros que el volumen a manejar y la presión qué ha de vencer. En esta sección se presentar n las características más imponantes a considerar en la selección de un ventilador, todas ellas y otras más relacionadas con su funcionamiento puede proporcionarlos el fabricante.

#### **Capacidad.**

En este punto se consideran los dos parámetros mas imponantes para la selección de un ventilador:

*Flujo 1•olumitrico (QJ:* Es el flujo total expresado en pies cúbicos por minuto. No olvidar que este flujo es el que resulta de haber hecho las consideraciones prudentes en cuanto a humedad, temperatura, altitud, etc.

Pérdidas de Presión: Esta es la presión estática (FSP) o la presión total (FTP) que debe vencer el ventilador . Se expresa en pulgadas de columna de agua a las condiciones estandar.

#### Naturaleza de la corriente de aire.

*Material que contiene la corriente:* Este parámetro es muy importante ya que de eso dependerá la selección de uno u otro tipo de ventilador. Si la corriente contiene humo o polvos en peque¤as cantidades, se debe seleccionar un ventilador de tipo axial o centrifugo de álabes inclinadas hacia atrás. En cambio si la corriente trae consigo neblinas o polvos finos se deber escoger un ventilador centrifugo de álabes inclinados hacia atrás o radial. Si Ja concentración de material paniculado es alta entonces Ja mejor selección será de un ventilador centrífugo radial.

*Materiales explosfros o flamnbles:* Si la corriente contiene algún material de este tipo el ventilador a seleccionar debe estar construido con materiales antichispa.

*Materiales corrosivos:* Cuando la corriente contiene algún producto corrosivo se debe seleccionar un ventilador con un recubrimiento especial a base de resinas plasticas o ventiladores fabricados en materiales resistentes a Ja corrosión: acero inoxidable, fibra de vidrio, pvc, etc.

*Temperaturas elevadas:* El manejo de corrientes a temperaturas elevadas afecta la resistencia de los materiales con los que se encuentra hecho el ventilador. La selección del ventilador debe ser tal que los materiales con Jos que se fabricó resistan Ja temperatura de la corriente.

#### Dimensiones.

Las dimensiones del ventilador estan relacionadas con su capacidad. Estos datos son proporcionados en los catálogos de los fabricantes. Es importante considerar el peso, tamaño y facilidad para su mantenimiento. No siompre el ventilador más eficiente es el ventilador con las mejores dimensiones.

#### Tipo de transmisión.

Generalmente el motor que proporciona la potencia necesaria es un motor eléctrico. Este motor generalmente se vende ya acoplado al ventilador. Los arreglos del motor hacia el ventilador son muy variados pero se les puede clasificar en dos grupos:

*Transmisión directa:* El motor se encuentra acoplado directamente al ventilador. Este arreglo proporciona una velocidad constante del ventilador. Sin embargo estas velocidades están limitadas a las velocidades proporcionadas por los motores comerciales.

*Transmisión por banda:* El motor se acopla por medio de bandas a la polea del ventilador. Este arreglo ofrece flexibilidad en la velocidad del ventilador ya que esto depende del radio de la polea. Esto es especialmente útil cuando se requiere de cambios en la capacidad del sistema debido a cambios en el proceso, en el número de campanas, etc.

El "arreglo" de un ventilador se refiere al tipo de transmisión y al número de soportes para la flecha del rotor. El número de arreglo siempre va acompañado de cuatro de letras que representan el ancho de la salida del ventilador, estas siglas son:

SWSI: Entrada sencilla, ancho sencillo. DWDI: Entrada doble, ancho doble.

#### Ruido.

El ruido es originado por la turbulencia en el interior de la coraza y este depende del tipo de ventilador, del flujo a manejar, la presión y la eficiencia. Por estas razones es que los niveles de ruido deben ser proporcionados por el fabricante. La mayoria de los ventiladores producen un ruido 'blanco' que resulta de una mezcla de todas las frecuencias. Los ventiladores radiales producen un ruido adicional a éste con una frecuencia definida proporcional al número de aspas.

#### Accesorios.

Dentro de los accesorios con los debe contar un ventilador están aquellos destinados a proporcionar una operación segura, a facilitar su mantenimiento y a controlar el flujo.

## **5.4 .. - USO DE TABLAS DEL FABRICANTE.**

Todos los fabricantes y distribuidores de ventiladores poseen catálogos de sus ventiladores en los cuales se incluyen tablas para la selección del ventilador más adecuado en base al flujo volumétrico y la caída de presión.

Esta presión puede referirse a la presión total del ventilador (FTP) o la presión estática del ventilador (FSP):

**FTP = (SPsalida + VPsalida) - (SPentrada + VPentrada)** 

**FSP = SPsalida - SPentrada · VPentrada** 

Los ventiladores que se presentan en estas tablas están diseñados en base a las condiciones estándar del aire (densidad =  $0.075$  lb/ft $\gamma$ 3), si las condiciones son diferentes se deben hacer correcciones para tranforrnarlas a condiciones estándar, la manera de llevarlo a cabo se verá más adelante.

En estas tablas suele indicarse la zona de operación más eficiente para una presión dada, la cual se encuentra aproximadamente en el centro de la columna que indica el volumen en C™ (pies cúbicos por minuto). Esta eficiencia se puede también calcular utilizando la siguiente expresión:

$$
\eta = \frac{Q \cdot FTP}{CF \cdot PWR} = \frac{Q \cdot (FSP \cdot VP_{\text{split}})}{CF \cdot PWR}
$$

Donde:

 $Q =$  Gasto volumétrico en cfm

FTP = Presión total del ventilador en pulgadas de IUO  $FSP =$ Presión est tica del ventilador en pulgadas de H2O PWR = Potencia requerida en hp  $CF = Factor$  de conversión = 6356

Cuando se utilizan las tablas antes mencionadas es común encontrarse con el caso de que el gasto y la presión de nuestro sistema no coiciden exactamente con alguno de los datos de las tablas, en esos casos es necesario llevar a cabo una doble interpolación para localizar la potencia del motor necesaria, una interpolación lineal simple puede proporcionar resultados erróneos.

#### **Punto de operación,**

Cuando se pretende seleccionar un ventilador para un sistema dado, se busca que éste cumpla con las condiciones de flujo volumétrico y caída de presión requeridos por nuestro sistema. Este punto fijo con estas condiciones, en el hemos seleccionado un ventilador que satisfaga estas condiciones es denominado "punto de operación".

Es obvio que en un sistema dado, al variar el flujo volumétrico también variarán los valores de la calda de presión en el sistema (y la presión del ventilador FSP o FTP). Si estos valores son trazados en una gráfica en la cual la ordenada este representada por Ja presión {FSP o FTP) y la abcisa por el flujo volumétrico, obtendremos una curva que representa el comportamiento de nuestro sistema para diversos flujos volumétricos. Esta curva es denominada "curva del sistema".

La curva del sistema puede tener varias formas, dependiendo del régimen de flujo manejado.

En el regimen de flujo laminar la presión varía linealmente al flujo, este comportamiento es típico del flujo de aire a baja velocidad a través de un medio filtrante. En el régimen de flujo turbulento, las caídas de presión varian cuadráticarnente con el flujo volumétrico. La tercera situación es aquella en la que la presión se mantiene constante para diferentes flujos, esto se presenta en algunos lavadores húmedos.

Ahora bien, el fabricante de ventiladores posee datos sobre el comportamiento de sus equipos con respecto al flujo. La presión del ventilador varia también con el flujo volumétrico que maneja. La curva que resulta de colocar estos valores en una grálica de presión (FSP o FTP) contra flujo volumétrico es denominada "curva del ventilador".

El punto en el cual se interceptan la curva del sistema *y* Ja curva del ventilador seleccionado es el "punto de operación".

Si la selección del ventilador se hizo considerando por separado la curva del sistema y Ja curva del ventilador, nuestro sistema puede estar trabajando fuera del punto de operación. Cuando esto sucede se deben llevar a cabo acciones como la modificación fisica del sistema de manera que Ja curva del sistema sea alterada o modificando el ventilador para que su curva también se modifique.

Las curvas de los ventiladores no son particulares para cada tipo de ventilador pero si para una velocidad de rotación dada. Esto hace que un cambio en la velocidad de rotación del ventilador afecte sustancialmente su curva de operación. Las diversas expresiones que muestran la manera en que ser relacionan diversas variables del ventilador con la velocidad de rotación son llamadas comunmente "Leyes de Jos ventiladores", que a continuación serán expuestas.

#### **5.5.· LEYES DE LOS VENTILADORES**

Como se dijo anteriormente, las Leyes de los ventiladores son expresiones matemáticas que es1ablecen relaciones entre las variables de una serie de ventiladores homólogos.

Una serie de ventiladores homólogos es aquella en la que se relacionan de manera proporcional sus variables.

Las variables de las ventiladores son: Tamaño, Velocidad de rotación, densidad del aire que pasa por ellos, flujo volumétrico, presión, potencia y eficiencia.

Las eficiencias, en el núsmo punto relativo de operación, para una serie homóloga, deben ser iguales.

Estas leyes son especialmente útiles para predecir el efecto de los cambios en tamaño, velocidad, densidad del gas, presión y potencia:

> $Q2 = Q1$  - (Tam, /Tam, )<sup>3</sup> - (RPM, /RPM,)  $P2 = PI \cdot (Tam, /Tam_i)^2 \cdot (RPM, /RPM_i)^2 \cdot (p2/pl)$  $Pot<sub>2</sub> = Pot<sub>1</sub> (Tam<sub>2</sub>/Tan<sub>1</sub>)<sup>3</sup> (RPM<sub>2</sub>/RPM<sub>1</sub>)<sup>3</sup> (p2/p1)$

Q se refiere al gasto volumétrico ; Tam se refiere al tamaño, se puede utilizar cualquier dimensión lineal que sea proporcional en una serie homóloga de ventiladores; RPM es la velocidad de rotación, Pes la presión, puede ser FSP, FTP, TP, SP o VP ; p es la densidad del aire transportado y Pot. es la potencia del motor que acciona el ventilador.

Es importante hacer notar que las unidades empleadas en estas ecuaciones deben ser consistentes para que proporcionen los resultados deseados.

En la práctica se ha observado que para un tamaño de ventilador dado se pueden utilizar simplificaciones de todas las leyes de los ventiladores, de manera que estos principios se apliquen a la determinación del efecto causado por el cambio en una sola variable.

A continuación se describen las simplificaciones agrupadas de acuerdo a la variable que cambia:
**Para** cambios en la velocidad de rotación:

 $Q2 = Q1$  \* (RPM2/RPM1)

 $P2 = P1 * (RPM2 / RPM1)^2$ 

$$
Pot2 = Pot1 * (RPM2 / RPM1)^\prime 3
$$

Para cambios en la densidad del aire:

$$
P2 = P1 * (p2 / p1)
$$
  
Pot2 = Pot1 \* (p2 / p1)

Todas las expresiones anteriores son v lidas únicamente para aquellos casos en los que las curvas de los ventiladores correspondan a una serie homóloga de los mismos.

Estas expresiones se deben aplicar siempre en los mismos puntos relativos a la curva del sistema. Esto es representado en la siguiente figura:

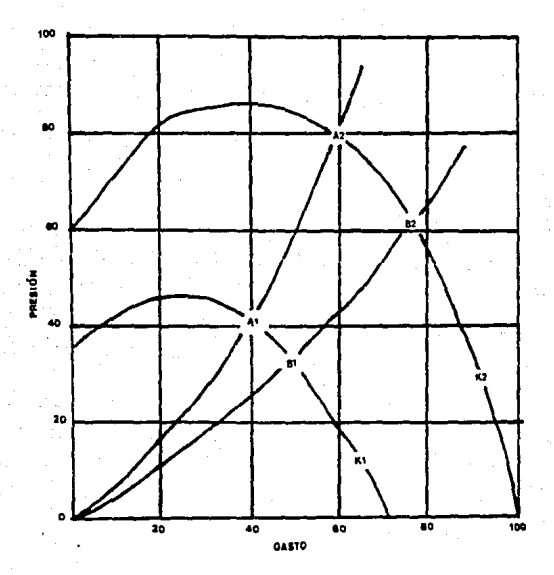

*Las* curvas KI y K2 son de dos ventiladores de una serie homóloga, cada una de estas curvas corresponde a una velocidad de rotación RPMI y RPM2, respectivamente.

*Las* curvas A corresponden a Ja curva del sistema. Los puntos Al, *A2* corresponden a los puntos de operación para cada uno de los ventiladores K 1 y K2.

Los puntos Al y A2 son homólogos entre sí, la relación entre ambos puntos siguiente:

#### $PA2 = PA1 * (OA2 / OA1)<sup>2</sup>$

Esta relación es igualmente válida para las demás curvas de Jos ventiladores de la misma serie homóloga.

La curva B representa otro sistema cuyos puntos B1 y B2 son los puntos de operación para los dos ventiladores representados. Este par de puntos son homólogos entre si, pero no lo son con respecto a Al y A2.

## 5.6.- **SELECCIÓN DE VENTILADORES A CONDICIONES DISTINTAS A LAS ESTANDAR.**

Las variaciones en la densidad del aire, debidas a cambios en la temperatura, presión atmosférica y humedad, deben de tomarse en cuenta aun y cuando estas sean pequeñas,

Como regla se deben realizar correcciones cuando Ja variación en Ja densidad del aire, con respecto a la densidad estándar, rebase el 5%.

Esto es importante de tomar en cuenta ya que las tablas elaboradas por el fabricante están calculadas para aire a condiciones estándar (densidad =  $0.075$  lb/ft $\gamma$ 3).

Las variables de Ja operación del ventilador siempre se relacionan con las condiciones a Ja entrada del ventilador. La presión y Ja potencia del sistema varian directamente con el cambio en densidad, es por esto que ambos parámetros requieren de correcciones para utilizar las tablas del fabricante.

En el caso de Ja presión, se debe obtener Ja presión equivalente:

#### $Pe = Pa * (0.075 / \rho a)$

Donde:

Pe = presión equivalente  $Pa =$  presión actual  $p =$  densidad actual en lb/ft^3 Las presiones Pe y Pa pueden ser FSP o FrP de acuerdo al fabricante.

La potencia, obtenida con el flujo y la presión equivalente, debe ser corregida de la siguiente manera:

Pot(real} = Pot(tablas) • (p a *I 0.015)* 

Como se mencionó anteriormente, para realizar este tipo de correcciones, es necesario conocer el flujo volumétrico, la presión (FTP o FSP) y la densidad del aire a la entrada del ventilador. Estos datos se obtienen tras el trabajo de diseño explicado en los capítulos anteriores.

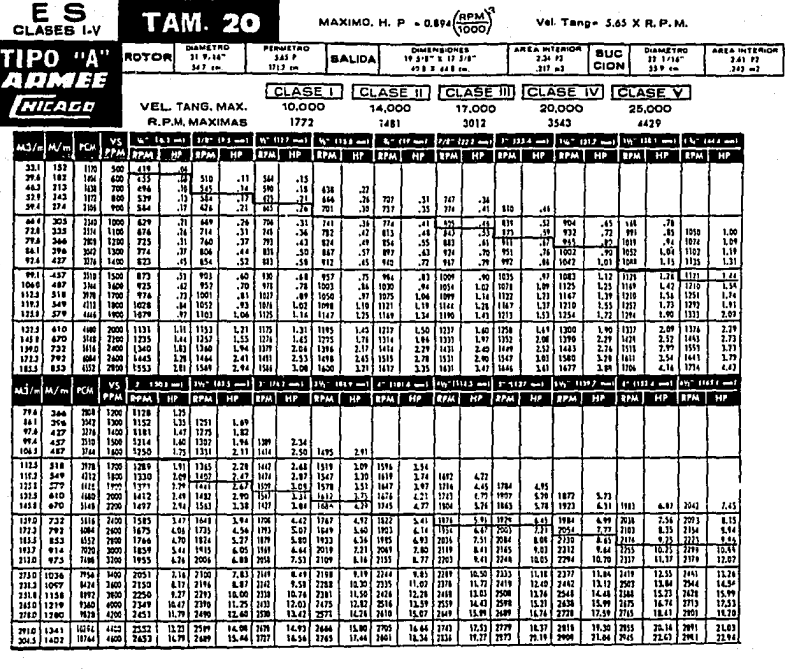

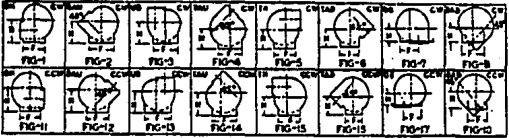

TAMAROS 12*%* a 33

POSICIONIS DE DESCARGA Y SENTIDOS DE NOTACION (VISTO DESDE EL LADO DEL MOTOR)

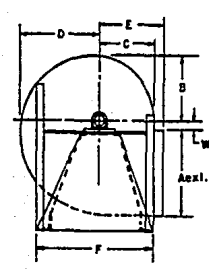

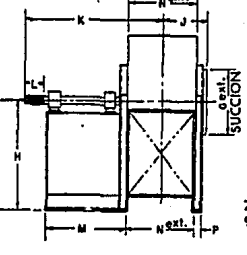

ь

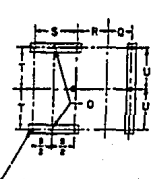

*7,{6"* 111.1 mm) 12'4 • 18\4 9/16" 11~.3 mm) 20 • 33 (ORIF. "O" Sobre Orden)

Elevación lateral (Lodo del MolOt') ElltVQd6n frente Planta Cimenlodón

DIMENSIONES EN PULGADAS (1 Pulgada 25.4 mm)

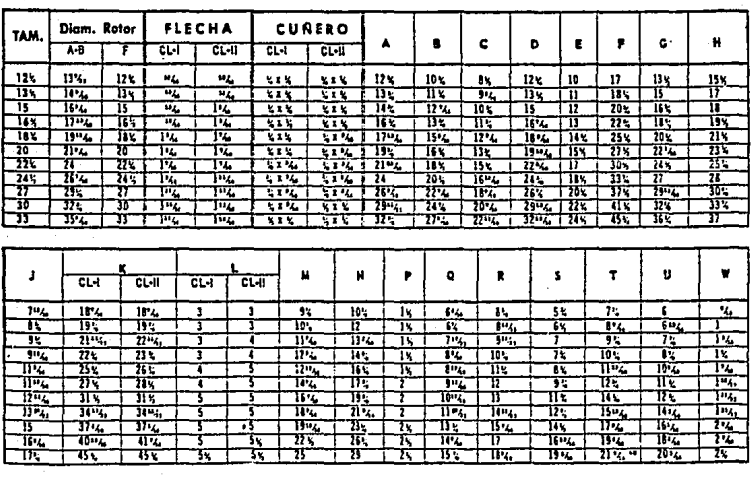

## CAPITULO VI

DISEÑO DE UN SISTEMA DE VENTILACIÓN

## **6.1.- INTRODUCCIÓN.**

Una vez expuestos, en los capitulos anteriores, los principios básicos para el diseño de sistemas de ventilación industrial, estamos en la posibilidad de aplicar todos estos conocimientos en el desarrollo de la solución a un problema real.

El ejemplo que será desarrollado en este capitulo pretende poner en práctica todos los conocimientos expuestos en los capítulos anteriores, siguiendo la secuencia propuesta.

Debido a la gran cantidad de cálculos que se requerirán, solamente serán detallados algunos de ellos, se utilizarán tablas para mostrar los resultados de todo el sistema

El ejemplo corresponde a los cálculos de una planta dedicada a la galvanoplastia. Este proceso industrial consiste en el recubrimiento de piezas met licas con el fin de darle a ellas un terminado estético que mejore su apariencia. Así pues las piezas son sumergidas en recipientes que contienen diversas sustancias químicas. Todas estas sustancias son corrosivas y generan emisiones al reaccionar con el metal. Los vapores ascienden dispersándose en la atmósfera.

## **6.2.- FUNDAMENTO LEGAL.**

La Ley General del Equilibrio Ecológico y la Protección al Ambiente, en su Reglamento en materia de Prevención y Control de la Contaminación de la Atmósfera, establece que:

" Los responsables de las fuentes fijas de jurisdicción federal, por las que se emitan olores, gases o partículas salidas o liquidas a la atmósfera están obligados' a:

1.- Emplear equipos y sistemas que controlen las emisiones a la atmósfera, para que éstas no rebasen los niveles máximos pennisibles establecidos en las normas técnicas ecológicas correspondientes(...)"

#### Articulo 17

Las normas técnicas ecológicas, a las que se refiere este articulo han dejado de aplicarse, todas ellas se han sustituido por Normas Oficiales Mexicanas (NOM-CCAT). Estas normas establecen los niveles máximos de emisión de contaminantes a la atmósfera así como los métodos para llevar a cabo la evaluación de dichos contaminantes y la frecuencia de estas mediciones.

En base a lo anterior es que todo tipo de empresa cuyo proceso genere emisiones contaminantes debe instalar equipos que conduzcan dichas emisiones y en el mejor de los casos que logre reducir su peligrosidad para el medio ambiente.

## **6.3.- DESCRIPCIÓN DEL PROCESO.**

El proceso industrial que analizamos, se encuentra en el interior de una nave cuyas dimensiones son: 31.6 x 21.6 m.

En esta nave se encuentran distribuidos 7 lineas de proceso , cada una de ellas con un número detenninado de tinas. La relación de las lineas y el número de tinas con las que cuenta cada una de ellas es la siguiente:

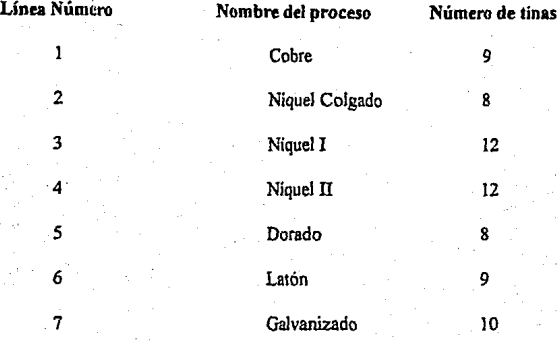

Cada una de las lineas utiliza diversos reactivos para lograr el terminado deseado. Es importante hacer notar que no todas las tinas de cada linea contienen reactivos y por lo tanto emiten vapores peligrosos. Algunas tinas cumplen la función exclusiva de enjuagar o de desengrasar las piezas.

A continuación se describe la distribución de las tinas de proceso así como las sustancias y la fonna en que trabajan los baños.

#### *LÍNEA 1* **-** *COBRE*

Esta línea, como su nombre lo indica, tiene como función el recubrimiento de piezas dando un terminado cobrizado. Para cumplir con este fin se cuenta con varias tinas con agua común, una de ellas con baño de cobre a base de cianuro de sodio y cianuro de cobre con sosa cáustica, otra con ácido sulfúrico diluido y la última de ellas con un desengrasante.

Esta línea, como su nombre lo indica, tiene como función el recubrimiento de piezas dando un terminado cobrizado. Para cumplir con este fin se cuenta con varias tinas con agua comun, una de ellas con baño de cobre a base de cianuro de sodio y cianuro de cobre con sosa cáustica, otra con ácido sulfúrico diluido y la última de ellas con un desengrasante.

Esta línea cuenta con 2 resistencias que tienen de 1 a 2 años de vida.

Las tinas que generan emisiones tóxicas al ambiente, son obviamente aquellas que dan el baño de cobre y la que lleva a cabo el enjuague con ácido sulfürico.

## *LINEA 2. NIQUEL COLGADO*

En esta linea encontramos varias tinas que contienen agua común para enjuagar y otras con ac1do sulfiínco para el decapado. *Las* tinas en las cuales se lleva a cabo el acabado contienen sulfato de níquel, cloruro de níquel y ácido bórico.

Esta linea cuenta con 3 resistencias que tienen una duración de 1 a 2 años.

### *LÍNEA* j. *NIQUEL ¡*

*Las* tinas en las cuales se lleva a cabo el Niquelado son 12, las primeras 3 tinas contienen agua común , la cuana de ellas contiene sulfato de níquel, la tina *5* contiene cloruro de níquel, ácido bórico y abrillantadores, la. tina 6 contiene al igual que la cuarta sulfato de níquel, la tina 7 contiene cloruro de níquel y cido bórico, las últimas cinco tinas son utilizadas para enjuague, decapado y desengrasado.

Esta linea cuenta con 5 resistencias que tienen una vida media de 1 a 2 años.

## *LÍNEA 4. NÍQUEL JI*

La linea de Níquel Il, como su nombre lo indica, lleva a cabo el niquelado de las piezas metálicas al igual que la línea Níquel 1 o la línea de colgados. La diferencia entre ellas est en los productos químicos utilizados.

Esta línea utiliza 12 tinas al igual que Níquel !, las primeras 3 tinas contienen agua común para realizar el enjuague, en la cuarta tina se tiene el baño de níquel con sulfato de niquel, cloruro de níquel y ácido bórico, la quinta tina contiene dos abrillantadores comerciales, la tina siguiente contiene también un baño de níquel seguida de una tina con los dos abrillantadores, las 5 tinas finales contienen agua común para el enjuague, desengrase y decapado.

#### *LÍNEAS* - *DORADO*

Esta línea de proceso cuenta con 8 tinas. Solamente dos de ellas contienen las sustancias necesarias para el baño dorado. La primera de ellas contiene cianuro de sodio, cianuro de cobre y cianuro de zinc, la segunda contiene bicarbonato de sodio y sosa o potasa. El resto de las tinas que anteceden y suceden a las dos mencionadas, contienen agua común para realizar el enjuague de las piezas.

Este baño se trabaja en fiio y cuenta con 8 nodos de cobre utilizados como nodos.

### *LÍNEA 6-L4.TÓN*

En esta linea encontramos nueve tinas, dos tinas intennedias contienen Cianuro de sodio, cianuro de cobre, cianuro de zinc y bicarbonato de sodio con amoniaco, respectivamente. Esta linea contiene una tina con ácido sulfürico para el decapado, el resto de las tinas contienen agua común para el enjuague.

El baño de esta linea se aplica en fiio y cuenta con 8 fibras de latón que funcionan como nodos.

#### *LÍNEA 7-GALVANIZADO*

La linea de Galvanizado cuenta con JO tinas. La cuarta y quinta de ellas contienen Oxido de zinc, cianuro de sodio , sosa cáustica y. Abrillantador PVR con Zinc, respectivamente. Las 8 tinas restantes contienen agua común para realizar el enjuague, decapado y desengrase.

Este baño se trabaja en fiio y cuenta con 8 canastillas para nodos de zinc.

## 6.4.- SISTEMA DE CAPTACIÓN Y CONTROL DE EMISIONES.

Una vez descrito el proceso y detectadas las tinas donde se hace necesaria la captación de los vapores generados, se procederá a explicar el sistema seleccionado y a desarrollar los cálculos necesarios. Para esto se considerará cada linea como un sistema sencillo que ser añadido a los demás para configurar el sistema completo.

#### **6.4.1.- Campanas.**

La campana seleccionada para captar las emisiones generadas en cada una de las tinas criticas , tiene una fonna tal que pennite la succión de dichas emisiones por tres de Jos cuatro lados de Ja tina.

El lado que deja libre la campana permite las maniobras del operador. El ancho de los brazos laterales de estas campanas posee una pendiente tal que pennite una succión igual a lo largo de todo el brazo de la campana. En la parte central se conecta el dueto de salida que se unir al cabezal principal.

El material de construcción de las campanas es fibra de vidrio, esto debido a la naturaleza corrosiva de la emisiones captadas. Este material posee ventajas sobre el acero galvanizado en lo que respecta a maniobrabilidad debido a su bajo peso y resistencia a la corrosión.

Su principal desventaja se encuentra en el tiempo de elaboración de cada campana debido a que se tienen que fabricar moldes de cada una de ellas para después aplicar la resina.

El diseño de la campana es el siguiente:

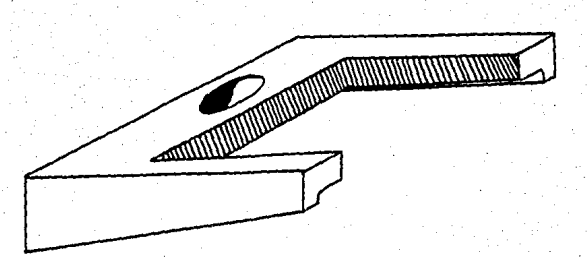

Como se mencionó anterionnente, solo se mostrará detalladamente el cálculo de una sola de las campanas. Así pues calcularemos la campana correspondiente a la línea 1

Identificación de campana: Cobre Tipo de campana: Ranurada trilateral

La ecuación que la literatura propone para este tipo campana es la siguiente:

$$
Q = 50 \times L \times W
$$

Donde:

 $Q =$  Gasto volumétrico en pies cúbicos por minuto (cfm)  $L =$ Longitud del recipiente en pies  $W =$  Ancho del recipiente en pies

Para la línea de Cobre se utilizar una sola campana para las dos tinas que tienen enúsiones peligrosas, ya que estas tinas se encuentran juntas. Las dimensiones L y W para esta tina que resulta de dicha unión son:

> $L = 1.24$  m = 4.07 ft  $W = 1.60$  m = 5.25 ft

Por lo tanto el gasto de aire que hay que succionar a través de las ranuras de esta campana es:

> $Q = 50 \times 4.07$  \* 5.25  $Q = 1067.780$  cfm

Este es el gasto calculado que succionará esta campana, sin embargo la fórmula utilizada considera condiciones estándar, es decir aire con densidad de 0.075 lb/ft^3. Debido a la altura sobre el nivel del mar (Ciudad de México) y a las condiciones de humedad que prevalecen en la planta, se requiere de hacer correcciones a este gasto calculado.

. Como se vió en el capitulo 3, estas correcciones se hacen con la ayuda de una carta psicrométrica. Para utilizarla hay que obtener por lo menos dos de las variables que se relacionan en la carta. Para este caso en especial se núdió en campo la Temperatura de Bulbo Seco y la Temperatura de Bulbo Húmedo con la ayuda de un psicrómetro. Los valores promedio obtenidos fueron los siguientes:

Temperatura de Bulbo Seco (Tbs) = 29.0  $C = 84.2^{\circ}F$ 

Temperatura de Bulbo Húmedo (Tbh) = l 8.5eC= 65.3'F

Con este par de datos nos podemos situar en la Carta Psicrométrica para la Ciudad de México y obtener todos los demás datos necesarios:

Punto de rocío: 57.5 'F Volumen Húmedo: 18.1 ft^3/lb de aire seco Entalpía: 34 BTU/lb de aire seco Humedad relativa: 40.5 %

La densidad a las condiciones actuales la podemos calcular con la fórmula:

 $p = P M h / 22.4$ 

Donde  $p =$  Densidad a condiciones actuales<br>**PMh = Peso del aire molecular en base húmoda** 

El peso molecular en base húmeda se calcula de la siguiente manera:

 $PMh = (PM(O2) * FGS * %O2) + (PM(N2) * FGS * %N2) + (PM(H2O) * FGH)$ 

Donde:  $PM(O2) = P$ eso molecular del Oxigeno PM(N2) = Peso molecular del Nitrógeno PM(H20) =Peso molecular del Agua FGS =Fracción de Gas seco (1-FGH) FGH =Fracción de Gas Húmedo

*NOTA: La ecuación anterior hace la consideración de que los componentes mayoritarios del aire que ser captado por el sistema se compone de Nitrógeno, Oxigeno y Vapor de Agua. El porcelllaje de Oxigeno considerado para los cá/c11los es del 20.5* %.

Sustituyendo los valores:

 $PMh = (32*0.595*.205) + 28*0.595*0.795) + (18*0.405) = 24.4379$  g/gmol

 $p = 24.4379 / 22.4 = 1.091$  Kg/m<sup>2</sup>3 = 0.060 1b/ft<sup>2</sup>3

Densidad a condiciones actuales: 0.060 1b/ft^3 Factor de densidad fp: 0.804

Con estos datos podemos obtener el flujo volumétrico real de la siguiente manera:

Flujo másico: Qm = Q \* p = 1067.780 \* 0.060

 $Qm = 64.360$  lb/min

Flujo volumétrico real: Q = Qm \* Volumen húmedo = 64.360 \* 18.1 ·

 $Q = 1164.924$  cfm

#### **6.4.2.- Duetos**

Todas las campanas que se colocarán en las tinas criticas poseen un dueto que se conectará al cabezal principal que se encargará de conducir todo el volumen de aire captado hasta el equipo lavador.

El material propuesto para la construcción de estos duetos, al igual que las campenas, es fibra de vidrio.

Para conocer el diámetro del ducto que conectará a esta campana con el cabezal principal es necesario calcular el área necesaria para el gasto volumétrico y la velocidad de dueto seleccionada:

Gasto volumétrico:  $Q = 1164.924$  cfm

Velocidad de dueto• *:* Vd= 2500 píes por minuto (fpm)

Área de ducto:  $Ad = Q / Vd = 1164.924 / 2500 = 0.466$  ft<sup>o</sup>2

 $Ad = 67.099$  inch.<sup>2</sup>

Una vez calculada el rea buscamos en las tablas anexas, el diámetro de dueto que nos proporcione un rea lo m s cercana a Ja calculada, así pues para este caso el diámetro es de 9.0 inch:

 $Dd = 9.000$  inch.

• *E.tto velocidad fue seleccionada de acuerdo a In naturaleza del contamlnnn1e. 1-ér tabla de velocidades d•duCJo)* 

De Ja misma tabla observamos que el área para un dueto con este diámetro es de:

$$
Ad = 63.617
$$
 inch.<sup>2</sup> = 0.442 ft<sup>2</sup>

Esto hace necesaria una corrección en la velocidad de dueto:

Velocidad corregida de ducto:  $Vd = Q / Ad = 1164.924 / 0.442$ 

$$
Vd = 2636.851 \text{ fpm}
$$

Este valor de velocidad se encuentra dentro de Jos niveles recomendados.

De esta manera se calculan los gastos volumétricos y el diámetro de los ductos de cada una de las campanas, seleccionando en cada una el diámetro comercial más accesible. A continuación se muestra la tabla con el condensado de todas ellas:

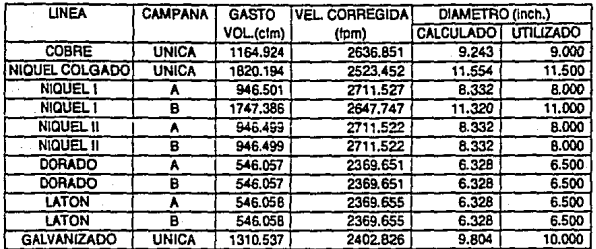

### **TABLA DE DIAMETROS DE DUCTOS**

#### 6.4.3.- Intersecciones.

Como se puede observar existen lineas en las que existe más de una campana, esto significa que los ductos que salen de cada una de ellas se intersectan antes de unirse al cabezal principal. Esta intersección da como resultado un ducto de diámetro mayor a los que se unen a él, el cual debe ser calculado en la manera expuesta en el capítulo 3. En este cálculo es importante recordar que se busca mantener Ja velocidad del dueto dentro del rango seleccionado para el sistema.

A continuación se mostrará el cálculo para las campanas de la linea NÍQUEL I.

Identificación de campana: NÍQUEL 1-A

Gasto volumétrico: 946.501 cfm

Diámetro de dueto: 8.000 incb.

Área de ducto:  $0.349$  ft<sup>2</sup>.

Identificación de campana: NÍQUEL I-B

Gasto volumétrico: 1747.386 cfm

Diámetro de dueto: 11.000 inch.

Área de ducto:  $0.660$  ft<sup>2</sup>

Con estos datos obtenemos la Presión dinámica (VPr) que resulta de la unión de estos dos duetos:

 $VPr = ( (Q1 + Q2) / (4005 * (A1 + A2)) )$  <sup>2</sup>

 $VPr = ( (946.501 + 1747.386) / (4005 * (0.349 + 0.660)) )^2$ 

 $VPr = 0.444$  "  $H2O$ 

Una vez obtenido el valor de VPr se procede a calcular la Velocidad de dueto resultante (Vr):

 $Vr = 4005$  VPr = 4005 0.444

 $Vr = 2669.888$  fpm

Con este valor de velocidad se calcula el área del dueto resultante y se busca en tablas el diámetro que proporcione dicho valor de área, tal y como se describió anteriormente.

Para este caso el área necesaria es:

 $Ad = Qr/Vr = (946.501 + 1747.386)/2669.888$ 

#### $Ad = 1.009$  ft<sup>2</sup>

Con este valor de Área vemos en la tabla que el diámetro de ducto más cercano es de  $14$  pulgadas (Ad = 1.069 ft<sup>2</sup>), por lo tanto la velocidad corregida es de:

#### Vd= 2519.975 fpm

Este valor de velocidad se encuentra dentro del rango seleccionado.

La linea NÍQUEL II, DORADO Y LATÓN cuentan con dos campanas cada una, la tabla siguiente muestra los resultados de los cálculos para todas estas lineas incluyendo a NIQUELI:

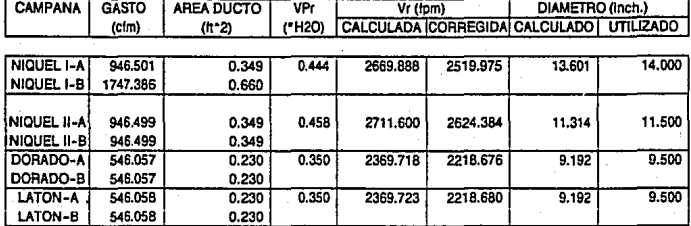

## TABLA DE INTERSECCIONES

El siguiente punto a considerar son las uniones con el cabezal principal de todas y cada una de las lineas de proceso. Cabe recordar que el diámetro del cabezal principal no es constante pues la adición de las diversas corrientes de aire que provienen de las lineas incrementa el gasto y por lo tanto el área por la que viaja este aire debe aumentar si se desea conservar la velocidad de dueto dentro del rango establecido.

Los cálculos de estas nuevas intersecciones con el cabezal principal se realizan de la manera ya expuesta, de manera que únicamente se presentará la tabla con los diámetros calculados y seleccionados para todo el cabezal.

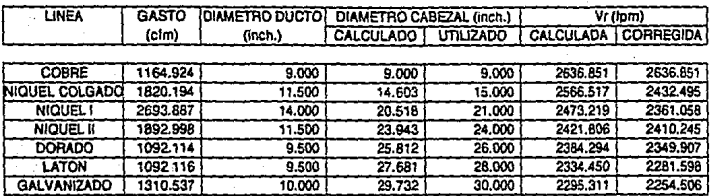

## **TABLA INTERSECCIONES CON CABEZAL**

#### **6.4.4.- Pérdidas de presión.**

Una vez obtenidos los gastos, las velocidades de los duetos y las presiones dinámicas en cada linea, el paso siguiente es obtener las pérdidas de presión en todo el sistema. Este cálculo es de gran irnponancia debido a que el resultado obtenido servirá para seleccionar el ventilador adecuado que se encargar de proporcionar la fuerza necesaria para poner en movimicnto el aire succionado hasta hacerlo llegar al equipo lavador.

El primer paso a seguir para calcular las pérdidas de presión es seleccionar el método para llevar a cabo este cálculo.

Como se indicó en el capitulo 3, existen dos métodos para calcular las pérdidas de presión: El método de la longitud equivalente y el de la presión dinámica. El método que se ha seleccionado en este trabajo es el segundo de ellos por las ventajas ya expuestas.

Para aplicar este método es necesario contar con datos de la presión dinámica en todos los tramos que componen el sistema.

La.elaboración de un diagrama isométrico de todo el sistema es indispensable. En el se deben indicar los diámetros de dueto utilizados en cada tramo, asi como la longitud de los tramos rectos y el ángulo de los codos utilizados. Es útil además designar en orden consecutivo alfabético los tramos en el que el diametro sea el mismo.

No es necesario que este diagrama se elabore a escala pero si que represente claramente al sistema, todos los accesorios y cambios de dirección en los tramos rectos se deben incluir en él.

Es obvio que para la construcción de un sistema de este tipo se requiere de la elaboración de varios planos que muestren exactamente las dimensiones de las campanas, las dimensiones a escala de todo el sistema y los detalles constructivos.

El objetivo del presente trabajo es el de mostrar en una forma práctica Jos pasos a seguir en este tipo de diseños. No es del alcance de este trabajo el mostrar en detalle los aspectos de construcción o de montaje, por lo que sólo se mostrarán los planos útiles para este diseño básico.

Al igual que en los cálculos anteriores solamente se mostrará detalladamente el cálculo para un tramo, en una tabla se presentarán los demás resultados.

El tramo que se explicará es el que se encuentra identificado con la letra A. Este tramo comprende la campana única de esta linea, el dueto que sale de esta campana y la intersección a la cual se une el dueto de la segunda linea. Este tramo de dueto tiene una longitud grande a comparación del resto de las lineas debido a que esta primera linea se convierte en el cabezal después de pasar por un codo de 90° hasta encontrar la intersección con la linea siguiente.

Iniciaremos con el cálculo de las pérdidas que ocurren en la campana. Para esto se requiere de conocer la velocidad del aire en las ranuras por las que ingresa el aire al interior de la campana:

Velocidad de ranura: Vrn = Q/ Aranura

 $Q = 1164.924$  cfm

Área de ranuras= 2.671 ft

 $V_{\text{m}} = 1164.924/2.671 = 436.138$  fpm

Ahora obtenemos la Presión dinámica de ranura con:

Presión dinámica de ranura: VPrn = (Vrn / 4005)<sup>2</sup>

 $VPrn = (436.138/4005)^2 = 0.0118$  "H2O

Esta presión está calculada a condiciones estándar, se requiere corregirla a las condiciones actuales con:

VP'm = VPm • factor de densidad

$$
VP'm = 0.0118 * 0.80 = 0.0095 "H2O
$$

De los datos tomados de la literatura, para este tipo de campana, el factor de ranura es de 1. 78, de manera que el valor de la presión estática de ranura es de:

Presión estática de ranura: SPrn = VP'rn \* Factor de ranura

 $SPm = 0.0095 * 1.78 = 0.017$  "H2O

Ahora calculamos la presión dinámica de dueto con la velocidad de dueto que calculamos anterionnente (ver tabla):

 $VPd = (2368.851/4005)^2 = 0.433$  "H2O

Corrigiendo a condiciones actuales:

 $VPd = 0.433 * 0.804 = 0.348$  "H2O

El siguiente paso a seguir es calcular las pérdidas en presión estáticas que se presentan en la entrada de la campana. La literatura marca que el factor para la entrada de la campana es de 1.25, de manera que la presión estática en este punto es:

Presión estática de entrada: SPe = VPd • Factor de ranura

 $SPe = 0.248 * 1.25 = 0.352$  "H2O

De manera que las pérdidas en toda la campana son:

 $SPh = SPm + SPe$ 

 $SPh = 0.0136 + 0.352 = 0.365$  "H2O

Una vez calculadas las pérdidas en la campana, procedemos a calcular las pérdidas en el tramo de ducto. Esta denominación se refiere a un tramo de ducto que posee un mismo diámetro, tomando en cuenta todos sus accesorios (codos, intersecciones,etc).

Para el caso de esta campana observamos que el tramo recto consta de varios tramos unidos por dos codos de 45°, en primer lugar y después por un codo de 90º. Las longitudes de estos tramos rectos son: 2.1,  $1.25$ ,  $3.9$  y  $4.5$  m. Por lo tanto la longitud total es de tiene una longitud de 11.75 m {38.55 ft).

El factor de fricción para dueto recto se calcula con:

$$
Hf = 0.0307 * Vd \wedge 0.533 / Q \wedge 0.612
$$

 $Hf = 0.0307$  \* (2452.457 $\degree$ 0.533)/(1083.461 $\degree$ 0.612)

 $Hf = 0.0273$ 

Para obtener el valor del factor de pérdidas en tramo recto es necesario multiplicar el valor de Hf por la longitud recta de ducto:

 $Fd = Hf * Ld = 0.0273 * 38.55$ 

#### $Fd = 1.047$

En este tramo de dueto encontramos dos codos de 45°. En la tabla correspondiente obtenemos el factor para estos codos

$$
Fc (45^{\circ}) = 0.135
$$

como contamos con dos codos:

$$
Fc (45^{\circ}) = 0.135 * 2 = 0.27
$$

En este mismo tramo se encuentra un codo de 90" cuyo factor es de 0.27. Además de los tres codos este tramo comprende también la intersección con el dueto de la segunda línea, el Factor para este accesorio es de 0.28, pues el ángulo de intersección es de 45º. La suma de todos estos factores da como resultado  $Fc = 0.82$ .

La presión estática total para el tramo de ducto es:

$$
SPd = (Fd + Fc) * VPd
$$
  

$$
SPd = (1.047 + 0.82) * 0.348
$$
  

$$
SPd = 0.650 * H2O
$$

En 'todo este segmento las pérdidas en presión estatica corresponden a:

 $SPatotal = SPh + SPA$ 

#### $SPatotal = 0.452 + 0.650$

#### **SPlolal = 1.103** "H20

De igual manera se calculan las pérdidas en cada una de la lineas, la presión estática (que se representa con signo negativo para indicar que es pérdida) se va acumulando para obtener asi la presión estática que ha de vencer el ventilador.

En las páginas siguientes se muestran los resultados de los cálculos en cada tramo.

El paso siguiente consiste en calcular todas las pérdidas que se presentan en el lavador y en el ducto que une con el ventilador. Como se explicó en el capitulo 3, la humidificación del aire que tiene lugar en la torre de aspersión se lleva a cabo adiabáticamente. Esto se representa en la carta psicrométrica desplazando nuestro punto inicial sobre la misma linea de entalpía hasta cruzar la linea de saturación, por lo tanto la temperatura de saturación adiabática es la temperatura de bulbo húmedo que se tenía desde un principio.

Como se indicó en un principio estos equipos tienen una eficiencia de humidificación del 90%, la eficiencia de humidificación se define como :

$$
\eta = (11 - \text{to})/(11 - \text{ts}) * 100
$$

Donde :ti = temperatura de bulbo seco a la entrada to = temperatura de bulbo seco a la salida ts = temperatura de saturación adiabática

Despejando la temperatura de bulbo seco a la salida :

 $to = 84.2 - (90 (84.2 - 65.3) / 100) = 67.2$  °F

Con este valor de la temperatura de bulbo seco a la salida, podemos situar este segundo punto en nuestra carta psicrométrica.

124

Temperatura de bulbo seco: 67.2 'F

Temperatura de bulbo húmedo: 65.3 'F Punto de rocio: 65 °F Volumen húmedo: 17.6 ft~3 /lb de aire seco Entalpia: 34 BTU/ lb de aire seco Humedad relativa: 92 %

La densidad a estas condiciones es calculada con las fórmulas anteriormente expuestas:

Densidad a condiciones actuales: 0.04653 1b/ft^3 Factor de densidad: 0.6204

Con este valor de volumen húmedo calculamos el flujo volumétrico que sale de Ja torre de aspersión:

Flujo másico: Qm = Q \*  $p = 11066.771 * 0.0465$ 

#### **Qm = 514.605 lb/mio**

Fluio volumétrico real:  $Q = Om * Volume$ húmedo = 514.605 \* 17.6

#### **Q = 9057.045 cfm**

Las perdidas de presión para la torre lavadora son de 3.0" H20, por lo tanto las perdidas acumuladas hasta este equipo son de:

$$
SP = -8.754 + (-3.0) = -11.7544
$$

*Nota: El signo únicamente represen/a que se trata de pérdidas.* 

Hemos considerado hasta el momento que el aire que van a succionar las campanas se encuentra a presión atmosférica, esta presión a la altura de la Ciudad de México es de 313.12 "H20. Necesitamos ahora calcular la presión a la que se encuentra el aire en el interior del dueto hasta la salida de la torre:

 $Pabs = Pabs = Patm - SP = 313.12 - 11.754 = 301.366$  " H2O.

Esta presión calculada nos servirá para conocer el flujo volumétrico de aire que ingresar al ventilador.

Utilizando la expresión:

$$
P1 * Q1 = P2 * Q2
$$

Pl corresponde a la presión a la que es succionado el aire por las campanas. Ol es ese flujo volumetrico total succionado. P2 es la presión absoluta en el ducto justo antes de ingresar al ventilador y Q2 es el flujo real que ingresa al ventilador.

Despejando Q2 y sustituyendo valores:

## $Q2 = P1 * Q1 / P2 = 313.12 * 9057.045 / 310.336 = 9138.295$  cfm

Con una expresión similar podemos calcular el factor de densidad en este punto:

$$
P1 * d2 = P2 * d1
$$

$$
dI2 = 310.336 * 0.6204 / 313.12 = 0.6148
$$

El dueto que une la torre con el ventilador aun no es calculado, pero con el valor de gasto volumétrico y presión estática que tenemos hasta este momento podemos realizar una primera selección del ventilador. Observando en las tablas del fabricante el tamaño más adecuado es el 20, el diámetro de la succión para este ventilador es de 22 1/16 pulgadas, por facilidad de construcción utilizamos un dueto de 22 pulgadas. Con este diámetro calculamos la velocidad real en este tramo de dueto y las pérdidas de presión:

#### $Q = 9138.295$  cfm

$$
Ad = 2.640 \text{ ft}^2
$$

$$
V = Q / Ad = 9138.295 / 2.640 = 3461.727
$$
 fpm

Al igual que lo hicimos en los otros tramos de dueto, calculamos las pérdidas en este tramo.

#### $Hf = 0.0307 * Vd \wedge 0.533 / O \wedge 0.612$

#### $Hf = 0.0307 * (3461.727 \cdot 0.533)/(9138.295 \cdot 0.612)$

#### $HF = 0.009$

La longitud del tramo recto que une la torre con el ventilador mide 9.843 ft, el factor de pérdidas en tramo recto lo obtenemos multiplicando el valor de Hf por la longitud recta de dueto:

$$
Fd = Hf * Ld = 0.009 * 9.843
$$

#### $Ed = 0.088$

En este tramo se tiene un codo de 90 grados únicamente, las pérdidas ocasionadas por este accesono se calculan de la manera ya expuesta, de manera que la presión estática en todo este tramo que une la torre lavadora con el ventilador son de:

$$
SP = 0.166
$$
 "H2O

La presión estática acumulada hasta la entrada al ventilador es:

 $SPerhrada = -11.754 + (-0.166) = -11.920$  "H2O

En la descarga del ventilador la presión de ducto es aproximadamente la misma que la atmosférica de manera que el flujo volumétrico en este punto es:

$$
Q = 9057.045
$$
 cfin

La descarga del ventilador tiene forma rectangular, por lo tanto hay que realizar la conversión a dueto circular. El área transversal de la descarga del ventilador es aproximadamente de 2.64 pies cuadrados, lo que equivale a un dueto de 22 pulgadas:

Di metro de ducto  $= 22$  inch.

Área de ducto  $= 2.640 \text{ ft}^2$ 

La velocidad corregida es:

$$
V = Q / A = 9057.045 / 2.640 = 3430.948
$$
 from

Al igual que lo hicimos en los otros tramos de dueto, calculamos las pérdidas en este tramo con Jos datos anteriores y la longitud de tramo que forma el dueto de salida.

#### $SP = 0.211$  "H2O

Para utilizar correctamente las tablas del fabricante necesitamos en primer lugar calcular la presión actual del ventilador:

FSP = SPsalida - SPentrada - VP entrada

Sustituyendo:

FSP = 0.211 - (-11.920)- 0.4635

FSP = 11.668 "H20

Ahora requerimos de calcular la presión estática equivalente del ventilador:

EqFSP = FSP/ Factor densidad a la entrada

 $EqFSP = 11.668 / 0.6148 = 18.977$  "H20

Con este valor de presión estática equivalente y el flujo volumétrico calculado que ingresa al ventilador, buscamos en las tablas del fabricante el ventilador más apropiado.

El ventilador seleccionado tiene las siguientes características:

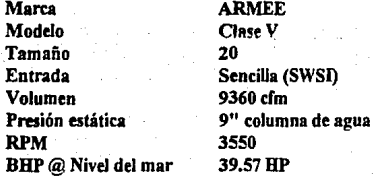

Para obtener la potencia del motor a la altura de la Ciudad de México, es necesario multiplicar los HP por el factor de densidad:

BHPactual = 39.57 • 0.6148 = 24.33 HP

El motor que se encargar de poner en movimiento al ventilador debe ser de *25* HP de potencia. Sin embargo aplicamos un factor de seguridad de 1.5

BHP actual = 
$$
25 * 1.5 = 37.5
$$
 HP

Esto quiere decir que el motor seleccionado para este ventilador debe ser de 40 HP.

## PERDIDAS DE PRESION

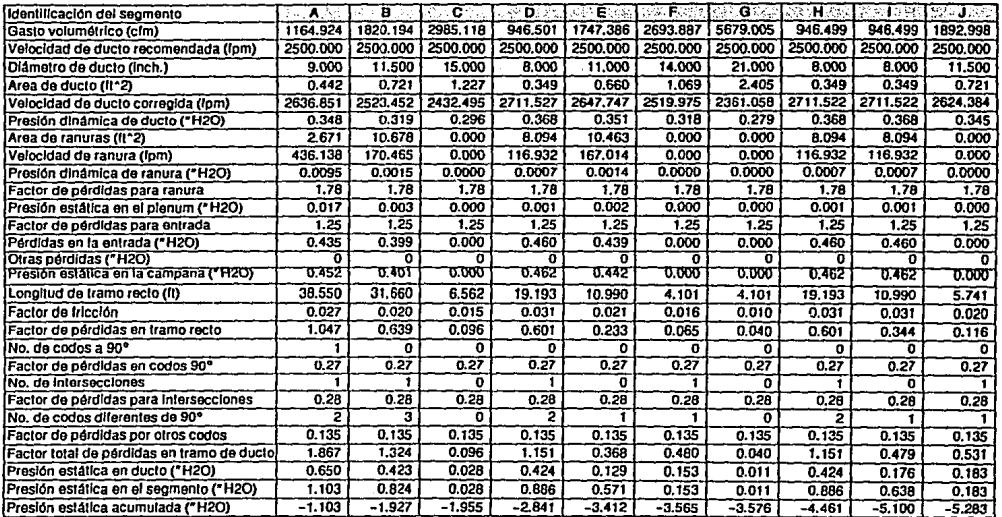

 $\tilde{\mathbf{z}}$  .

## **PERDIDAS DE PRESION (Cont.)**

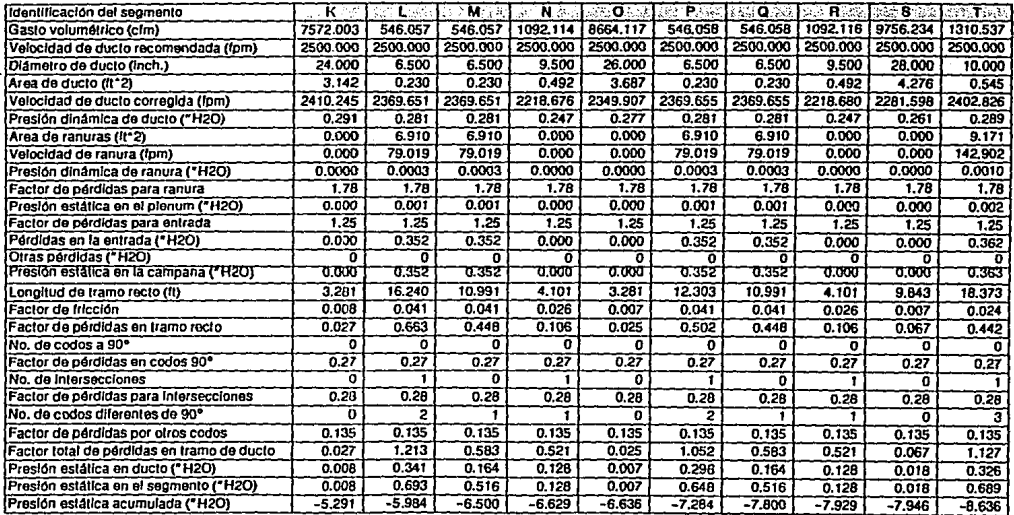

w o

# **PERDIDAS DE PRESION (Cont.)**

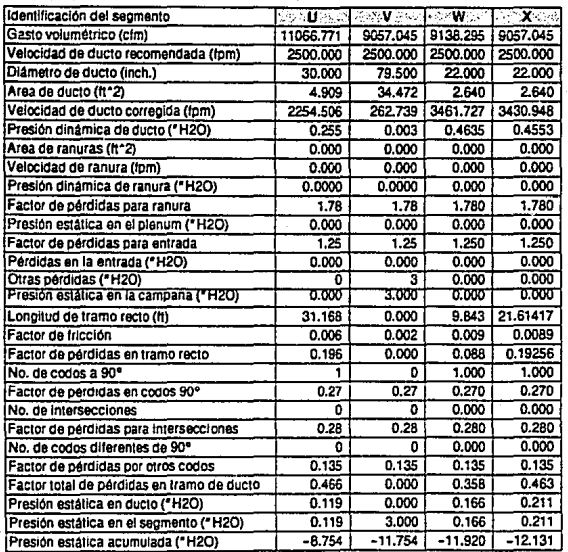

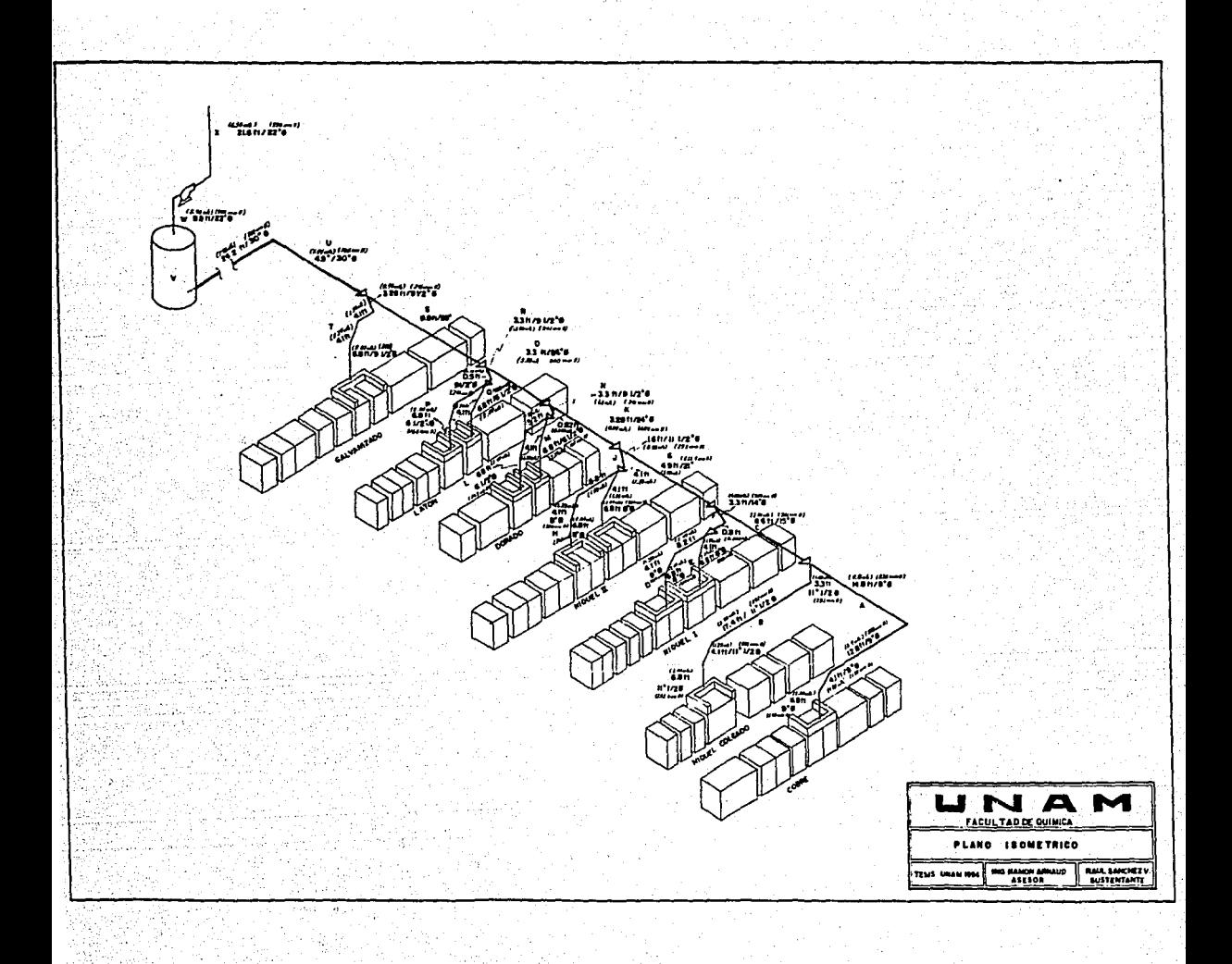

## **CONCLUSIONES**

Como fue expuesto en la introducción, el objetivo de este trabajo fue el de ofrecer de una manera práctica y sencilla los principios básicos para el diseño de sistemas de captación, conducción y control de contaminantes atmosféricos.

Como consecuencia de Ja globalización en Ja que se ha integrado nuestro país, Ja exigencia ambiental se ha incrementado a últimas fechas. El industrial se ve obligado por Ja ley a instalar equipos que conduzcan y controlen sus emisiones.

Es entonces cuando el ingeniero encargado de las cuestiones amientales dentro de Ja empresa, debe darse a Ja tarea de diseñar y/o seleccionar el mejor proyecto para cumplir con este objetivo. A menudo los conocimientos sobre este tema son pobres y de esto abusan los contratistas que pretenden vender sus proyectos.

Este trabajo pretende presenta de Ja manera más clara y práctica posible, sin entrar en complicadas deducciones matemáticas o en modelos físicos, Jos principios básicos de Ja ventilación industñal. De esta manera se convierte en un manual en donde se pueden encontrar las respuestas a las cuestiones fundamentales acerca de estos sistemas.

Los conocimientos aqui expuestos permiten:

- Seleccionar y diseñar la campana más adecuada, dependiendo de Ja naturaleza del contaminante y del tipo de fuente que Jo genera.

- Dimensionar Jos duetos necesarios para conducir las emisiones captadas.

- Conocer Jos equipos lavadores más importantes, sus ventajas y desventajas.

- Seleccionar el ventilador más adecuado para el sistema, hacer las correcciones pertinentes con respecto a Ja humedad, altitud y temperatura.

El alcance de este trabajo no se limita a la parte técnica, en el anexo se encuentra una descripción completa de 3 métodos para evaluar económicamente este tipo de proyectos. Con esto se presentan los fundamentos básicos sobre la manera de estimar los costos de equipos de este tipo, así como los costos anuales.

Con todo esto, este trabajo pretende convertirse en una herramienta útil que permita cumplir eficientemente con el fin de lograr una mejor calidad en el aire que todos respiramos.

## ANEXO A

# EVALUACIÓN ECONÓMICA

En los capitulos anteriores se expuso la metodología para llevar a cabo la ingenieria básica de un sistema para la capitación, conducción y control de las emisiones a Ja atmósfera. Como complemento a este diseño básico está Ja evaluación económica del proyecto. Este complemento es por demás imponante pues de su correcta aplicación dependerá la selección de uno u otro equipo para el control de las emisiones.

En Ja industria suele presentarse el caso de que el proceso generador de las emisiones a la atmósfera fue inicialmente instalado sin poseer ningún tipo de equipo de control. Con el paso del tiempo, por requerimientos de las autoridades o por iniciativa propia, se propone la instalación del equipo de control. Es entonces cuando el ingeniero encargado del proyecto se debe dar a la tarea de realizar el correspondiente diseño del sistema de duetos y campanas que se encargarán de captar y conducir los contaminantes hasta el equipo lavador.

La evaluación técnica dará como resultado una comparación entre los diversos equipos lavadores, existentes en el mercado, tales que sean útiles para controlar los contaminantes generados por el proceso de manera que no se rebasen los niveles máximos permisibles establecidos en la Normatividad. Esta evaluación tomará en cuenta aspectos técnicos como la eficiencia de captación, pérdidas de presión, tamaño del equipo, facilidad de operación, etc.

Una vez que se cuentan con estos datos técnicos se está en Ja posibilidad de establecer una evaluación económica entre ellos. Como en todo proyecto de inversión se busca obtener la alternativa que proporcione el potencial más alto de beneficio.

Al hablar de proyectos de inversión para equipo anticontaminante se debe tomar en cuenta que Jos beneficios que aportará Ja instalación del equipo son intangibles, es decir su operación no traerá , en la mayoría de los casos, beneficios que puedan ser medidos en términos monetarios, sin embargo los costos de adquisición y de operación de estos equipos si son muy tangibles.

Por esta razón es que en Ja evaluación económica cobra especial importancia Ja estimación de costos. Esta estimación tiene como finalidad la de calcular los posibles costos que se presentaran al instalar y operar el equipo seleccionado.

## **A.1.-CAPITAL TOTAL DE LA INVERSIÓN (CTI).**

Aun antes de poner en operación cualquier equipo para el control de la contaminación, se requiere de una cantidad considerable de dinero. Esta cantidad de dinero incluye obviamente los costos por la compra del equipo, los costos de construcción, de ingeniería, supervisión, equipo auxiliar, servicios, etc.

La suma de todos estos costos da por resultado la **INVERSIÓN TOTAL (IT).** 

La Invesión Total suele constar de dos partes: La Inversión en activos y la inversión en capital de trabajo. La inversión en activos se divide en dos panes: El Activo Fijo y el Activo Diferido. Dentro del activo fijo se encuentran todos aquellos bienes que son tangibles. Estos bienes son depreciables, esto quiere decir que su valor disminuye con el paso del tiempo, en este grupo se incluyen los costos del equipo, edificios, etc. El Activo Diferido contempla aquellos gastos que son intangibles, como los costos de Ingeniería y supervisión, estos gastos son amonizables.

La tabla siguiente muestra de una manera más clara los costos que confonnan a la Inversión Total:

**Medios externos** (No toman parte del sistema pero son necesarios para operar los equipos, ejemplo: Subestación eléctrica)

**Limites de batería** (se dividen en indirectos y directos)

Costos totales indirectos

Costos indirectos de instalación:

- Ingeniería y supervisión
- Construcción
- Honorarios por construcción
- Costos de arranque
- Pruebas de operación
- Contingencias

#### Costos totales directos

- Preparación del terreno
- -Edificios
- Costos por compra del equipo:
- Equipo de control
- Equipo auxiliar
- Instrumentación
- Impuestos por compra
- -Transporte

Costos directos de instalación:

- Cimientos
- Maniobras y montajes
- Instalación eléctrica
- ·Tuberías
- ·Pintura
- ·Aislantes
- -Terreno
- Capital de trabajo

Inversión Total = Inversión en Activo Fijo + Inversión en Activo Diferido + (Activo Circulante· Pasivo Circulante)

## **A.2.- ÍNDICES DE COSTOS.**

El estudio de los análisis de costos para plantas completas ha mostrado que los estimados preliminares de costos directos e indirectos de instalación se pueden obtener a partir de los costos de compra de los equipos principales. De una manera similar los costos de instalación de equipo de control de contaminantes se puede estimar en base a porcentajes del costo del equipo.

Ahora bien, el problema que se presenta es el cálculo del costo del equipo por instalar. Estos costos pueden proceder de información anterior o en el mejor de los casos de una cotización actual. En el primero de los casos, se hace necesario entonces un ajuste al presente pues los costos varian por efecto de la inflación.

Para llevar a cabo este ajuste se utilizan los indices publicados periódicamente.

Un indice de costo se define como la relación entre el costo de un equipo, o un grupo de equipos. en un momento específico y el costo del mismo a un tiempo cero.

Costo presente $=$  Costo en el pasado (indice presente)

(indice pasado)

En los Estados Unidos son tres índices los que se aplican para efecto del cálculo de costos de equipo antícontanúnante:

a) Chernical Engineering Plant Cost lndex (CEP)

b) Marshall & Swift Equipment Cost lndex (M&S)

c) Producer Price lndex (PPI)

#### **Chemícal Engineering Plant** Cost **Index (CEP)**

Este indice es publicado en la revista mensual "Chenúcal Engineering•. El indice consiste en un elemento formado de 66 componentes, cada uno evaluado de acuerdo a la contribución que aporta al elemento compuesto.

Los cuatro mayores componentes son:

a} Equipo, maquinaria y apoyos (61%)

b) Trabajos de construcción (22%)

c} Edificios (7%)

d) Ingeniería y supervisión ( 10%}

El componente que se refiere a equipo en este indice, es el que se utiliza para evaluar los costos de equipo de control de contaminación.

Este indice se publica mensualmente, En la tabla siguiente se presenta el valor del índice en cada trimestre y el promedio anual a partir de Enero de 1985 hasta Septiembre de 1993.
*TablaA.l.* 

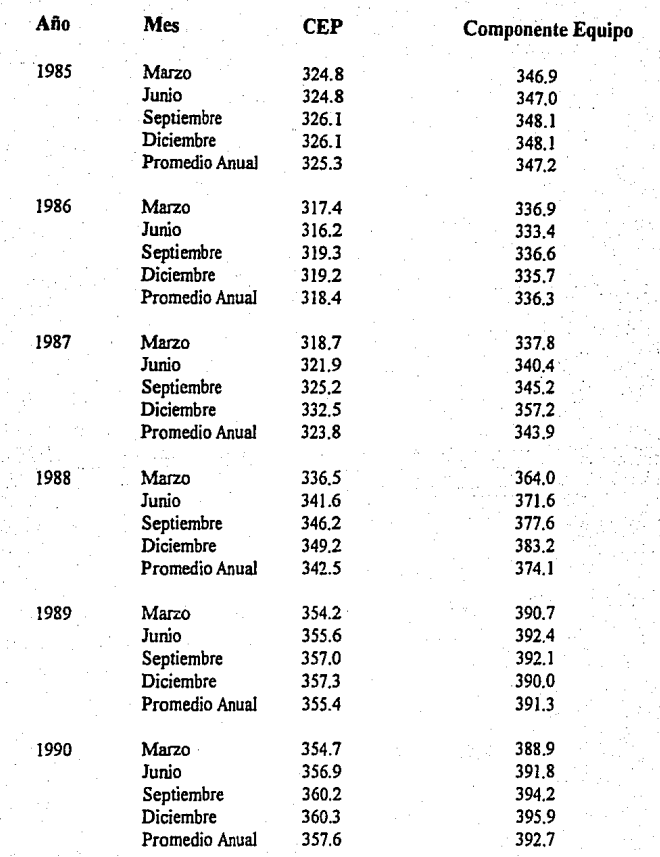

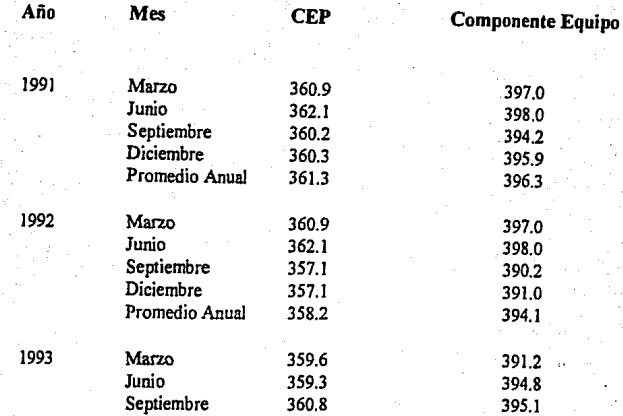

## **Marshall & Swift Equipment** Cost **lndex** (M&S)

Este indice también se publica en Ja revista 'Chemical Engineering", pero a diferencia del CEP se publica trimestralmente.

El indice M&S reúne , de manera separada, 47 indices de costos diferentes para actividades comerciales e industriales. El indice M&S que se publica resulta del promedio de estos 47 indices individuales y de 2 componentes: "industrias de proceso e industrias afines"

La tabla A.2 muestra los valores del indice M&S y el valor del componente para industrias de proceso, desde Enero de 1985 hasta el tercer trimestre de 1993, con los respectivos promedios anuales.

### **Producer Price Jndex (PPI)**

Este indice se publica mensualmente por el Departamento de Estadísticas Laborales de Jos Estados Unidos.

Se basa en Jos promedios de las diferencias entre Jos precios de productos de "todos los niveles de producción". Cerca de 7,000 indices diferentes son calculados en base a repones de precios proporcionados por el gobierno federal de los Estados Unidos y por productores.

En la tabla A3 se muestran los valores de los componentes del PPI para productos metálicos y para telas , estos valores son los que se utilizan generalmente para la estimación de costos de equipo para el control de la contaminación.

De los tres índices aqui expuestos, el que es utilizado para la mayoría de los equipos anticontaminantes es el CEP. Sin embargo si el equipo por estimar está construido en su mayor parte de metal (ciclones), se puede utilizar el componente del PPI que se refiere a productos metálicos; de igual manera el componente del PPI para telas puede ser utilizado para Ja estimación de costos de las bolsas empleadas en los colectores de bolsas.

# *TablaA.2.*

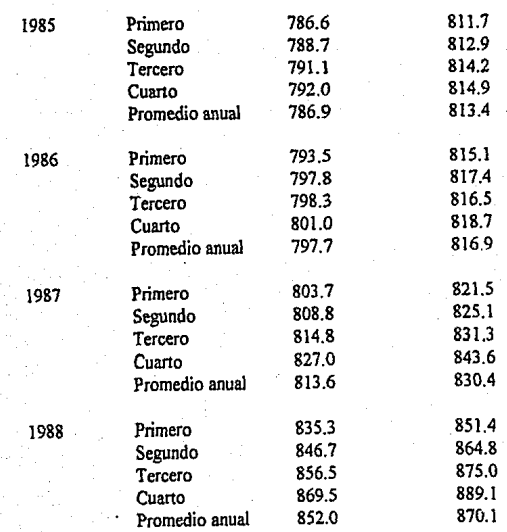

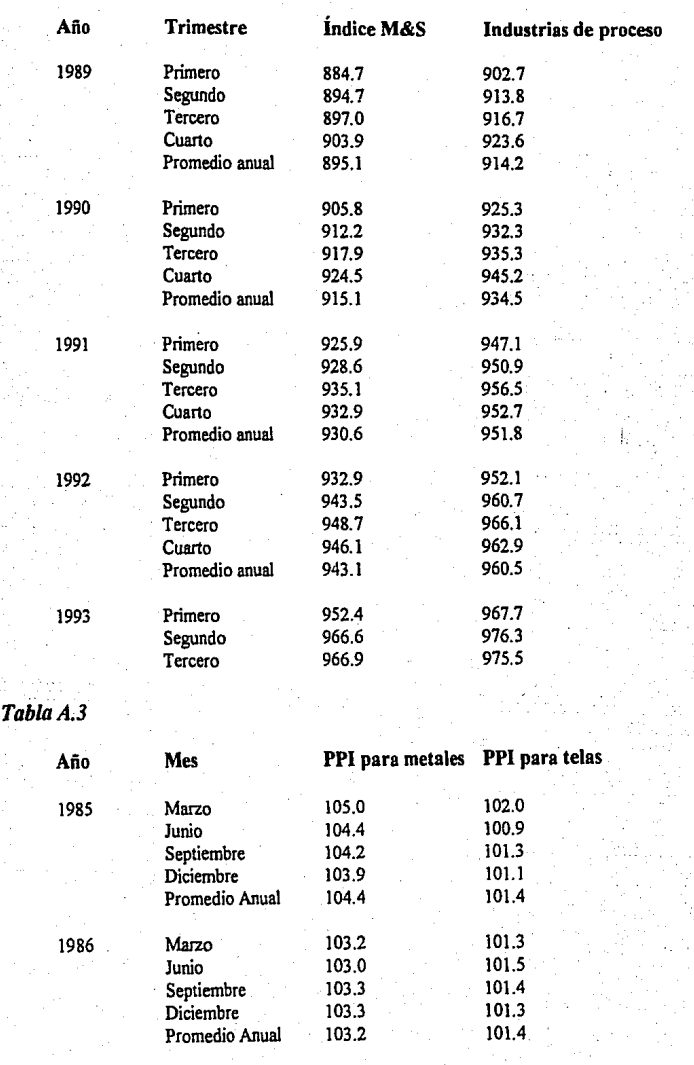

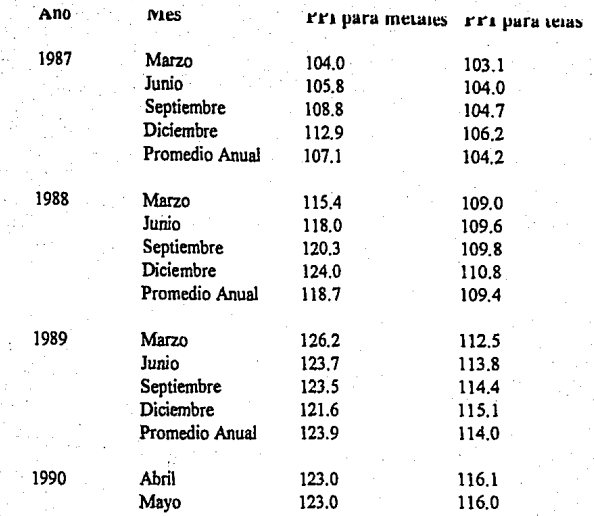

Al utilizar estos índices se cuenta con el precio del equipo en una fecha dada. Este precio está dado en dólares. Con el uso de los índices se estima el precio en dólares actuales, posterionnente se debe realizar la conversión a nuevos pesos, de acuerdo al tipo de cambio actual, este resultado entonces se debe multiplicar por un factor entre  $1.15$  y  $1.25$  para considerar los gastos de flete, impuestos de importación, etc.

# A.3.- COSTOS TOTALES ANUALES DE OPERACIÓN.

La determinación del capital de inversión requerido para realizar la instalación de un sistema de control de la contaminación es solo la primera parte de la estimación completa de los costos. La segunda pane de esta evaluación corresponde a la estimación de los costos anuales por operar el equipo.

Los Costos Totales Anuales {CTA) se refieren a la suma de todos aquellos costos que se presentan (anualmente) por la operación del equipo durante su tiempo de vida útil:

CT A = Costos directos anuales + Costos indirectos anuales - Créditos recuperados

Los CTA siempre se expresan en unidades monetarias por año.

Los Costos directos anuales son proporcionales al grado de uso que se le dé al equipo. Los costos directos se dividen en variables y semivariables; los variables son aquellos que, como su nombre lo indica, varian proporcionalmente con el uso del equipo, entre estos costos encontramos los costos de los servicios (consumo eléctrico, combustible, vapor y agua), tratamiento de residuos, materias primas, etc. En los costos semivariables se encuentran aquellos que dependen solo parcialmente del nivel de uso. Entre estos costos se cuentan los costos por los trabajos de operación, supervisión y mantenimiento, los costos de los materiales utilizados para dar mantenimiento, las piezas de repuesto y la nómina de planta. Es importante señalar que estos costos conservan del 20 al 40% de su valor total, aun y cuando el uso del equipo sea nulo.

Contrario a lo anterior los costos indirectos son totalmente independientes del nivel de uso del equipo, es decir que su monto existe aun y cuando el equipo se encuentre fuera de funcionamiento.

Los costos indirectos incluyen:

- a) Gastos fijos de planta
- b) Seguros y fianzas
- c) Impuesto predial
- d) Gastos administrativos
- e) Depreciación y Amortización

La tabla A.4 muestra todos los componentes de los Costos Totales Anuales.

144

Tab/aA.4

Costos directos anuales

Variables

#### Materias primas

Servicios:

Electricidad Vapor **Combustible** Agua Aire comprimido Otros Tratamiento de residuos Disposición de residuos

### Semivariables

Salarios:

Operación Mantenimiento Supervisión Materiales para mantenimiento Partes de repuesto Gastos asociados al salario (prestaciones)

## Costos Indirectos Anuales

Depreciación Nómina de planta (Sueldos) Impuesto predial Seguros Gastos administrativos Recuperación del capital y depreciación

### A.3.1. Costos directos anuales

Entre los principales costos directos anuales se encuentran:

### Servicios:

Para los sistemas de control de la contaminación ambiental la cantidad y el tipo de servicios dependen de las características de diseño del equipo de control. En algunos sistemas el costo de los servicios puede convertirse en el mayor componente de los costos totales anuales, por ejemplo en un incinerador para compuestos orgánicos volátiles que no cuenta con un recuperador de calor (economizador). el combustible puede llegar a ser más del 75% de los Costos Totales Anuales.

### **Materias primas:**

El tipo Y monto de las materias primas depende del tipo de tecnología utilizada. En algunos casos los equipos para el control de las emisiones no utilizan ningún tipo de materia primas

### **Mano de Obra:**

Prácticamente todos los equipos para el control de las emisiones requieren de mano de obra para su operación y mantenimiento. Los tiempos requeridos de este tipo de mano de obra pueden ir desde unos cuantos minutos por tumo hasta todo un tumo completo.

Adicional a estos dos tipos de mano de obra está el costo de la mano de obra del supervisor, estos costos se estiman en un **1** O a 20% de los costos de mano de obra de operación.

### **Materiales de mantenimiento:**

Dentro de este grupo se encuentran materiales como lubricantes, herramientas, bandas, etc. Se suele estimar su monto como un 100% de los costos totales de mano de obra.

#### **Piezas de repuesto:**

Los costos de las piezas de repuesto no se encuentran incluidos en los coslos anuales de los materiales de mantenimiento por dos razones:

a) El reemplazo de dichas piezas no se lleva a cabo muy frecuentemente ( en la mayoria de los casos el periodo de reemplazo de piezas es mayor a un año).

b) Su costo llega a ser mucho mayor que los costos anuales de mantenimiento.

Algunos ejemplos de piezas de repuesto para equipos de control de emisiones son:

### **Equipo de Control**

**Pieza de repuesto** 

Incinerador catalitico Adsorbedores (carbón activado) Casas de bolsas Incineradores térmicos

Catalizador Carbón activado Filtros de tela (bolsas) Recubrimientos refractarios

Los costos por reemplazar estas piezas incluye Ja mano de obra y Jos costos del transporte de las piezas.

Debido a que estos gastos se realizan en períodos mayores al anual, se les debe tratar como un desembolso de capital con tiempo de vida útil equivalente al periodo de reemplazo. La ecuación siguiente lo explica más claramente:

### Crep = Prep • FRCrep

Donde:

Crep= Costo anual por las piezas de repuesto (S/año)

Prep= Costo de las piezas de repuesto y mano de obra por el reemplazo de piezas (incluyendo transporte e impuestos)

FRC =Factor de recuperación del capital

### Tratamiento y disposición de residuos:

Muchas veces el medio en el que es captado el contaminante no puede reutilizarse, por lo tanto requiere de un tratamiento y de una disposición especial. El costo del tratamiento y disposición de el(los) residuo(s), dependen del tipo de residuo generado. Estos costos son muy variables y pueden llegar a ser muy altos.

### Gastos asociados al salario y nómina:

Los gastos asociados al salario incluyen todos aquellos gastos que se generan de los gastos de mano de obra de operación y mantenimiento. El pago al Seguro Social, Sistema de ahorro para el retiro, Fondo para vacaciones, etc. son ejemplos de este tipo de gastos.

Los gastos de nómina son todos aquellos que no pueden ser asociados con el mantenimiento o la operación del equipo pero que sin embargo deben de pagarse. Entre estos gastos se incluyen los gastos por vigilancia, oficinas, iluminación, vestidores, etc.

Se suele estimar estos costos en forma combinada dentro de un rango comprendido entre el 50 y el 70% de los costos totales de mano de obra y materiales de mantenimiento.

# A.3.2. Costos Indirectos Anuales.

# Impuesto predial, seguros y gastos administrativos:

Los cargos a estos costos son fijos e incluyen los pagos de impuestos por la propiedad. los pagos por las primas de seguros y los gastos administrativos, en estos últimos se incluyen los gastos de contabilidad y los gastos de oficina.

Todos estos gastos se estiman en forma global como un porcentaje del Costo Total de la Inversión. En forma global este porcentaje es del 4 %, que se integra por el 1% de impuestos, 1 % de seguros y el 2% de gastos administrativos.

## Recuperación del capital y depreciación:

Cuando se habla de recuperación del capital y depreciación se está hablando sobre un mismo objetivo: Calcular el monto del desembolso anual, que será asentado en libros para el equipo depreciable. En lo consecutivo se denominará solamente como depreciación.

# A.4.- DEPRECIACIÓN

Cuando se lleva a cabo la instalación de equipos se debe reconocer que el valor de estos equipos disminuye con el tiempo. Esta disminución en valor se puede deber al deterioro fisico por el uso del equipo, los avances tecnológicos, los cambios económicos u otros.

Esta reducción en el valor debida a cualquiera de estas causas es lo que se conoce como depreciación.

Económicamente esto se puede entender como la distribución del gasto original, hecho por un equipo , distribuido en el periodo en el cual el equipo se encuentra en uso.

La depreciación puede considerarse en dos sentidos; Como recuperación de la inversión al considerar los desembolsos anuales como los ahorros necesarios para recuperar la inversión inicial, o considerando que cada uno de los desembolsos anuales son los costos anuales pagados por el uso del equipo.

En términos generales el costo total de la depreciación resulta de restar al valor original del equipo el valor del mismo equipo al final del periodo de depreciación.

El valor del equipo al final del periodo (valor final de rescate, S), se toma como el valor probable del equipo como desecho.

Los costos de depreciación deben de ser prorateados durante todo el periodo de vida util del equipo. Estos cargos se deben incluir en los costos totales anuales (CTA).

La consideración de la depreciación como un costo que no tiene desembolso en efectivo, le da una importancia muy especial para la deducción de impuestos. Las utilidades disminuven si el monto de la depreciación anual aumenta, y por lo tanto la cantidad de unpuestos a pagar sobre estas utilidades es menor.

Cuando se lleva a cabo el cálculo de la depreciación se deben seguir lo establecido en la Ley del Impuesto Sobre la Renta de la Secretaria de Hacienda. En la ley se establecen los porcentajes máximos del valor del activo que pueden depreciarse cada año. La ley también establece que el valor de rescate para estos equipos es de cero.

Para fines del cálculo de la depreciación es necesario introducir varios conceptos útiles, desde el punto de vista contable:

**1.-Valor en libros:** Este valor resulta de la diferencia entre el costo original del equipo y todos los cargos de depreciación hechos hasta la fecha Este representa el valor del equipo en los libros contables de la empresa.

**2.-Valor de mercado:** Es el precio al cual podría ser vendido el equipo si en ese momento fuera puesto en el mercado. El uso de este término implica que el equipo se encuentra en buenas condiciones y que existe un comprador para el mismo.

**3.-Valor de reemplazo:** Es el costo necesario para reemplazar el equipo actual , en ese momento, por uno similiar que sea capaz de otorgar el mismo servicio.

Aun y cuando la Secretaria de Hacienda autoriza varios métodos para el cálculo de la depreciación, el métdo utilizado generalmente es el método lineal.

Denominado asi porque asume el hecho de que el valor del activo fijo decrece linealmente con el paso del tiempo. Cada año , a lo largo de la vida útil del equipo, son cargadas cantidades iguales a la depreciación.

La fónnula para calcular la depreciación por el método lineal es:

 $d=\frac{V-S}{h}$ 

Donde:  $d = \csc \theta$  anual de la depreciación

V = valor original del equipo al principio del período

 $S =$  valor de rescate

n = años de vida útil del equipo

El valor en libros del equipo, a cualquier tiempo, se calcula con:

$$
Va = V - ad
$$

Donde:

 $Va =$  valor en libros a = número total de años en uso actual d =costo anual de Ja depreciación

La Ley del Impuesto sobre la Renta (LISR) establece en su artículo 44 las Tasas de depreciación de bienes. En este articulo se establece que:

El porciento máximo autorizado para depreciar bienes como: Equipo destinado a prevenir y controlar la contaminación ambiental en cumplimiento de las disposiciones *legales respectivas, es del 50% anual, sobre el costo total del activo.* 

*Asl* pues, el tiempo mínimo de vida para equipos de este tipo es de dos años. Este tiempo de vida no refleja la realidad operativa de los equipos, pero la razón de este peñodo tan corto de vida es el fomentar la instalación de estos equipos.

Obviamente, el equipo comprado para este fin no pierde su valor en los dos años, pero al deducir su valor en este periodo el pago de impuestos disminuye sensiblemente y esto beneficia al industrial que adquiere dicho equipo.

# A.5.- EVALUACION DE PROYECTOS.-

Como fue expuesto en los capítulos anteriores, existe un número considerable de tecnologias efectivas para controlar las emisiones de polvos, gases y/o vapores a la atmósfera.

En el desarrollo de un proyecto de este tipo, una vez reconocidas las alternativas técnicas que logren controlar las emisiones a la atmósfera es necesario llevar a cabo una evaluación económica de *estas* distintas alternativas.

Son tres los métodos más utilizados para llevar a cabo esta evaluación:

### a) Valor presente neto (VPN)

b) Tasa interna de recuneración (TIR)

# e) Flujo de caja anual uniforme equivalente

Durante el periodo de vida útil del equipo se presentan dos tipos de movimientos: gastos e ingresos. Los gastos se pueden presentar antes y durante el arranque del sistema y posteriormente a lo largo de todo el tiempo que dure *su* operación. Las cantidades y tiempos a los que ocurren estos gastos e ingresos comprenden el flujo de caja.

El flujo neto de caja (FNC) ,para un año dado, es la diferencia entre los ingresos y los costos totales anuales (excluyendo el costo de recuperación del capital para ese año)

### $FNC = Ingress - (CTA - CRC)$

Si este Flujo de Caja resulta positivo, representa ganancias para la empresa, si su signo es negativo son pérdidas.

Cuando se calcula el flujo de caja para un equipo de control de emisiones contaminantes, este siempre es negativo desde del primero hasta el último año de vida, debido a que estos equipos no son equipos de proceso que generen un producto que apone ingresos a la empresa. Esto visto desde el punto de vista financiero significa pérdidas a la empresa, sin embargo el beneficio de estos gastos está en el terreno de las mejoras en la calidad del aire.

En el primer año de vida del proyecto, el flujo de caja es el más negativo de todos debido a que este flujo representa el total de la inversión para instalar el equipo (Costo Total de la Inversión). A partir del segundo año y hasta el penúltimo de la vida útil del equipo, el flujo de efectivo se mantiene en el mismo nivel (negativo) y en el último año se vuelve menos negativo a efecto de que el capital de trabajo, el valor del terreno y el valor de rescate del equipo se suman como ingresos.

### VALOR PRESENTE NETO (VPN).

Al evaluar las alternativas más viables de un proyecto, es necesario detenninar cual de ellas *es* Ja más económica a largo plazo. En muchos casos Jo más recomendable es reconocer el valor del dinero en el tiempo. Con esta condición , el interés se puede tomar como la recuperación obtenible de una inversión productiva de capital.

Debido a que los flujos netos de caja (FNC) para un proyecto dado ocurren a diferentes tiempos, el único recurso para tomar en cuenta el valor del dinero en el tiempo, es el de "descontar' a todos ellos el mismo tiempo de referencia

Si el tiempo de referencia se asume como cero (0), este proceso de descuento da como resultado el valor presente para cada flujo de caja. Por 'descuento" se debe entender

el multiplicar cada fllujo neto de caja (FNC) por un factor de descuento:  $1(1+i)^k$ Donde i *es* el interés mínimo de recuperación (también denominado costo del capital) y k *es* el año en el que sucede el correspondiente flujo de efectivo.

La suma de estos flujos resultantes con el capital total de la inversión (CTI) da como resultado el Valor Presente Neto (VPN) del proyecto. Cuando se comparan varias tecnologías, aquella con el Valor Presente Neto más positivo (o menos negativo) es la seleccionada.

$$
VPN = \sum \frac{FNC}{(1+i)^k} - CTI
$$

Para hacer más claro esto, se presenta un ejemplo:

*Una empresa decide instalar un equipo para el control de sus emisiones gaseosas a la armósfera. Para ello debe evaluar dos alternativas (Proyectos A* y *B). El proyecto A*  tiene un CTI de NS 150,000.00 y el proyecto B de NS 200,000.00. Los flujos netos de caja *a1111ales (FNC), durante todo el tiempo de vida del proyecto (5 años para ambos), son de -NSl0,000.00 y-NS 8,000.00, respectivamente. La tasa mi11ima atractiva de retomo es del 10%. Determinar el l'PN paro ambos proyectos y en base al resultado seleccionar 11no de los dos proyectos.* 

Para cada año del proyecto se debe obtener el Factor de descuento, que al multiplicarse por el flujo de caja de ese año, dará como resultado el valor presente para cada año, la suma nos dará el Valor Presente Neto:

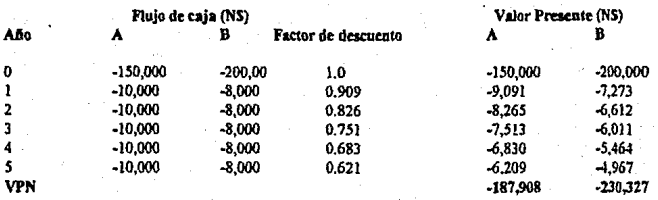

Como el proyecta A presenta el VPN menos negativo, desde este punto de vista , el proyecto seleccionado es el A.

### TASA INTERNA **DE** RECUPERACION **(TIR).**

La tasa interna de recuperación es aquella a la cual el valor presente neto (VPN) del proyecto se vuelve cero. En otras palabras, cuando a cada uno de los !lujos anuales de caja descontado al tiempo cero,utilizando Ja TlR, se añade el casto total de la inversión (CTI) el resultado neto es cero.

Como se observa este es un casa especial de análisis del VPN en el cual el valor de éste se encuentra especificado y la tasa de recuperación debe ser calculada por un procedimiento iterativo.

La TIR se puede definir como la tasa de recuperación a Ja cual la suma algebraica del flujo de efectivo generado por la inversión más la inversión misma resulta igual a cero.

$$
PPN = \sum \frac{FNC}{(1+TIR)} - CT = 0
$$

En la ecuación anterior TIR representa la Tasa Interna de Recuperación a la cual se obtiene el Costa Total de la Inversión.

Utilizando este método como criterio de selección, el proyecto que presenta el valor de la Tasa Interna de Recuperación mayor con respecto a la tasa minima atractiva de recuperación es el seleccionado.

Cuando los flujos de caja son negativos, como en el caso de los equipos para el control de la contaminación, los proyectos se comparan en ténninos del incremento en Ja inversión del capital y el incremento en el flujo anual de efectivo. La alternativa con el capital total de inversión más bajo es la primera opción. Un incremento en la invesión es justificada solamente si la T1R resultante es más alta que la tasa de interés mínima atractiva especificada para la recuperación.

#### Ejemplo:

*Se consideran dos proyectos para la instalación de un equipo para el control de Wlpores orgánicos en una planta industrial. El tiempo de vida para ambos proyectos es de S años, la tasa mínima de recuperación es tkl* J *2%. A partir de los siguientes flujos de caja, calcular la Tasa Interna de Recuperación para* cada *proyecto.* 

1

### Año Flujo de caja (NS)

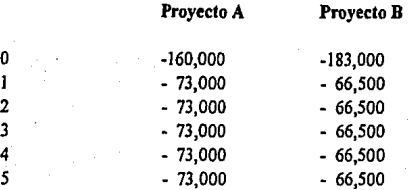

El proceso iterativo, para el cálculo de la TIR, consiste en ir asignando valores a la TIR en la fórmula de VPN hasta que éste se vuelva cero.

Existen programas de computadora que llevan a cabo estas iteraciones hasta encontrar este valor de TIR que hace el VPN =  $0$ . Para los cálculos de este trabajo se utilizó el paquete 123 de Lotus Corporation. Este paquete calcula la TIR al final de cada periodo anual.

Los valores de la TIR para ambos proyectos son:

Para el proyecto A, TIR = -180.51% Para el proyecto B, TIR =  $-176.36\%$ 

Como se señaló anteriormente, cuando los flujos de caja son negativos, los proyectos se comparan en términos del incremento en la inversión de capital y el incremento en el flujo anual de efectivo. En este caso, el proyecto B tiene un icremento en la inversión de capital de NS 23,000. Viendo en forma global ambos proyectos, este incremento en la inversión de capital trae como consecuencia que el proyecto B apone beneficios anuales de N\$6,500 sobre el proyecto A:

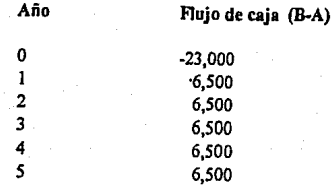

La TIR calculada para el Flujo de caja B-A es de 12. 75%, por lo tanto el incremento en el capital de inversión del proyecto B lo hace la mejor selección. Cualquier valor mayor a los NS 183,000, invertidos en el proyecto B, trae como consecuencia un valor de la TIR por debajo del 12% núnimo requerido.

## FLUJO DE CAJA ANUAL UNIFORME EQUIVALENTE

Como se vio anteriormente, los flujos de caja durante la vida de un proyecto pueden ser positivos o negativos. Este método convierte cada flujo de caja anual en uno equivalente unifonne, distribuido en todo el espacio de vida del proyecto. La suma de todos estos flujos equivalentes da como resultado el Flujo de Caja Anual Unifonne Equivalente Neto.

Al comparar varios proyectos con este método se selecciona aquel con el que se obtiene el Flujo más positivo o menos negativo. La tasa núnima atractiva se utiliza para calcular el flujo de caja uniforme anual equivalente tomando en cuenta el valor del dinero en el tiempo.

Cabe hacer notar que el fllujo uniforme anual equivalente de un proyecto es el valor negativo de los Costos totales anuales (CTA), siempre y cuando estos se calculen tomando en cuenta el costo de recuperación del capital. Aun y cuando los proyectos evaluados tuvieran tiempos de vida diferentes, la comparación entre ellos, se realizaría en ténninos de los CTA.

El efecto del cambio en los tiempos de vida se ve reflejado en los factores de recuperación del capital.

Ejemplo:

*Co11sideremos los dos proyectos presentados en el ejemplo para el cálculo del VPN. Ahora bien, la aplicación de éste metodo requiere de convertir todos los f/tl}os de caja a*  flujos anuales uniformes equivalentes. Esto se hace a través del factor de recuperación del *ca¡111aldeji11idoantenonnente. Para este caso, en el que;= O.JO y n= 5, FRC* = *0.2638* 

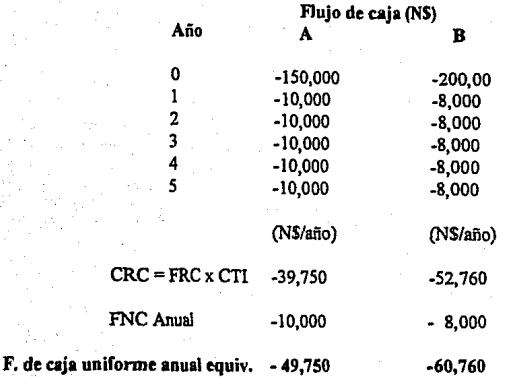

Como se puede observar el proyecto A tiene el Flujo uiforme equivalente menos negativo de los dos proyectos, por lo tanto es el seleccionado.

## **COMENTARIOS A LOS METODOS EXPUESTOS.**

No siempre los tres métodos de cálculo expuestos para la comparación entre varias alternativas conducen a los núsmos resultados.

Si el objeto del análisis no es únicamente seleccionar la mejor alternativa, sino conocer la tasa de recuperación esperada, entonces el método de la Tasa interna de recuperación es el que se debe utilizar.

Si es suficiente con determinar cual es la mejor alternativa, la selección entre el método del Valor presente neto {VPN) o el del Flujo uniforme anual equivalente depende de las magnitudes relativas de la Inversión inicial de capital y de los flujos de caja anuales. Si la inversión inicial es mucho más grande que los flujos anuales, el método del VPN es más realista. Para flujos anuales de caja del mismo orden de magnitud para la inversión inicial, el uso del método de Flujo anual uniforme equivalente, es el más apropiado.

# **FACTORES PARA LA ESTIMACION DE COSTOS TOTALES ANUALES**

Ref:Benitez Jairne - Process Engineering and Design for Air Pollution Control

### **INCINERADORES.**

Los costos anuales para incineradores son muy altos debido a las altas temperaturas a las que se trabaja. El elemento que contribuye en mayor medida a incrementar estos costos es el combustible.

Generalmente los incineradores que manejan gastos de aire comprendidos entre Jos 15 y los 50 m' ( a condiciones estandar), se venden como paquete. Este tipo de incineradores cuentan con:

- Cámara de combustión
- Recuperador (Economizador)
- Ventilador
- Controles e instrumentación
- Chimenea
- Mezclador de filtro ( cuando se trata de incineradores catalíticos)

Si el incinerador maneja gastos de aire contaminado mayores a 50m', requiere de ser construido en el sitio.

En el caso de los incineradores vendidos como paquete, se estima el Costo total de la inversión CTI como el 125% del costo total de compra del equipo.

Para calcular el Costo Total de la Inversión de incineradores térmicos y catalíticos, se han propuesto ecuaciones que lo calculan en función del gasto de aire contaminado que ingresa y del % de eficiencia que se requiera

Las tablas siguientes muestran estas ecuaciones para Jos casos de incineradores térmicos e incineradores cataliticos.

La siguiente ecuación se utiliza para los incineradores térmicos como para los r.atalíticos:

$$
\ln CE = a + b \ln Q + c(\ln Q)^2 (10^3)
$$

Sin embargo los valores de a, b y c cambian para cada tipo de incinerador.

# **Incineradores térmicos**

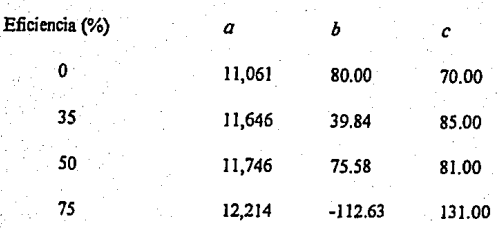

. Donde:

CE= Costo del equipo en dólares, referido a junio de 1990 Q = Gasto volumétrico de los gases a incinerar, en metros cúbicos a condiciones estándar

# **Incineradores catalíticos**

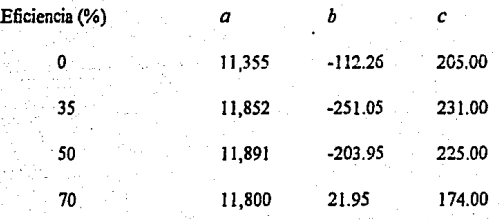

En el caso de incineradores construidos en campo, el CTI se calcula en base a los siguentes factores:

### **COSTOS**

**FACTOR** 

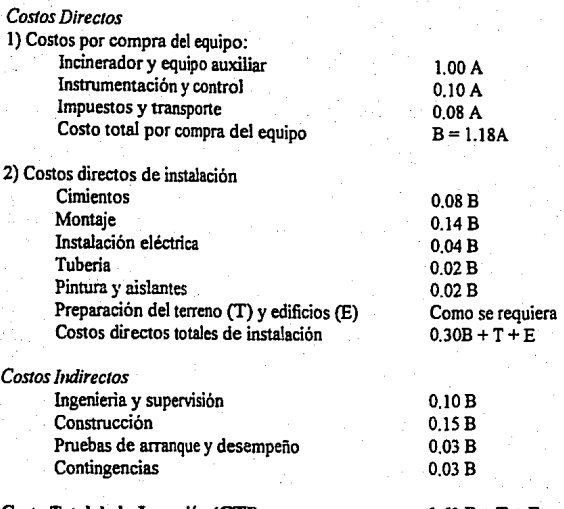

Costo **Total de la** Inveni6n **(CTI)** 

**1.61B+T+E** 

A continuación se presentará en una tabla los factores para estimar los costos anuales de incineradores. Como se mencionó anteñorrnente, en los incineradores térmicos el costo del. combustible auxiliar es el mayor de los costos anuales directos. Para los incineradores cataliticos el costo por reemplazar el catalizador puede convertirse en el mayor costo anual.

El tiempo de vida promedio para un catalizador va de los 2 a los 10 años, un estimado conservador considera apropiado un tiempo de vida de 2 años.

El costo aproximado del metal y su material soporte, en un catalizador, es de 127,000 USD/ $m^3$  y 25,200 USD/ $m^3$  (en junio de 1990), respectivamente. La mano de obra por reemplazarlo es minima a comparación del costo del catalizador. Los impuestos y el costo del transporte del catalizador se estiman en un 8% del costo inicial del catalizador.

# **Factores para estimar los Costos Totales Anuales de incineradores**

Costos

Factor

### *Costos directos operativos*

Mano de obra operativa Supervisión Mantenimiento Materiales para mantenimiento Piezas de repuesto

Servicios:

Combustible Electricidad

*Costos indirectos operativos* 

Nómina

Gastos administrativos Impuestos por propiedad Depreciación

0.5 horas por turno 15% de la M.O. operativa 0.5 horas por turno 100% de mantenimiento Repuesto periódico del catalizador

De acuerdo a necesidades De acuerdo a necesidades

60% de la suma de operación. supervisión, mantenimiento y materiales para mantenimiento

2% del Capital Total de la Inversión J%delCTI FRC x (CTI - 1.08 x costo del catalizador)

# **EQUIPOS DE ADSORCION.**

Estos equipos, al igual que los incineradores, pueden ser vendidos como paquete o ser fabricados bajo pedido, dependiendo de su capacidad (referida al requerimiento total de adsorbente Wc ).

Se ha desarrollado una expresión para calcular el costo de los equipos que se venden como paquetes, esto incluyen los recipientes de adsorsión, el carbón activado necesario, condensador, decantador, ventilador, ventilador de enfriamiento, controles y tuberia interna:

 $CE = 257.4(Wc)^{0.943}$   $160 \leq We \leq 6,400Kg$ 

Para equipos fabricados bajo pedido, la ecuación anterior se transfonna en:

 $CE = 68.13(Wc)^{0.06}$  6,400 SWc  $\leq$  100,000 Kg

Cuando el equipo se construye de acero inoxidable, el costo del equipo es aproximadamente el doble con respecto a los construidos con acero al carbón.

Las tablas siguientes muestran los factores para el cálculo de CTI y de los CTA para equipos de adsorsión:

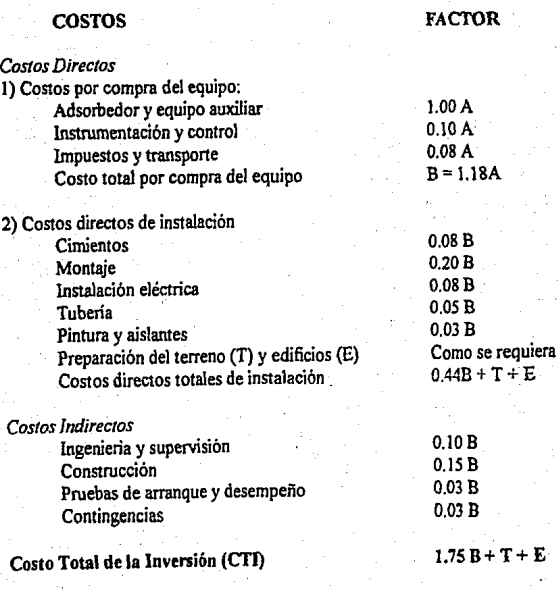

# Factores para estimar los Costos Totales Anuales de adsorbedores

Costos

Factor

*Costos directos operativos* 

Mano de obra operativa Supervisión Mantenimiento Materiales para manterúmiento Piezas de repuesto

Servicios: Vapor Electricidad Agua de enfriamiento Tratamiento de agua de desechjo

*Costos indirectos operativos* 

Nómina

Gastos administrativos Impuestos por propiedad Seguros Depreciación

*Recuperación de capital*  Adsorbato recuperado *0.5* horas por turno 15% delaMO. operativa *0.5* horas por turno 100% de rnanterúmiento Repuesto periódico del adsorbente

De acuerdo a necesidades De acuerdo a necesidades De acuerdo a necesidades De acuerdo a necesidades

60% de la suma de operación, supervisión, manterúmiento y materiales para mantenimiento

2% del Capital Total de la Inversión 1%delCTI 1%deJCTI FRC x (CTI - 1.08 x costo del adsorbente)

Cuando existe

El adsorbente tiene una vida corta (3 a *5* años) a comparación del resto del equipo: JO años. Asi pues el costo por el reemplazo del adsorbente debe de calcularse por separado. Un costo conservador es de 5 USD/Kg. Los costos de transporte e impuestos se deben añadir a este precio. El costo de Ja mano de obra por reemplazarlo es muy poco a comparación del costo del adsorbente.

En algunas ocasiones se pueden recuperar los compuestos captados por el adsorbeme, estos pueden ser reutilzados o vendidos, de esta manera se les puede considerar como capital recuperado. Sin embargo en otras ocasiones, el costo por separar estos compuestos del vapor condensado puede exceder su propio valor.

## **CICLONES.**

Los ciclones son equipos muy baratos, sus costos de inversión son mucho menores que los de una casa de bolsas o un precipitador electrostático. El único costo significativo en su operación es el de la electricidad necesaria para vencer las caídas de presión que se presentan al paso del aire por su interior.

La ecuación siguiente se utiliza para calcular el costo del equipo. Este costo incluye el costo del equipo fabricado en acero al carbón, sopones, ventilador y la tolva colectora .

$$
CE = 57800 ab^{0.003}
$$

Donde:

CE = Costo del equipo referido a junio de 1990 a y b = altura y ancho de la entrada al ciclón

Esta ecuación solamente es válida para el siguiente rango de dimensiones:

$$
0.020 \leq ab \leq 0.4 \,\mathrm{m}^2
$$

Los costos de instalación de los duetos de conexión son a menudo más altos que el mismo ciclón. El capital total de la inversión (CTI), para este tipo de equipos, puede estimarse como el doble del costo de compra del equipo.

## **PRECIPITADORES ELECTROSTATICOS.**

Los costos de un precipitador electrostático generalmente se correlacionan con el área de colección de los platos:

$$
CE = aA_t^b
$$

Donde:  $Ac = \text{Area de colección en metros cuadrados}$ a y b = parámetros de regresión

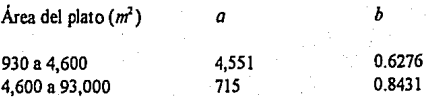

Los costos obtenidos con esta fórmula son aplicables a todos los precipitadores electrostáticos, excepto los de doble paso, para este tipo de precipitadores electrostáticos, la ecuación se transfonna en:

### $CE = 27,200 + 41,500 \ln Q$

Donde Q es el gasto volumétrico de aire contaminado que pasa a través del equipo en metros cúbicos por segundo. Esta ecuación solamente es válida para un rango de gasto volumétrico entre 1 y 6 metros cúbicos por segundo.

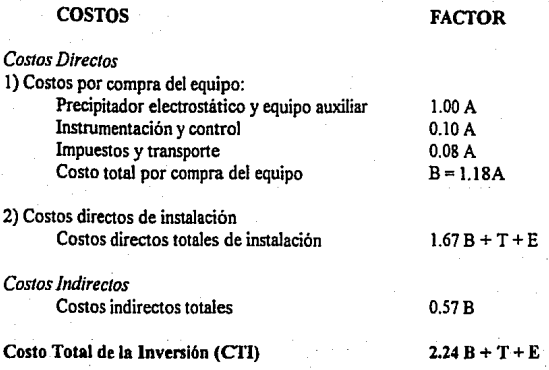

Para el estimado del los Costos totales anuales se considera que los trabajos de operación son de 2 horas por tumo, los costos de la supervisión son el 15% de los de operación, el mantenimiento consume 660 horas al año y el costo de los materiales de mantenimiento son el 1 % de los costos de compra del equipo.

Si el polvo recolectado no puede reutilizarse o venderse, se debe disponer de él. Los costos de disposición varian en función de la peligrosidad del polvo.

# **CASAS DE BOLSAS.**

El Costo de un colector de bolsas se puede estimar en función del área de tela utilizada. El costo también puede depender del tio de colector, ya que éste puede ser de acero inoxidable o de acero al carbón o puede estar aislado o no. Mas aun , la unidades fabricadas en dimesiones estándar son mucho mas baratas que los fabricados a la medida.

El costo de un equipo de este tipo consta de dos partes: La unidad de casa de bolsas y las bolsas. Los precios de ambos están en función del área de tela.

La expresión para el cálculo del costo del equipo es:

# *CE=a+bA,*

Donde Ac es el área de tela , a y b son constantes de regresión:

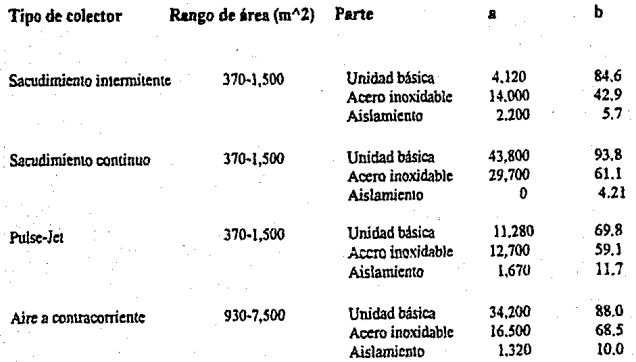

# COSTO TOTAL DE LA INVERSION PARA CASAS DE BOLSAS

# COSTOS

# FACTOR

# *CoSJos Directos*

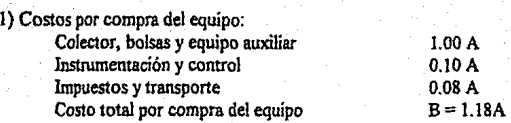

### 2) Costos directos de instalación Costos directos totales de instalación

 $0.72B+T+E$ 

# *·costos Indirectos*

Costos indirectos totales

0.45B

# Costo Total de la Inversión (CTI)

 $2.17B + T + E$ 

### **Factores para estimar los Costos Totales Anualés de casas de bolsas**

### Costos

### Factor

*Costos directos operativos* 

Mano de obra operativa Supervisión Mantenimiento Materiales para mantenimiento Piezas de repuesto

Servicios:

Electricidad

2-4 horas por tumo 15% de la M.O. operativa 1-2 horas por tumo IOO% de mantenimiento calculado en base a la vida de las bolsas

### De acuerdo a necesidades

*Costos indirectos operativos* 

Nómina

Gastos administrativos Impuestos por propiedad Seguros Depreciación

*Recuperación de capital*  Polvo recuperado 60% de la suma de operación, supervisión, mantenimiento y materiales para mantenimiento

2% del Capital Total de la Inversión

1%del CTI

1% del CTI

FRC x (CTI - 1.08 x costo de reposición de bolsas)

Cuando existe

# BIBLIOGRAFIA

IDdastrial Ventllatioa American Conference of Governmental Industrial Hygienist, Inc. Ed.ACGili USA 1988

Process Engineering and Design for Air Pollution Control Benitez Jaime Ed. Ptenticc Hall USA 1993

Contamlaacióa Atmosférica. Evaluación y Control Carbaial Rafael de Jesús Tesis UNAM 1975 México 1975

Plant Design and Economics for Chemical Engineers Peters Max S. & Timmerhaus Klaus D. Ed. Mc. Graw Hill International Editions Singapore 1991

Managerial Fiaaoce Wcston J. Fred & Copcland Thomas E. Ed. The Dryden Prcss USA 1986

Matemáticas Financieras. Teoría y práctica Hcrnándcz Abraham Ed.ECASA México 1991

Prontuario Tributario 1994 Ed. Tax Editores Unidos México 1994

123, Manual de referencia Campbell Mary Ed. Mc Graw Hill/Interamericana España 1989

Contaminación del Aire, Origen y control Wark Kcnncth & Wamer CcciJ F. · Ed. LlMUSA. S.A. de C.V. México 1992